# **ALLEGATO 14 VERSIONE 1.4**

**Protocollo di comunicazione gestione punti vendita** 

### **Modifiche rispetto la versione precedente:**

**- nuovo messaggio 103 primo caricamento punto vendita fisico,** per il popolamento della base dati dei punti vendita fisici.

**- nuovo il messaggio 143 primo caricamento punto vendita a distanza,** per il popolamento della base dati dei punti vendita a distanza.

**- modificato messaggio 102 nuovo punto vendita fisico,** con l'introduzione del Progressivo\_dotazione (int 1) e la modifica del ID\_Dotazione che diventa un char di 30 (e rimane chiave per l'identificazione della dotazione).

**- modificato messaggio 110 punto vendita fisico per data,** con l'introduzione del Progressivo dotazione (int 1) e la modifica del ID Dotazione che diventa un char di 30 (e rimane chiave per l'identificazione della dotazione).

**- modificato messaggio 120 interrogazione dei dati relativi ad punto vendita fisico,**  con l'introduzione del Progressivo\_dotazione (int 1) e la modifica del ID\_Dotazione che diventa un char di 30 (e rimane chiave per l'identificazione della dotazione).

**- modificato messaggio 130 Nuova dotazione tecnologica del punto di vendita,** con l'introduzione del Progressivo\_dotazione (int 1) e la modifica del ID\_Dotazione che diventa un char di 30 (e rimane chiave per l'identificazione della dotazione).

**- modificato messaggio 135 Dismissione dotazione tecnologica,** con la cancellazione del campo Serial Number e la modifica del ID\_Dotazione che diventa un char di 30 (e rimane chiave per l'identificazione della dotazione).

# **CONCESSIONE PER L'ESERCIZIO E LO SVILUPPO DEI GIOCHI NUMERICI A TOTALIZZATORE NAZIONALE**

## **PROTOCOLLO DI COMUNICAZIONE TRA IL SISTEMA DI ELABORAZIONE DEL CONCESSIONARIO ED IL SISTEMA DI CONTROLLO DI ADM GESTIONE DEI PUNTI VENDITA V.1.4**

# **INDICE**

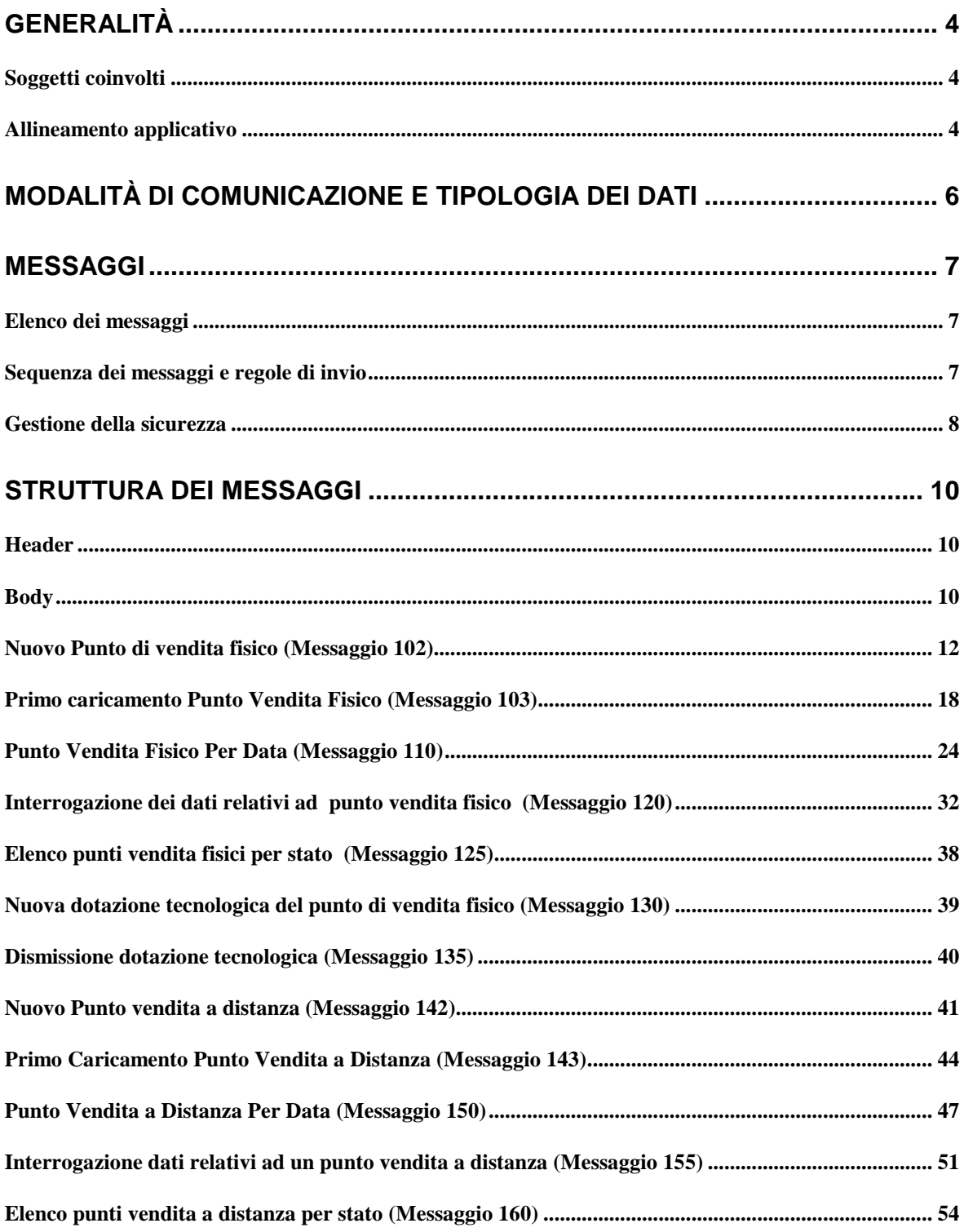

### PROTOCOLLO DI COMUNICAZIONE TRA IL SISTEMA DI ELABORAZIONE DEL CONCESSIONARIO ED ILSISTEMA DI CONTROLLO DI ADM **GESTIONE DEI PUNTI DI VENDITA**

### ALLEGATO 14 PAG. 3

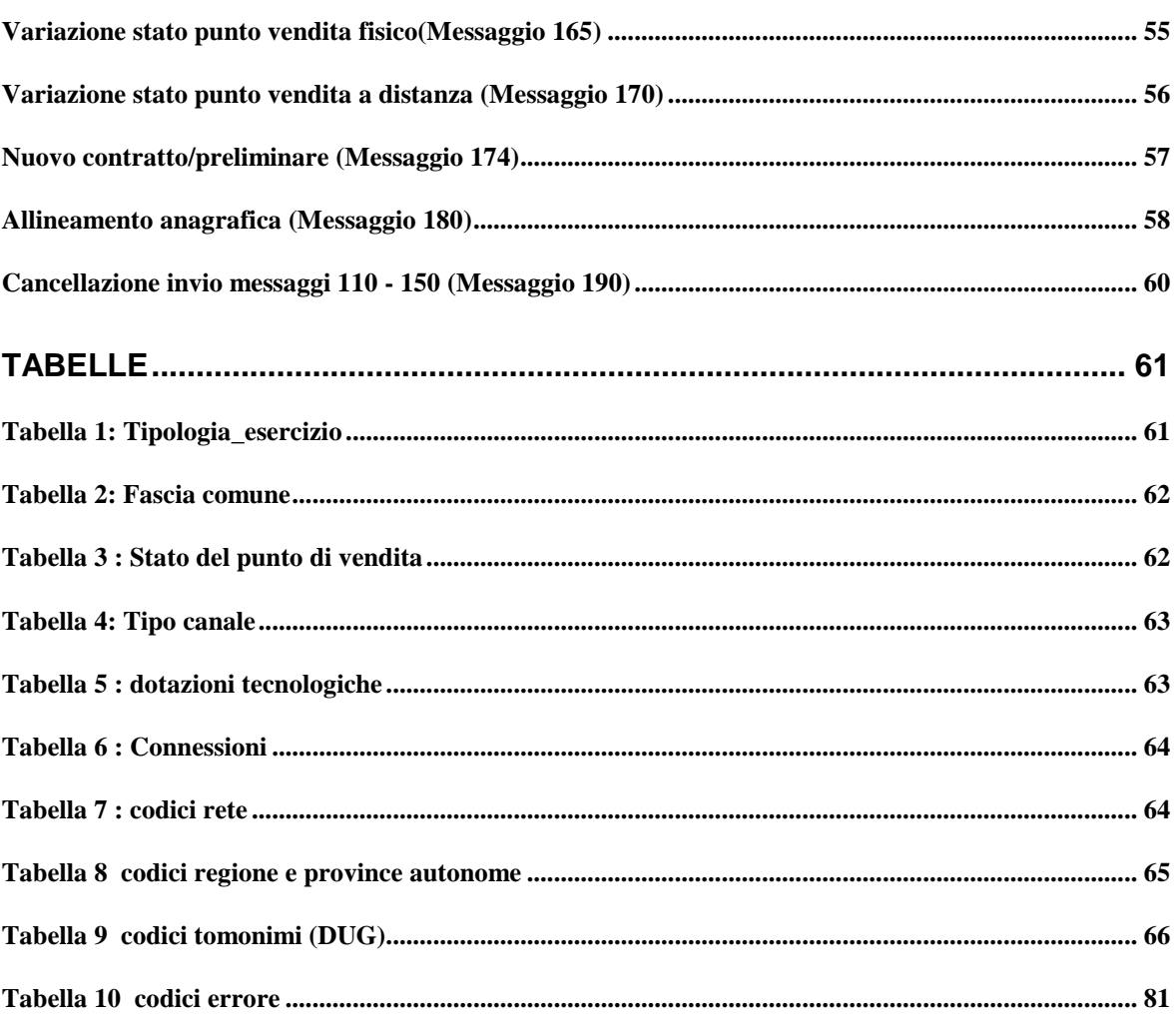

## **GENERALITÀ**

Il Protocollo di Comunicazione della gestione dei punti vendita (nel seguito PCPV) si utilizza per la comunicazione dei dati dei punti di vendita, fisici e a distanza.

Consente, in particolare, di comunicare al sistema di controllo di ADM, variazioni associate ai punti di vendita ed ai relativi terminali di gioco, abilitati alla gestione dei giochi numerici a totalizzatore nazionale (di seguito GNTN)

Il Protocollo di comunicazione Gestione dei Punti vendita opera utilizzando il protocollo HTTP che permette lo scambio dei messaggi in forma crittografata e cifrati tramite certificati.

In ogni caso, per motivi di sicurezza e integrità dei dati, al testo costituente i messaggi viene applicata una funzione di trasformazione (algoritmo) di hash: la stringa risultante è il digest, che rappresenta l'impronta digitale del testo. Al digest così ottenuto viene applicato un certificato di firma digitale.

### **SOGGETTI COINVOLTI**

I soggetti coinvolti nell'utilizzo del PCPV sono:

- − il concessionario dei GNTN;
- − l'Agenzia delle Dogane e dei Monopoli (ADM).

Nel seguito del presente documento i nomi dei sistemi informatici di detti soggetti saranno abbreviati secondo le seguenti sigle:

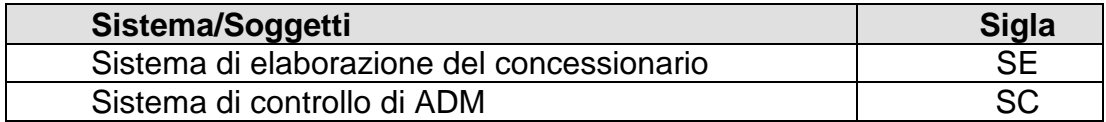

### **ALLINEAMENTO APPLICATIVO**

Nel definire il protocollo si è fatta l'assunzione che i messaggi scambiati seguano un allineamento ON-LINE.

Il server del SE che non riceve una risposta è autorizzato a ritentare l'invio dello stesso messaggio solo dopo la scadenza del timeout (**15** secondi) e senza modificarne in alcun modo i contenuti, indicando, in particolare, lo stesso codice transazione del messaggio originariamente inviato.

SC restituirà la risposta relativa al suddetto messaggio, non ricevuta dal concessionario nel corso della precedente transazione.

# **MODALITÀ DI COMUNICAZIONE E TIPOLOGIA DEI DATI**

I campi che costituiscono il messaggio contengono le seguenti tipologie di dati:

- **Int**: numeri interi senza segno contenuti in una sequenza di byte (se il valore del dato è minore di 256 si utilizza 1 byte, se il valore è da 256 a 65.535 si utilizzano 2 byte, etc.). Si utilizza la notazione Big-endian (byte più significativo a sinistra);
- **Char**: un carattere è contenuto in 1 byte secondo la codifica ASCII. Si specifica che i campi eventualmente non valorizzati assumono il valore = " " (spazio) nel primo byte.

I caratteri ammessi sono:

- ¨ "0123456789";
- ¨ "ABCDEFGHIJKLMNOPQRSTUVWXYZ";
- ¨ "abcdefghijklmnopqrstuvwxyz";
- $\cdots$  ...  $\cdots$  ...
- **File:** è una pura sequenza di byte, senza alcuna strutturazione particolare. Rappresenta un'astrazione di memorizzazione assolutamente generale, usabile per memorizzare su file informazioni di qualsiasi natura come: rappresentazioni interne binarie di numeri, immagini ed altro.

Tutti i campi **Int** specificati nei messaggi conterranno solo valori interi privi di interrunzione per le migliaia.

Tutti i campi dei messaggi che contengono importi saranno espressi in centesimi di euro.

Tutti i campi dei messaggi che contengono valori percentuali saranno arrotondati alla seconda cifra decimale e privi di carattere separatore per le cifre decimali stesse.

Qualora un campo non contenga valori significativi sarà impostato a zero se int, a spazio se char.

La dimensione dei campi costituenti il body dei messaggi è riportata nella colonna "lunghezza" delle tabelle descrittive dei tracciati.

## **MESSAGGI**

### **ELENCO DEI MESSAGGI**

Sono previsti i seguenti messaggi:

- 1. Nuovo punto vendita fisico (102)
- 2. Primo caricamento punto vendita fisico (103)
- 3. Punto vendita fisico per data (110)
- 4. Interrogazione dati punto vendita fisico (120)
- 5. Elenco punti vendita fisici per loro stato (125)
- 6. Nuova dotazione tecnologica del punto di vendita (130)
- 7. Dismissione dotazione tecnologica (135)
- 8. Nuovo punto vendita a distanza (142)
- 9. Primo caricamento punto vendita a distanza (143)
- 10. Punto vendita a distanza per data (150)
- 11. Interrogazione dati punto vendita a distanza (155)
- 12. Elenco punti vendita a distanza per loro stato (160)
- 13. Variazione stato punto vendita fisico (165)
- 14. Variazione stato punto vendita a distanza (170)
- 15. Nuovo contratto/preliminare (174)
- 16. Allineamento anagrafica (180)
- 17. Cancellazione invio messaggi 110 150 (190)

### **SEQUENZA DEI MESSAGGI E REGOLE DI INVIO**

Per l'invio di nuovi punti vendita il concessionario dei GNTN dovrà usare esclusivamente i messaggi 102 e 142 (nuovo punto vendita fisico e a distanza).

Per il primo popolamento della base dati dei punti vendita il concessionario dei GNTN potrà usare i messaggi 103 e 143 (primo caricamento punto vendita fisico e a distanza).

I messaggi 110 e 150 dovranno essere usati per comunicare le variazioni dei punti vendita (in questo caso avranno effetto solo dopo il consolidamento mediante messaggio 180).

Per variazioni dei punto vendita non si intendono le variazioni di stato (effettuate esclusivamente mediante i messaggi 165 o 170) e l'acquisizione e dismissione di dotazioni teclonogiche (effettuate esclusivamente mediante i messaggi 130 o 135)

I messaggi 110 e 150 dovranno essere quindi usati una tantum per comunicare la fotografia "alla data" del totale dei punti vendita.

Il messaggio 180 dovrà essere inviato solo dopo l'invio dell'intera fornitura dei punti vendita: In caso di esito positivo, la base dati dei punti vendita sarà aggiornata, in caso di discordanza, il contenuto non modifica la base dati.

Il messaggio 190 permette la cancellazione di un singolo punto vendita o di un'intera fornitura inviata mediante messaggi 110 e 150. Il singolo punto vendita potrà essere cancellato solo se la fornitura non è stata ancora consolidata mediante l'invio del messaggio 180 (con esito positivo), in caso contrario il concessionario dei GNTN dovrà cancellare e reinviare l'intera fornitura.

I messaggi 135, 165 e 170 non potranno essere inviati se è presente una fornitura consolidata mediante messaggio 180 in fase di aggiornamento.

### **GESTIONE DELLA SICUREZZA**

Al fine di garantire l'autenticità e l'integrità della comunicazione, i messaggi (sia di richiesta che di risposta) saranno salvati in una base dati dedicata e corredati di firma elettronica.

I messaggi saranno firmati secondo lo standard PKCS#7, con content type signed-data. I campi opzionali ExtendedCertificatesAndCertificates e CertificateRevocationLists saranno assenti.

Le chiavi utilizzate saranno di tipo RSA a 1024 bit; per il calcolo del digest verrà usato l'algoritmo SHA1.

Le specifiche per la produzione e la distribuzione dei certificati da utilizzare saranno consegnate al momento della sottoscrizione dell'atto di concessione.

# **STRUTTURA DEI MESSAGGI**

### **HEADER**

La struttura dell'header è uguale per tutti i tipi di messaggi di servizio.

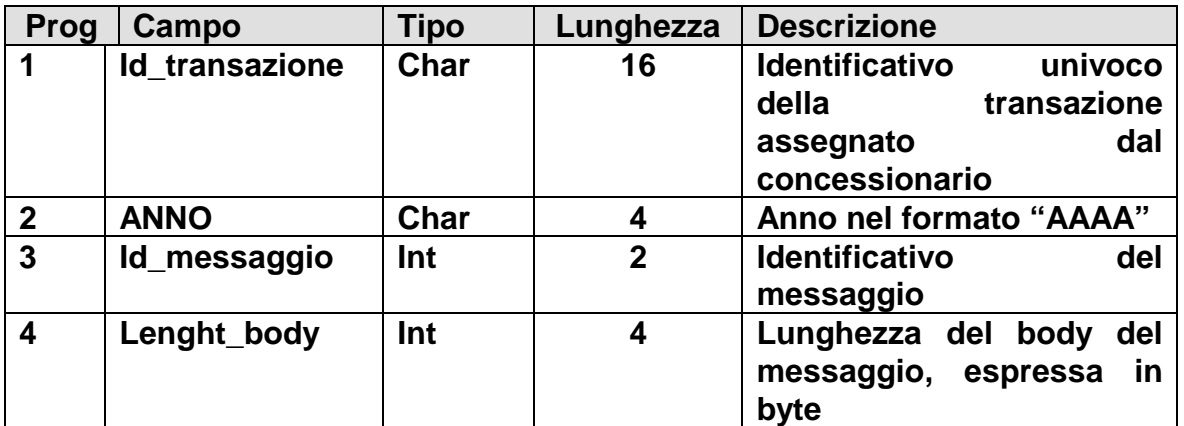

### **Nota:**

Nel caso il cui l'header del messaggio inviato risulti non leggibile, il SC costruirà un messaggio composto da un header con:

- − Id\_transazione valorizzato a spazio,
- − Id\_messaggio valorizzato a 99

ed il body conterrà:

- − l'esito riportante il codice dell'errore,
- un campo contenente il messaggio corrotto come è stato ricevuto dal SC.

### **BODY**

Contiene le informazioni del messaggio indicato nel campo "Id\_messaggio" dell'header.

Di seguito è riportata una tabella che riepiloga i messaggi previsti nel presente protocollo con i rispettivi identificativi e descrizione.

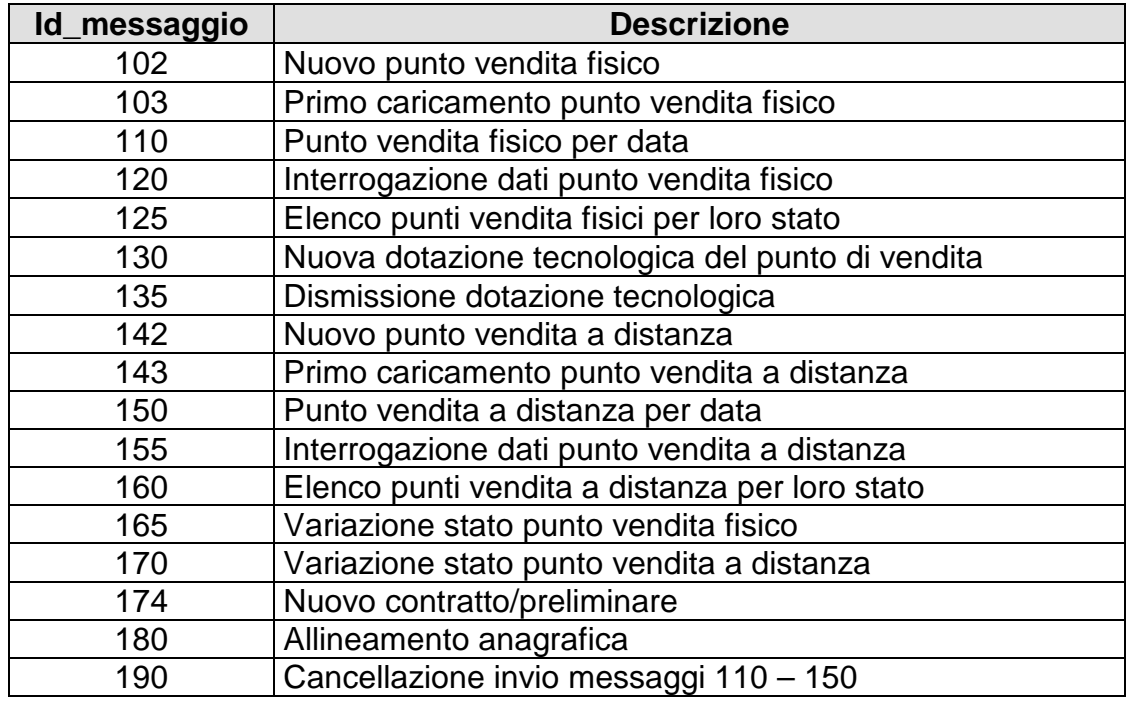

La struttura dei singoli messaggi è descritta nei paragrafi che seguono.

I messaggi di risposta contengono sempre un campo "Esito" i cui valori sono definiti in fase di realizzazione.e sempre soggetti a continue revisioni e integrazioni.

# **NUOVO PUNTO DI VENDITA FISICO (MESSAGGIO 102)**

### − **Descrizione**:

Il messaggio contiene la richiesta di inserimento di un nuovo punto vendita.

## − **Richiesta:**

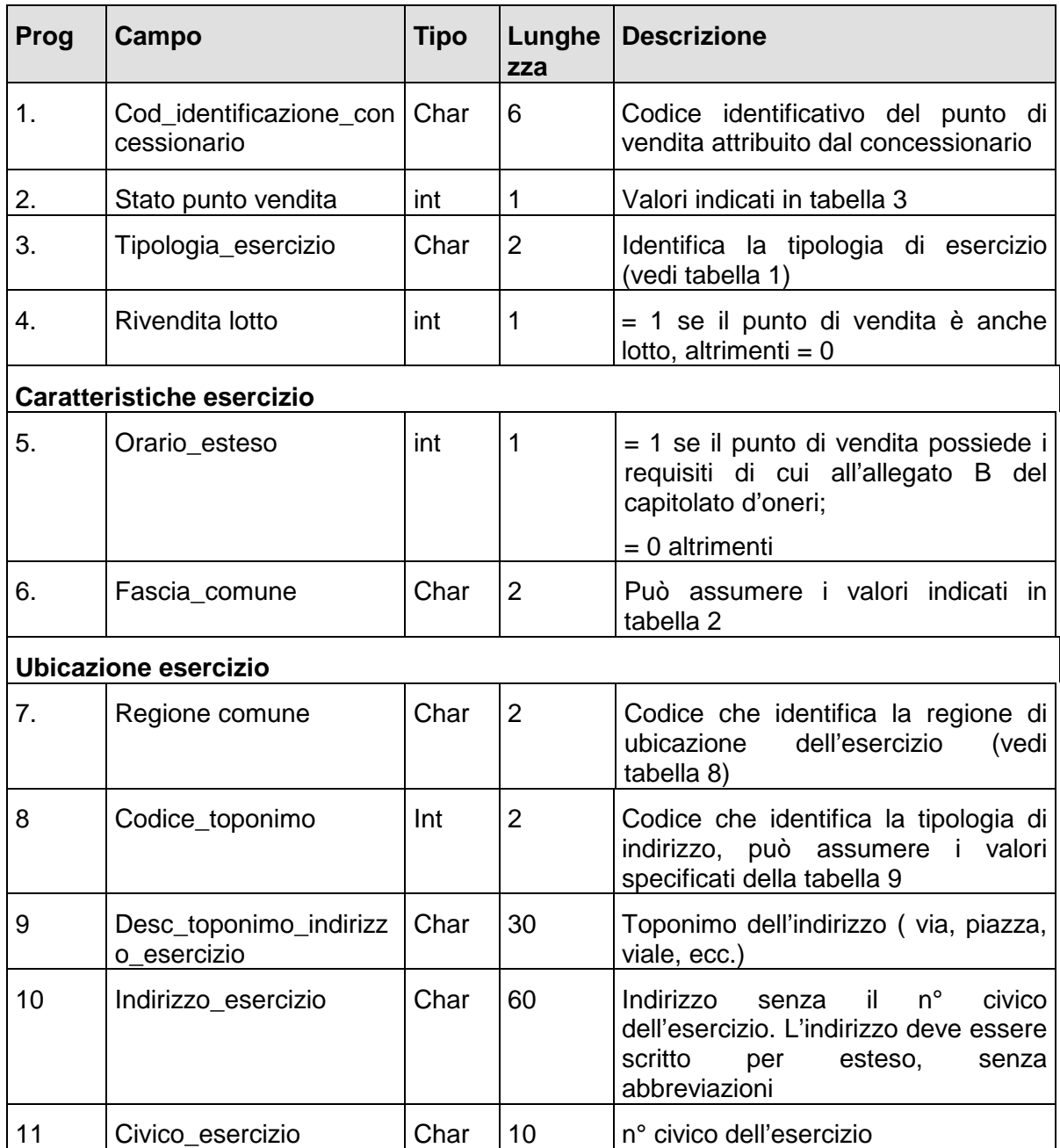

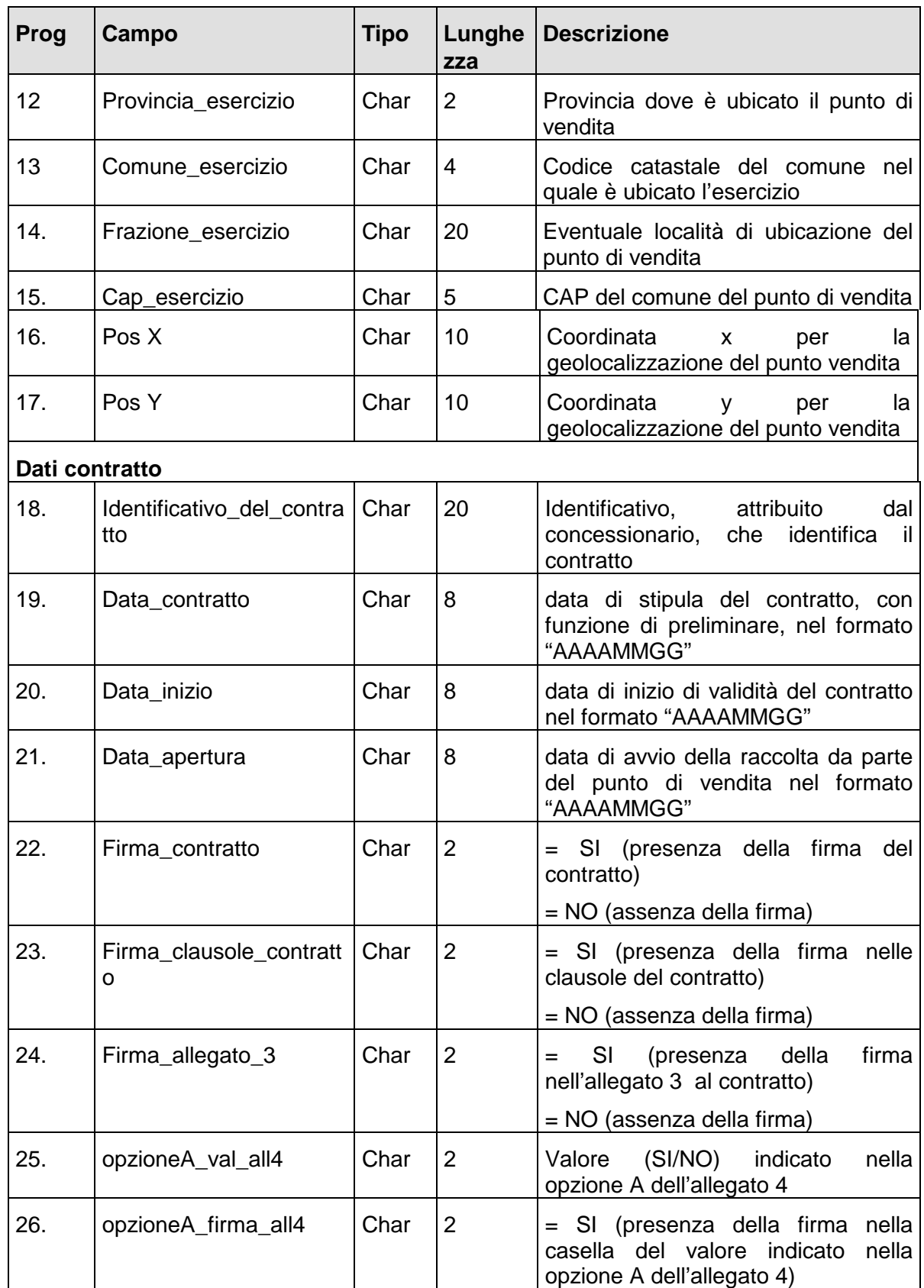

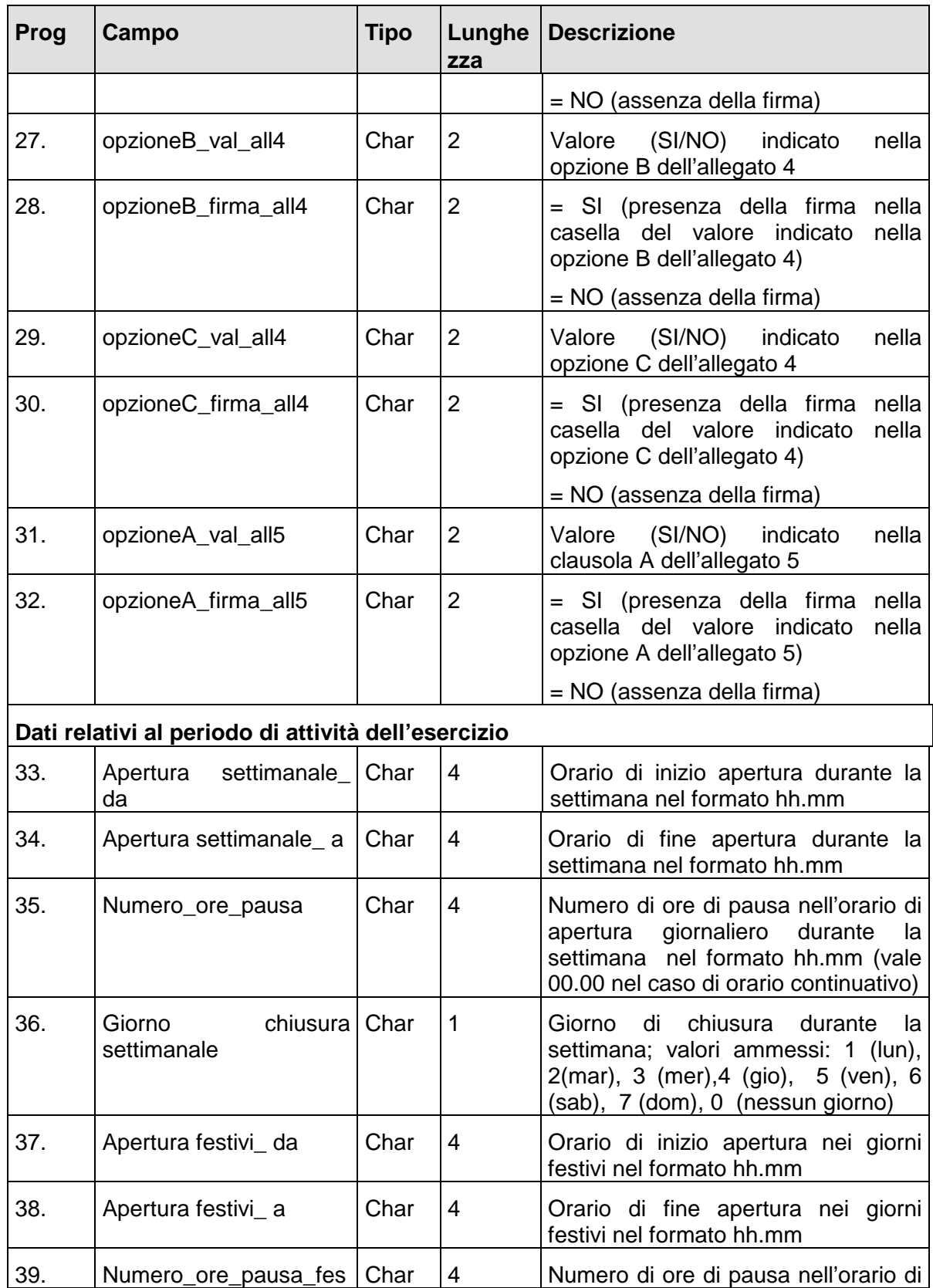

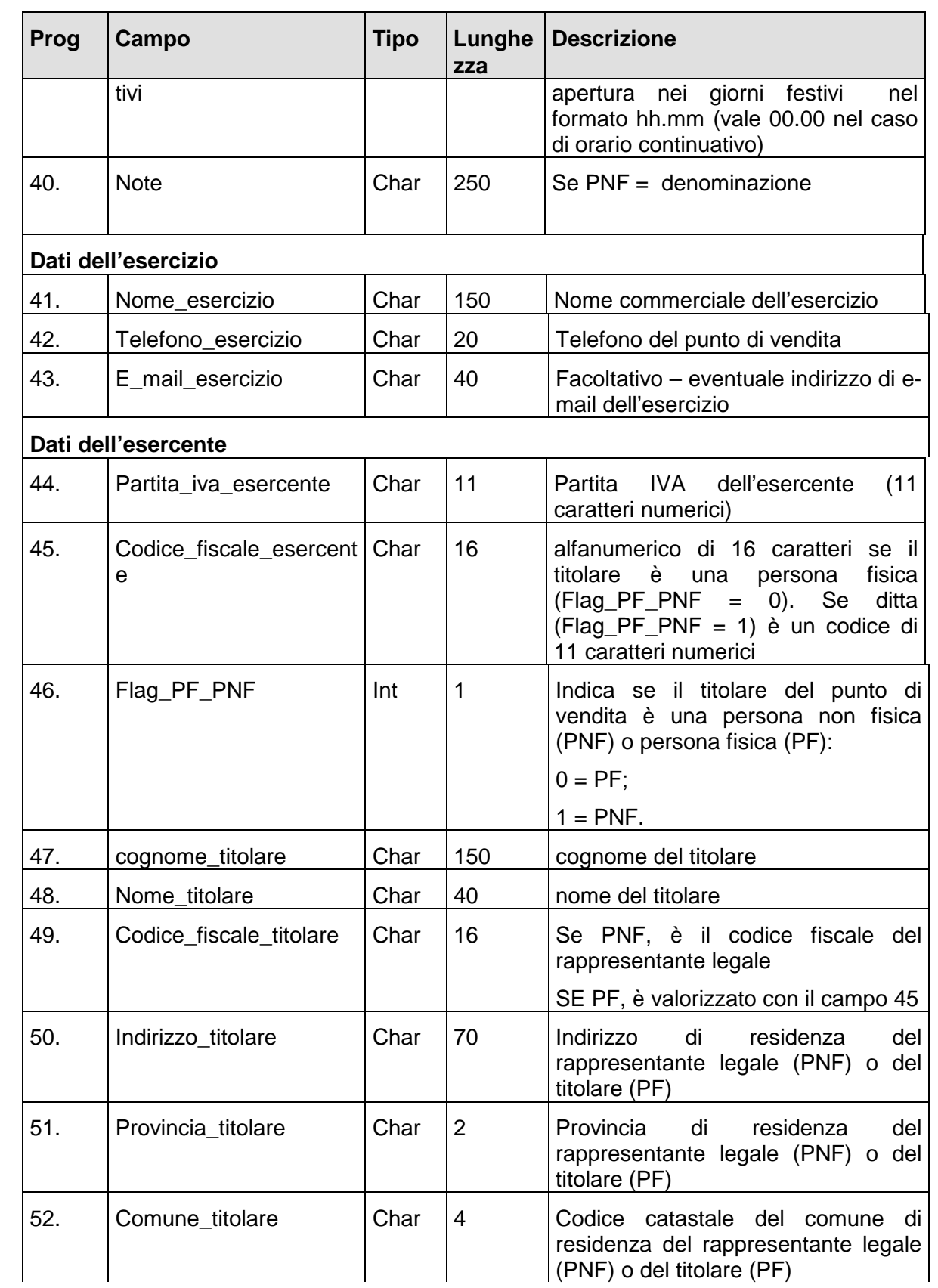

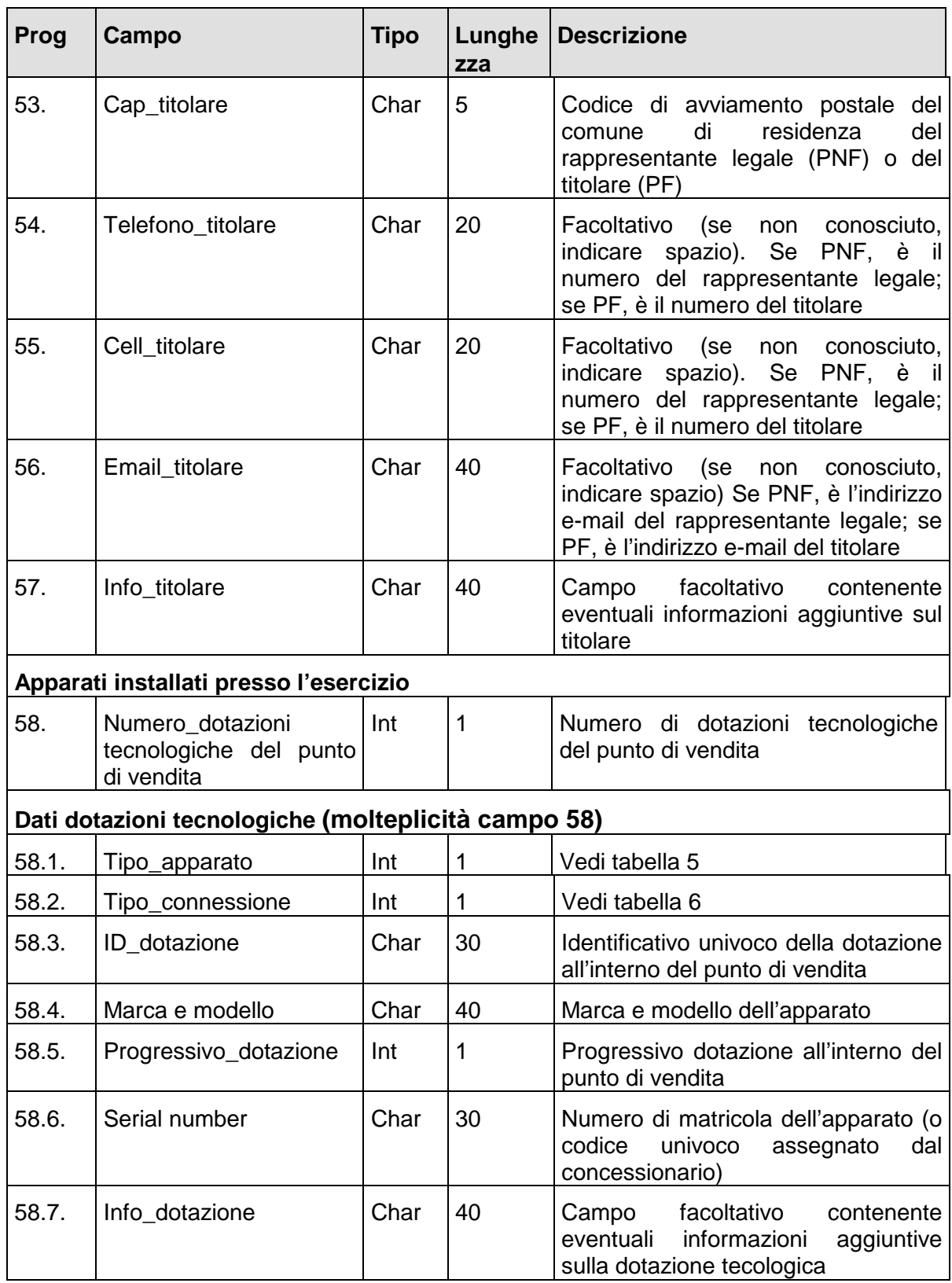

# − **Risposta**:

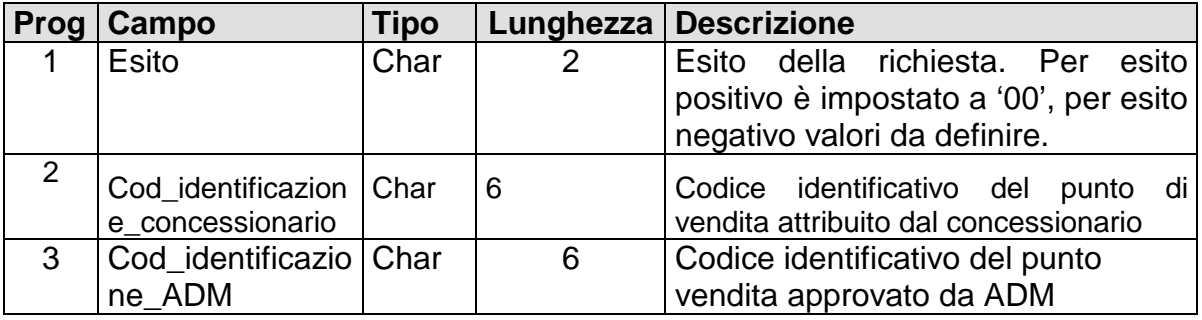

# **PRIMO CARICAMENTO PUNTO VENDITA FISICO (MESSAGGIO 103)**

## − **Descrizione**:

Il messaggio permette il primo caricamento di un punto vendita in base dati.

# − **Richiesta:**

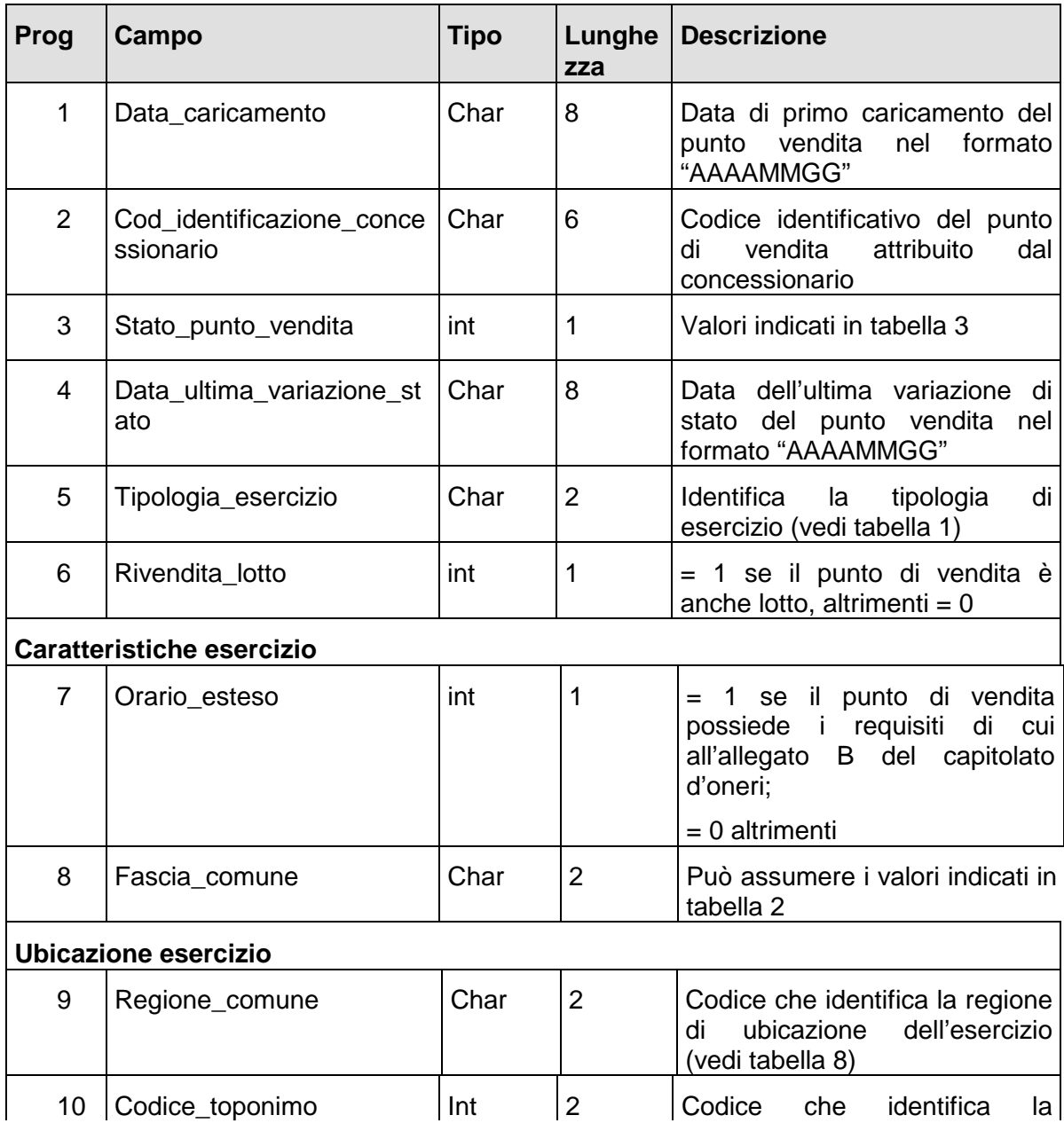

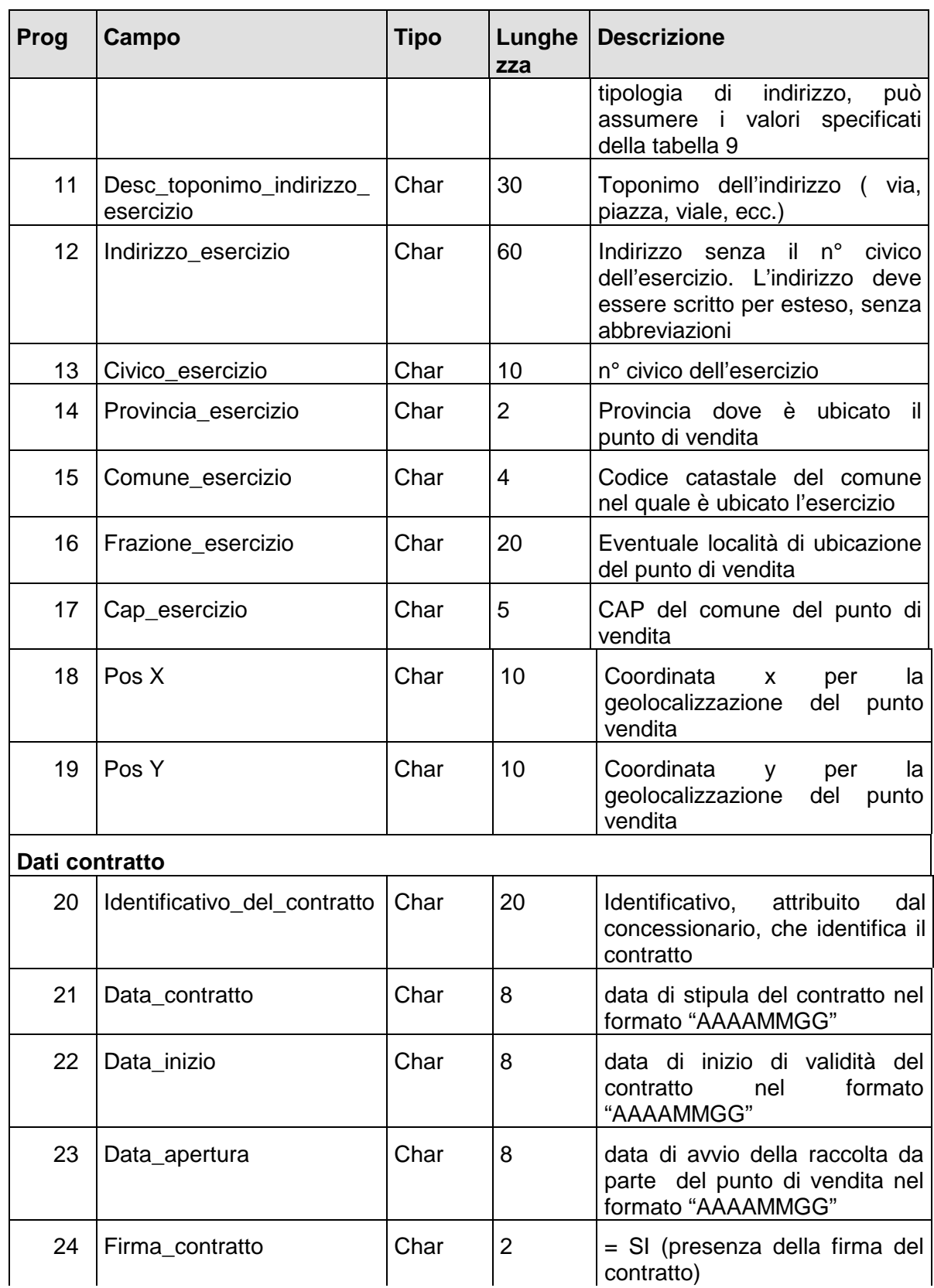

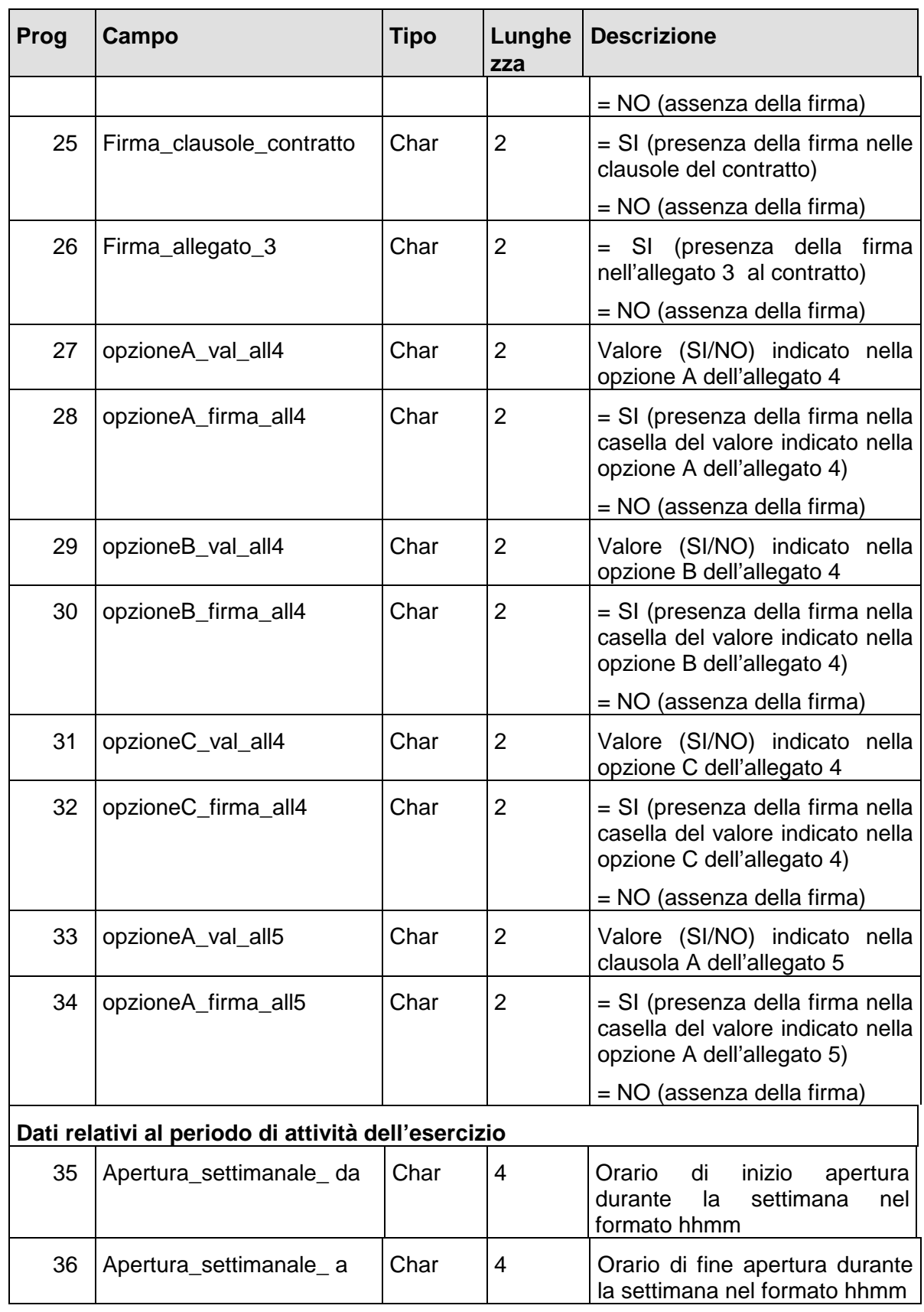

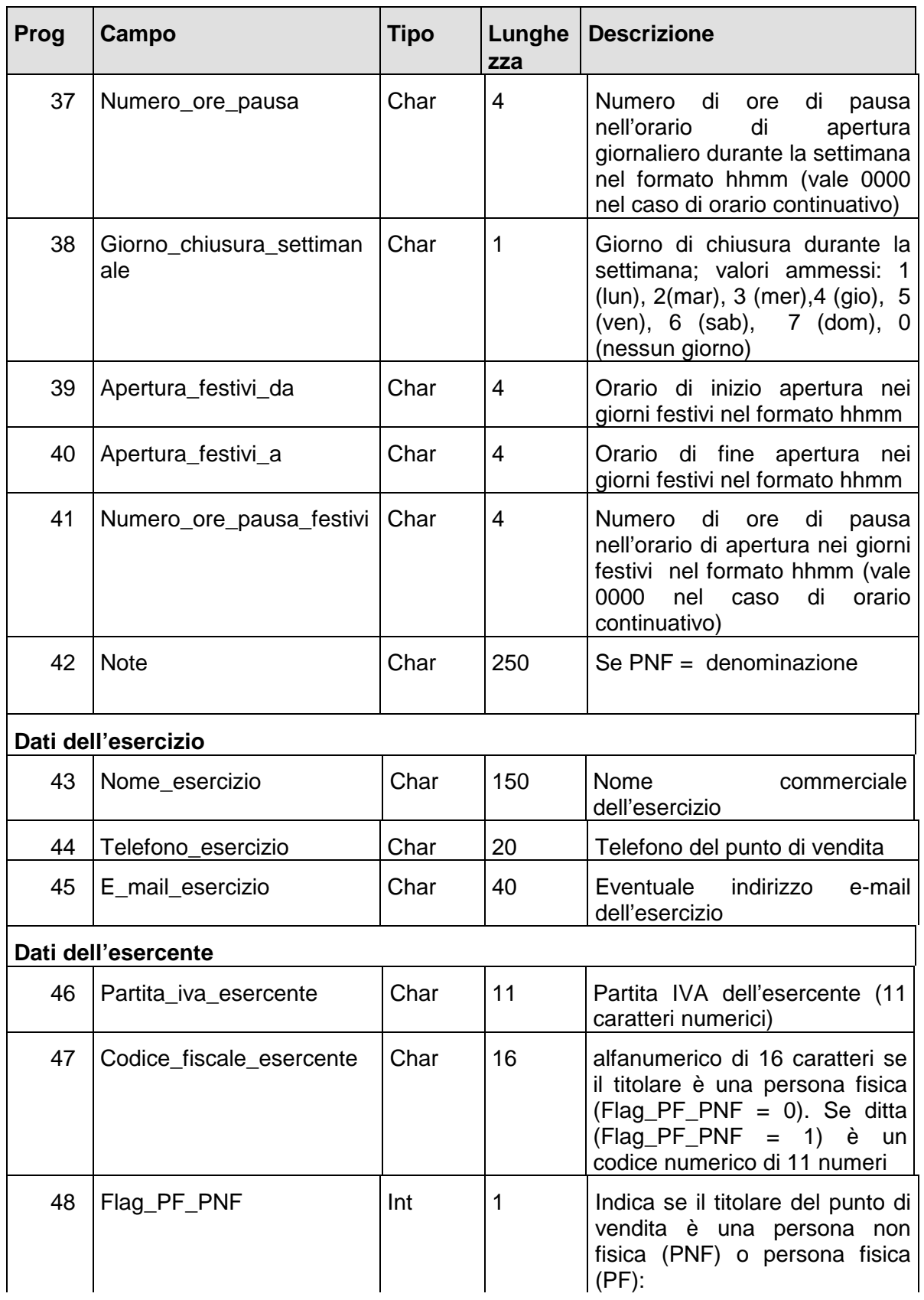

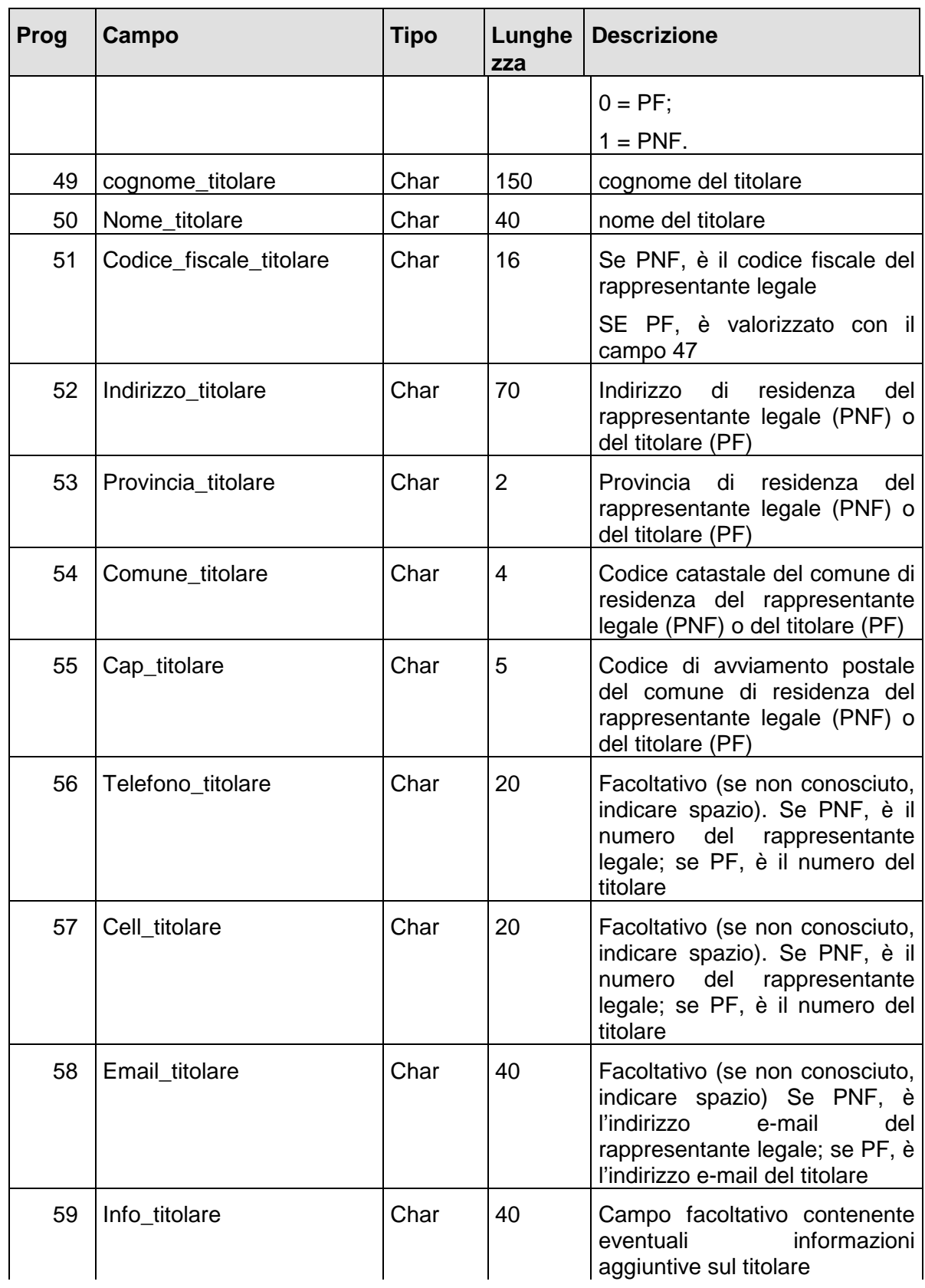

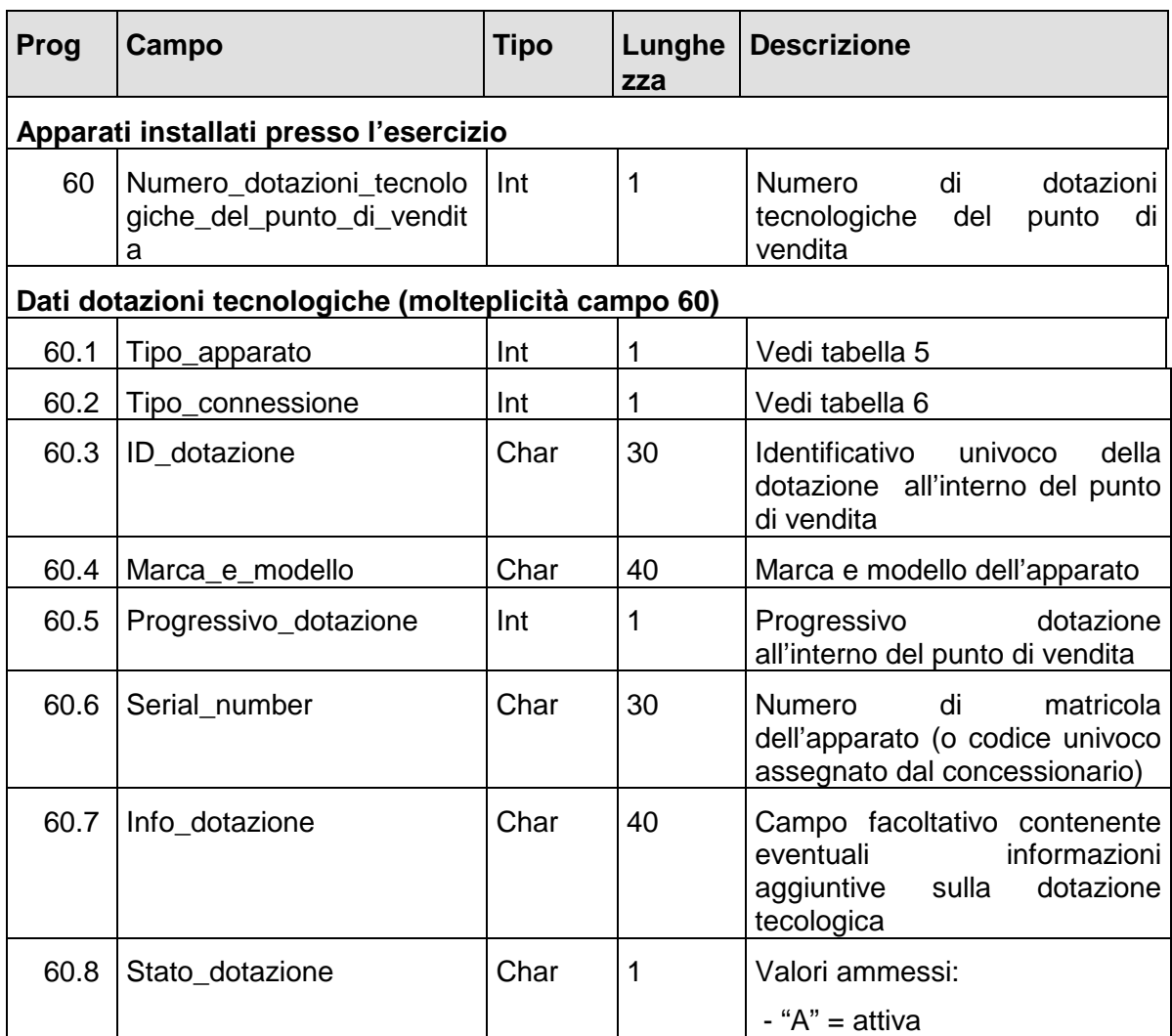

## − **Risposta**:

body:

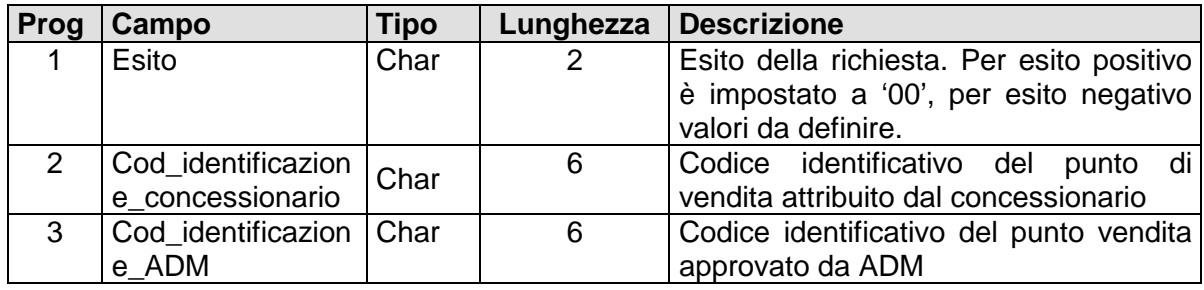

## **PUNTO VENDITA FISICO PER DATA (MESSAGGIO 110)**

## − **Descrizione**:

Il messaggio permette la modifica di un punto vendita esistente mediante la fornitura dell'intera anagrafica alla data specificata dal campo "Data di riferimento".

Le modifiche saranno effettive solo dopo l'invio del messaggio 180 di consolidamento anagrafica.

## − **Richiesta:**

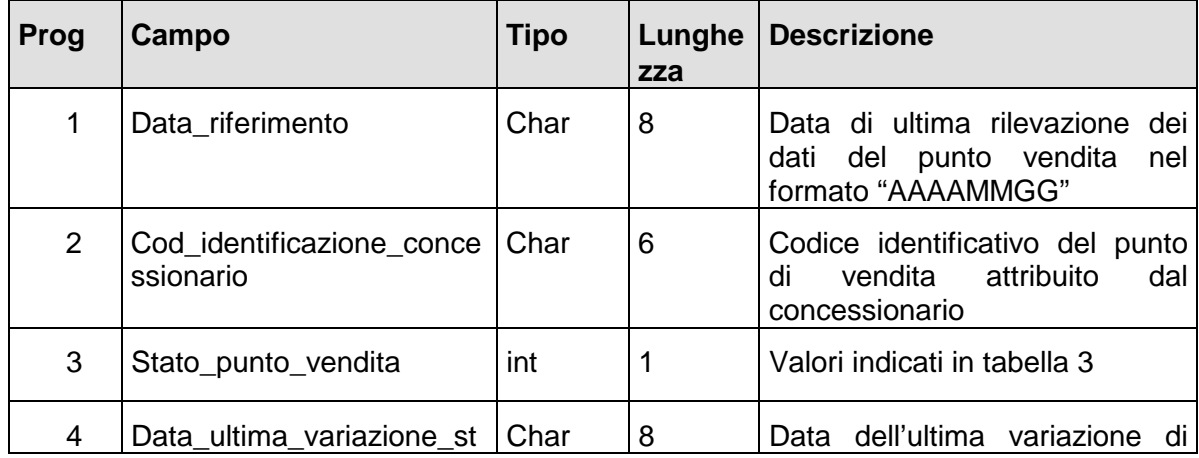

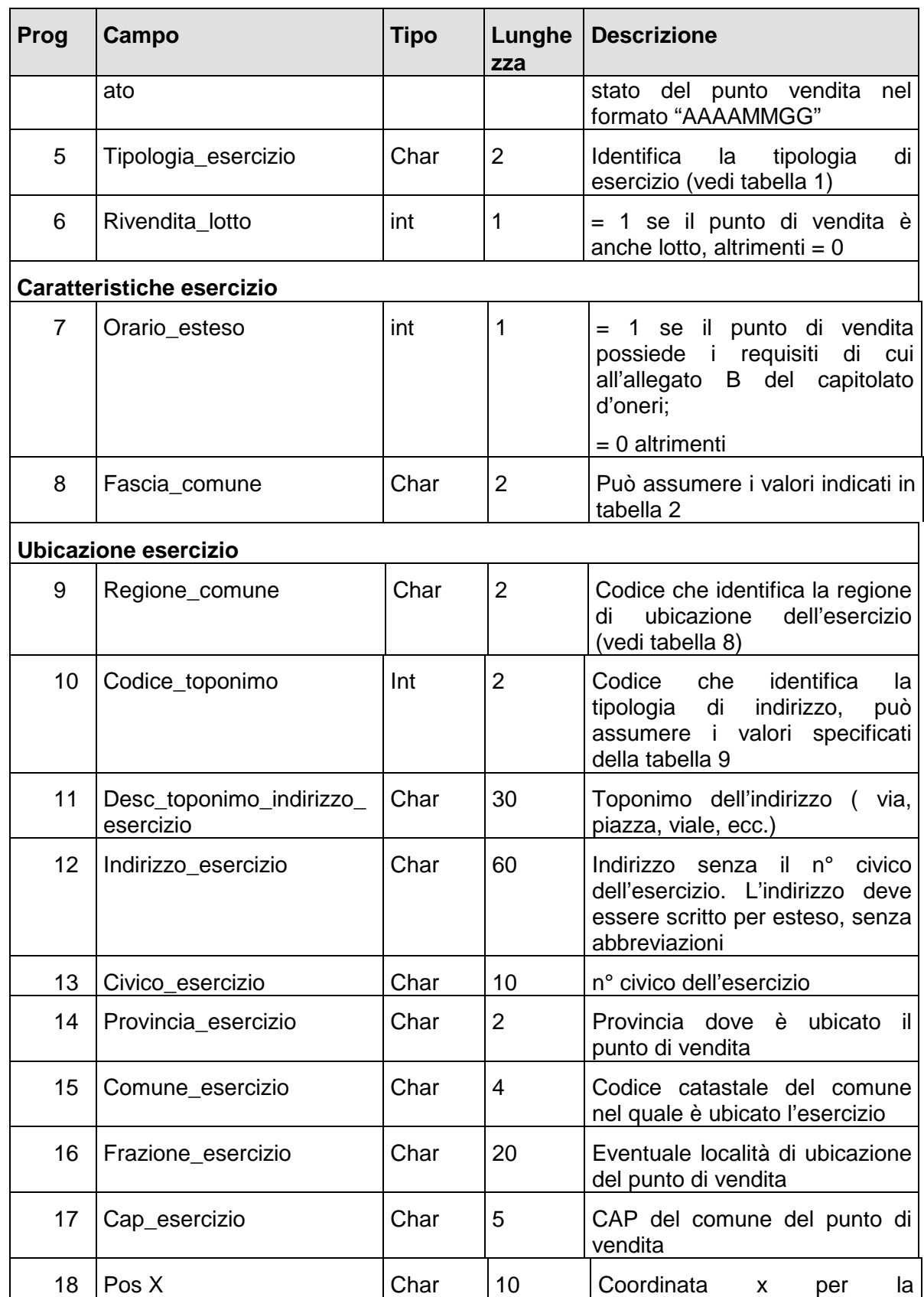

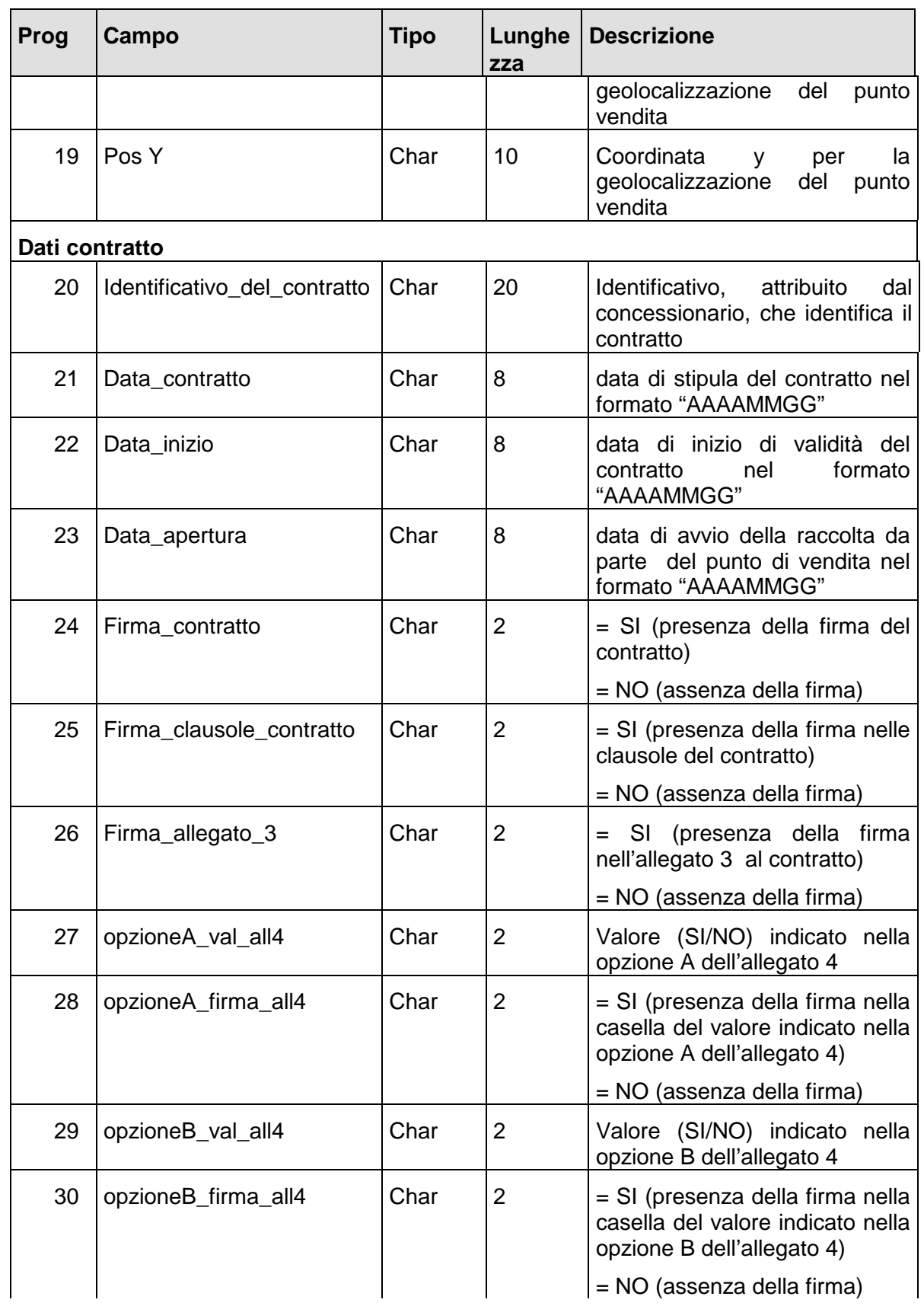

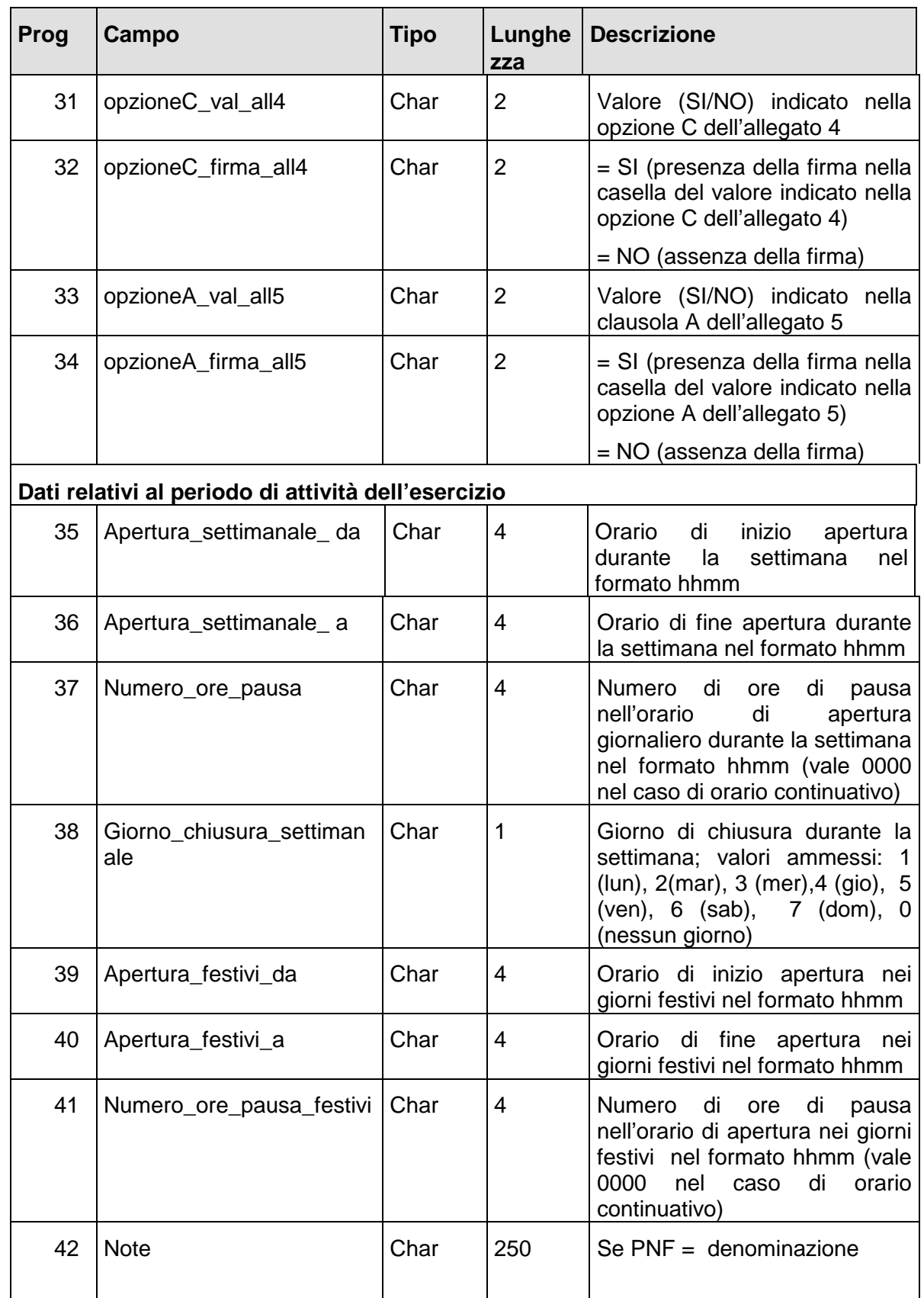

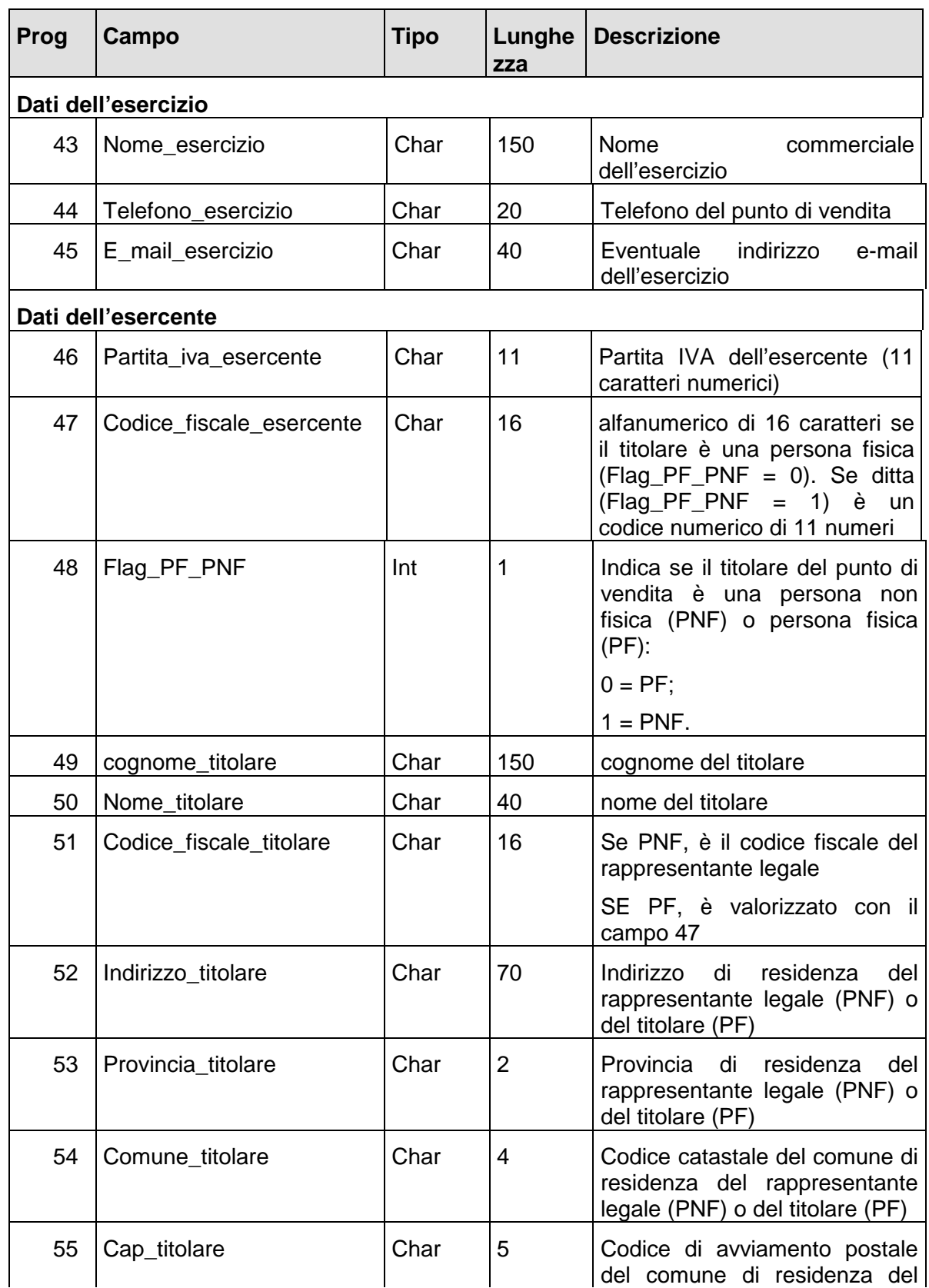

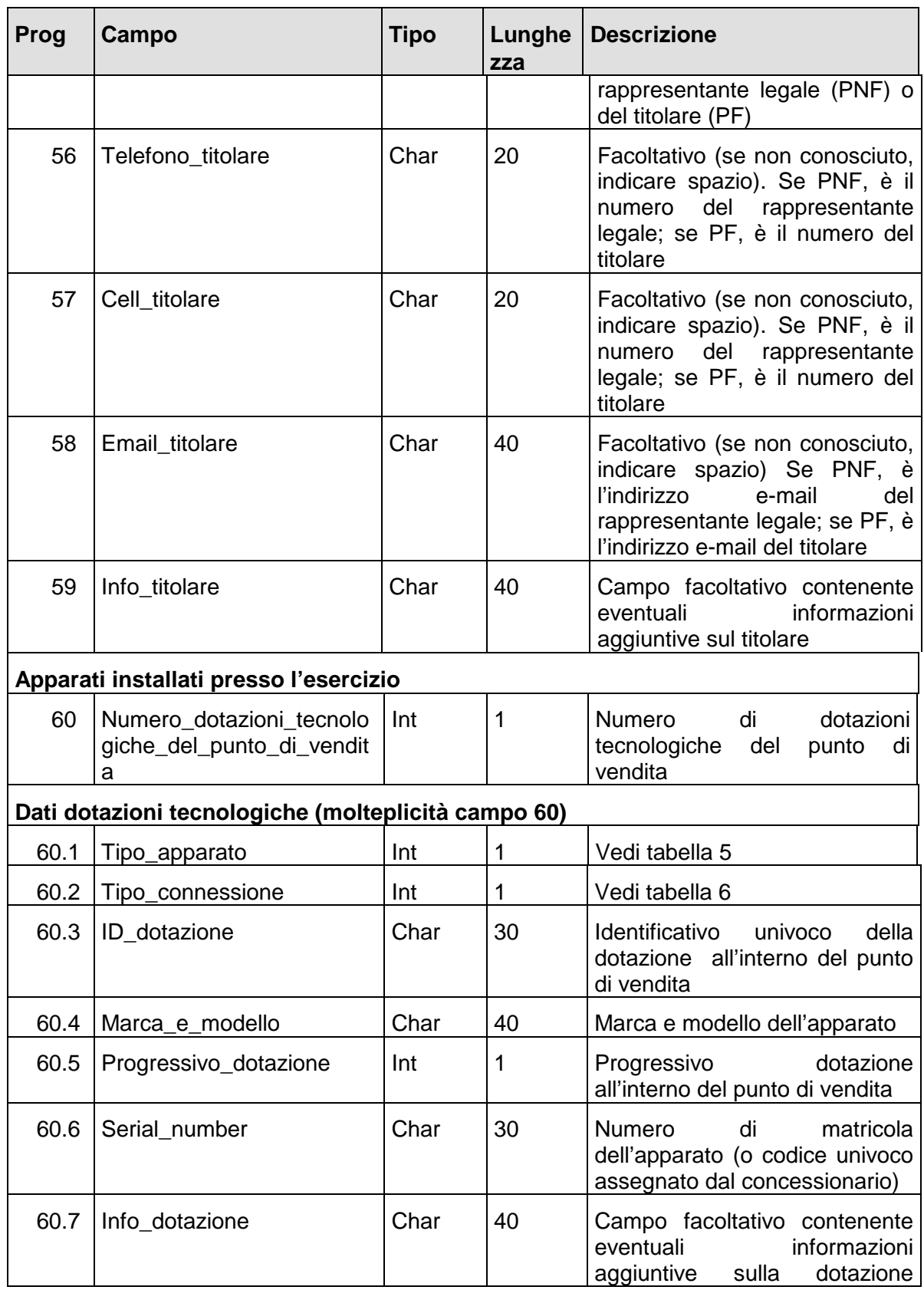

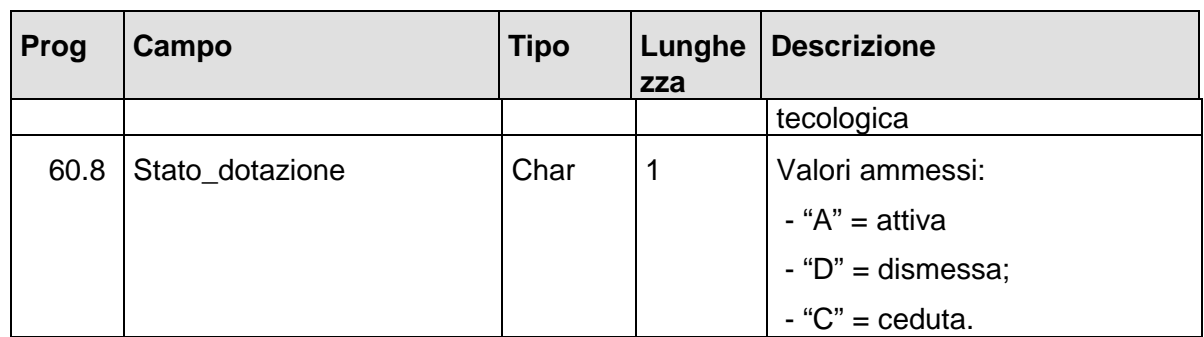

# − **Risposta**:

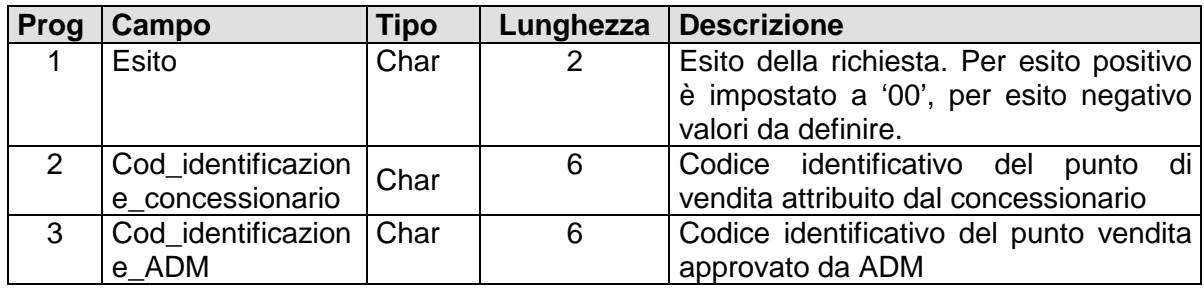

## **INTERROGAZIONE DEI DATI RELATIVI AD PUNTO VENDITA FISICO (MESSAGGIO 120)**

### − **Descrizione:**

Questa funzione permette al concessionario di interrogare i dati registrati presso SC relativi ad un solo punto di vendita fisico.

## − **Richiesta:**

body:

body:

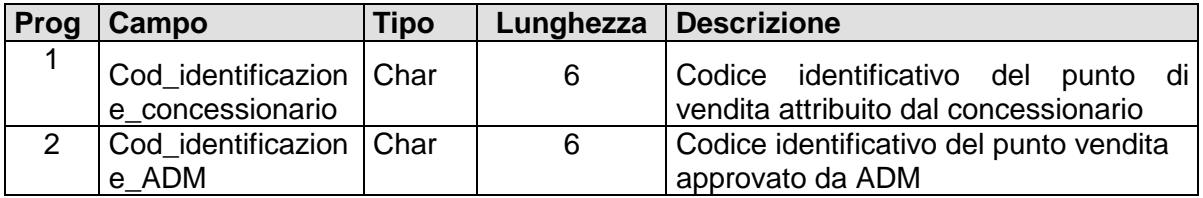

## − **Risposta:**

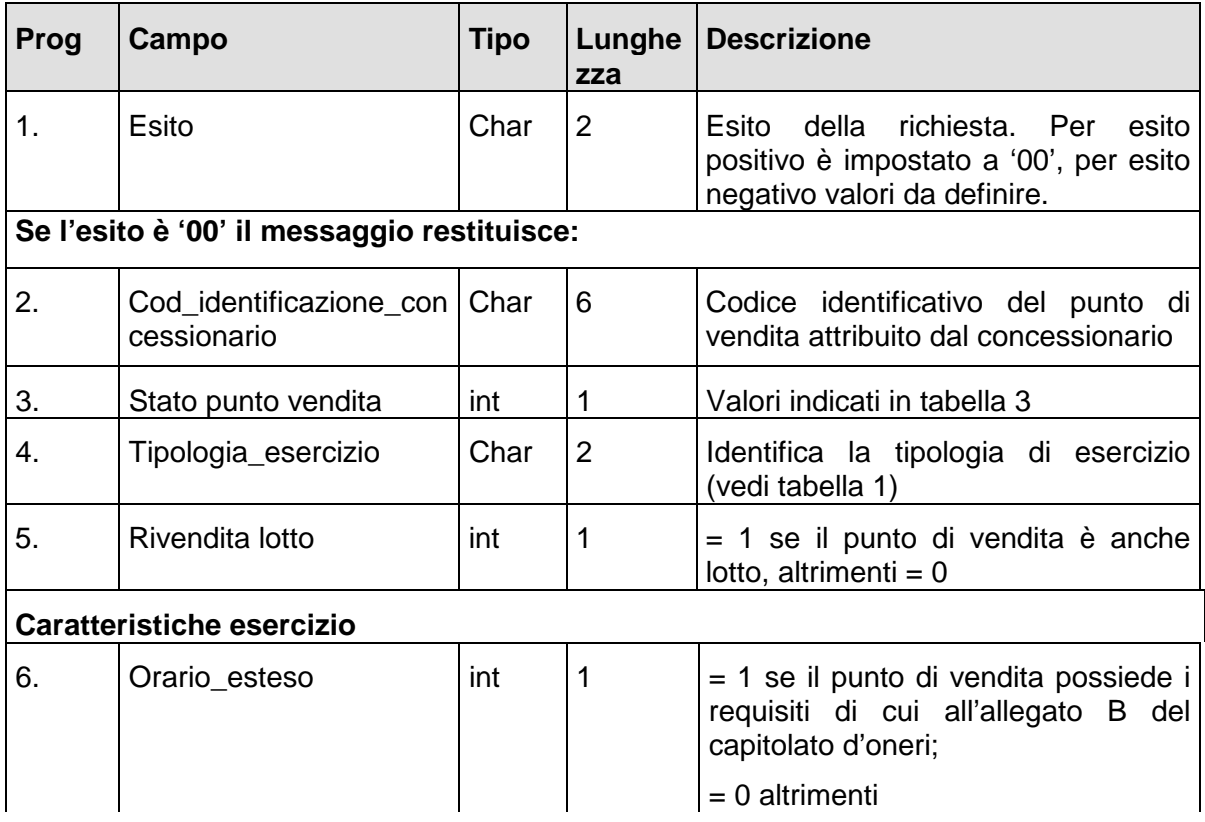

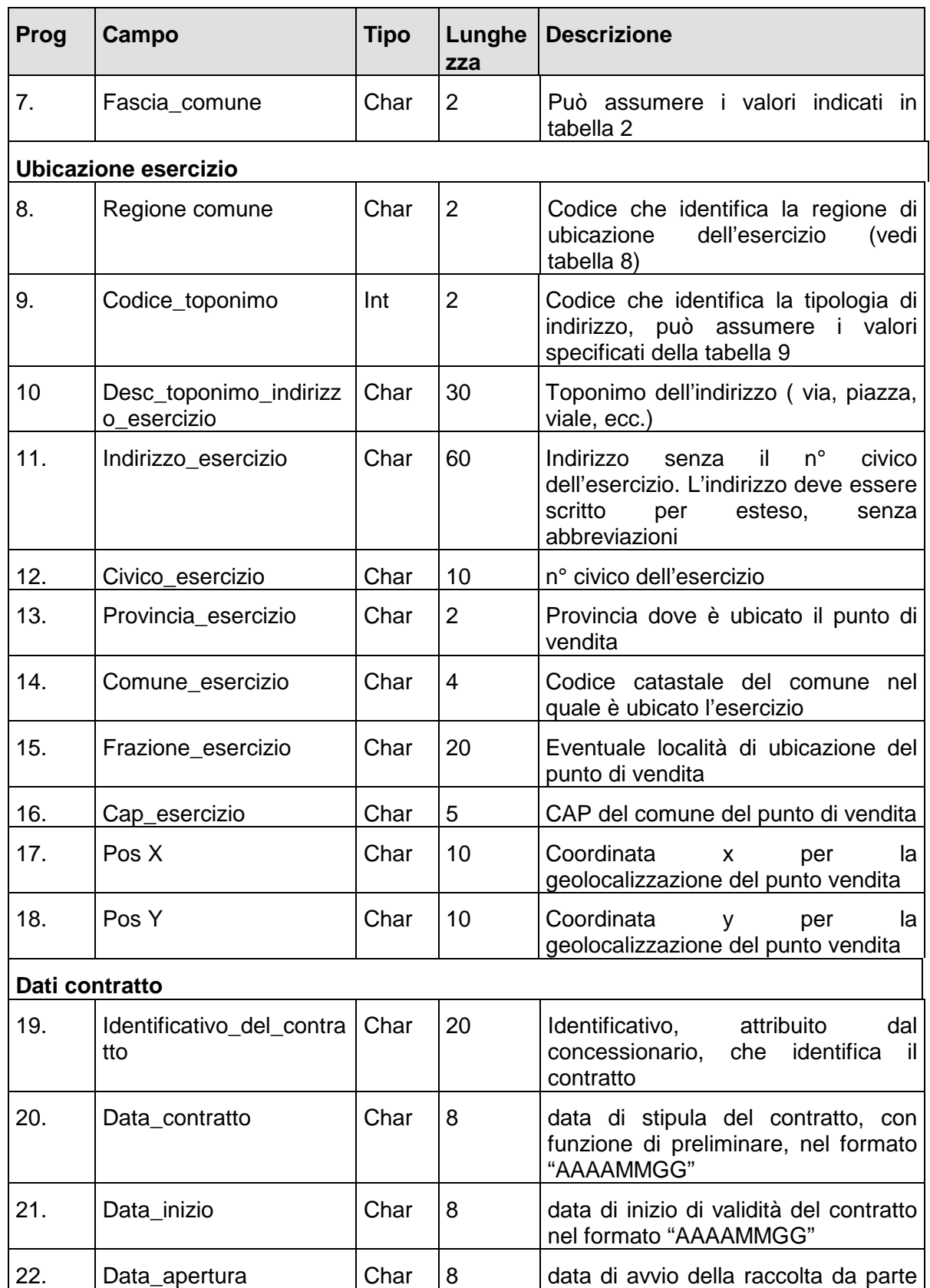

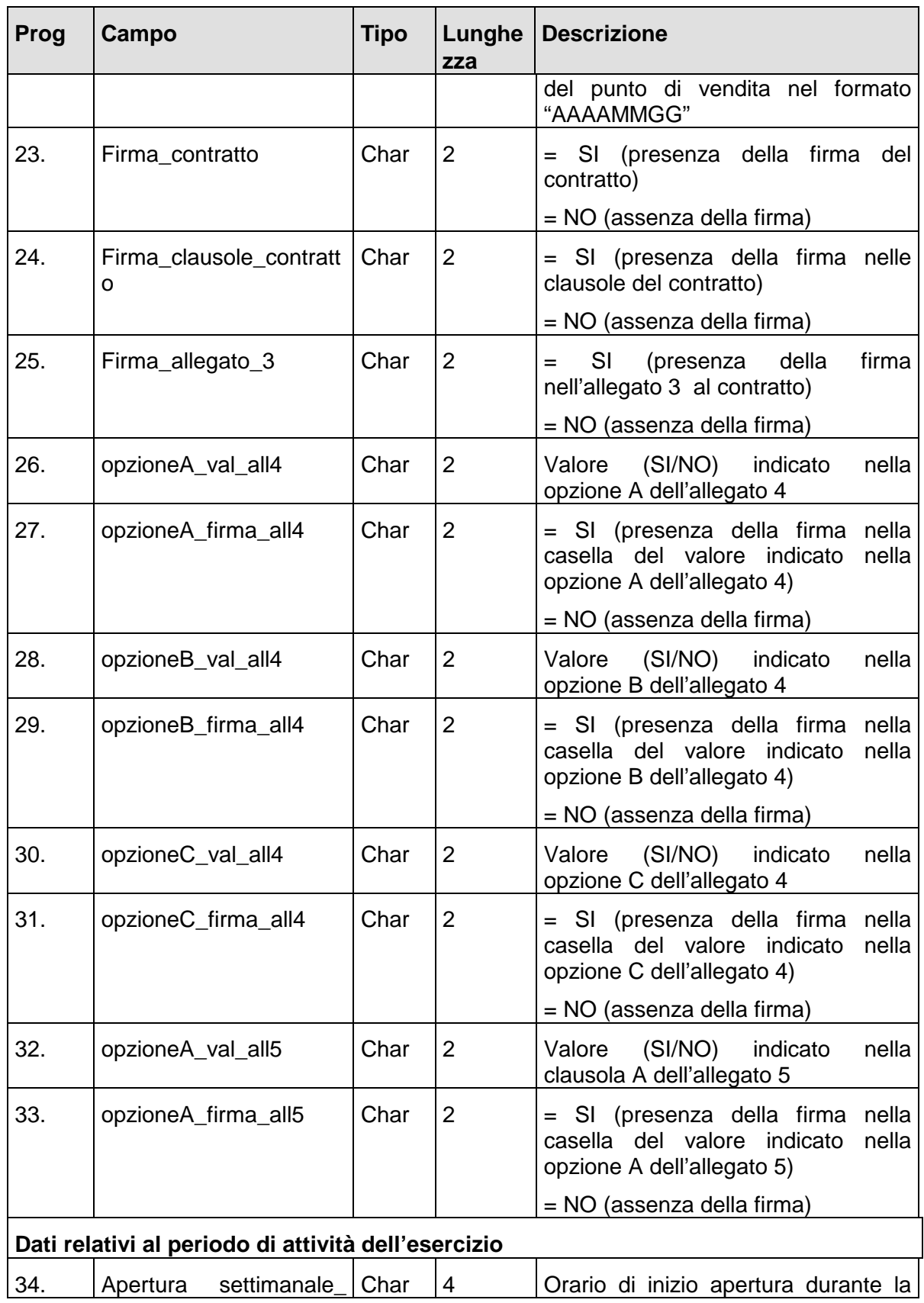
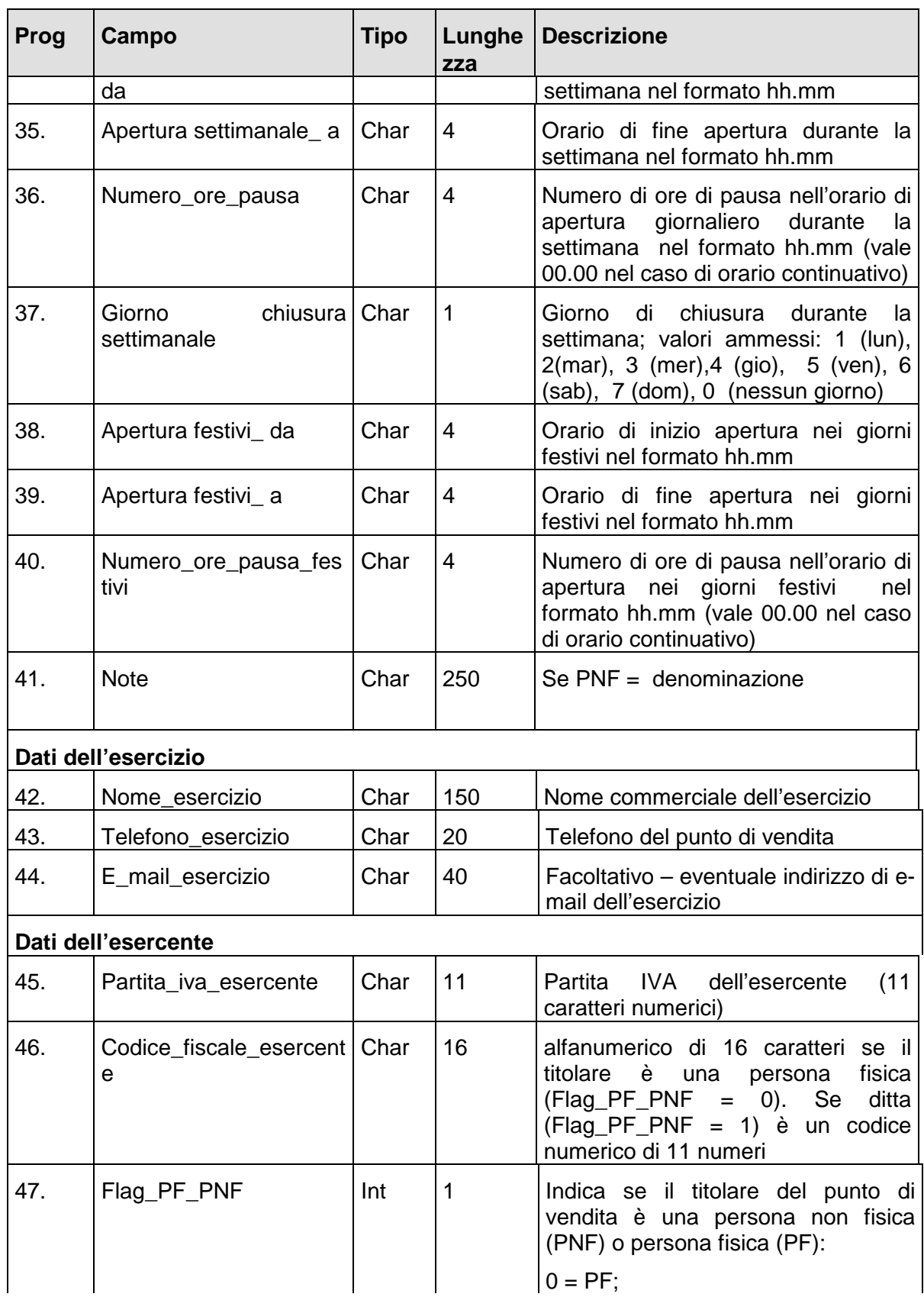

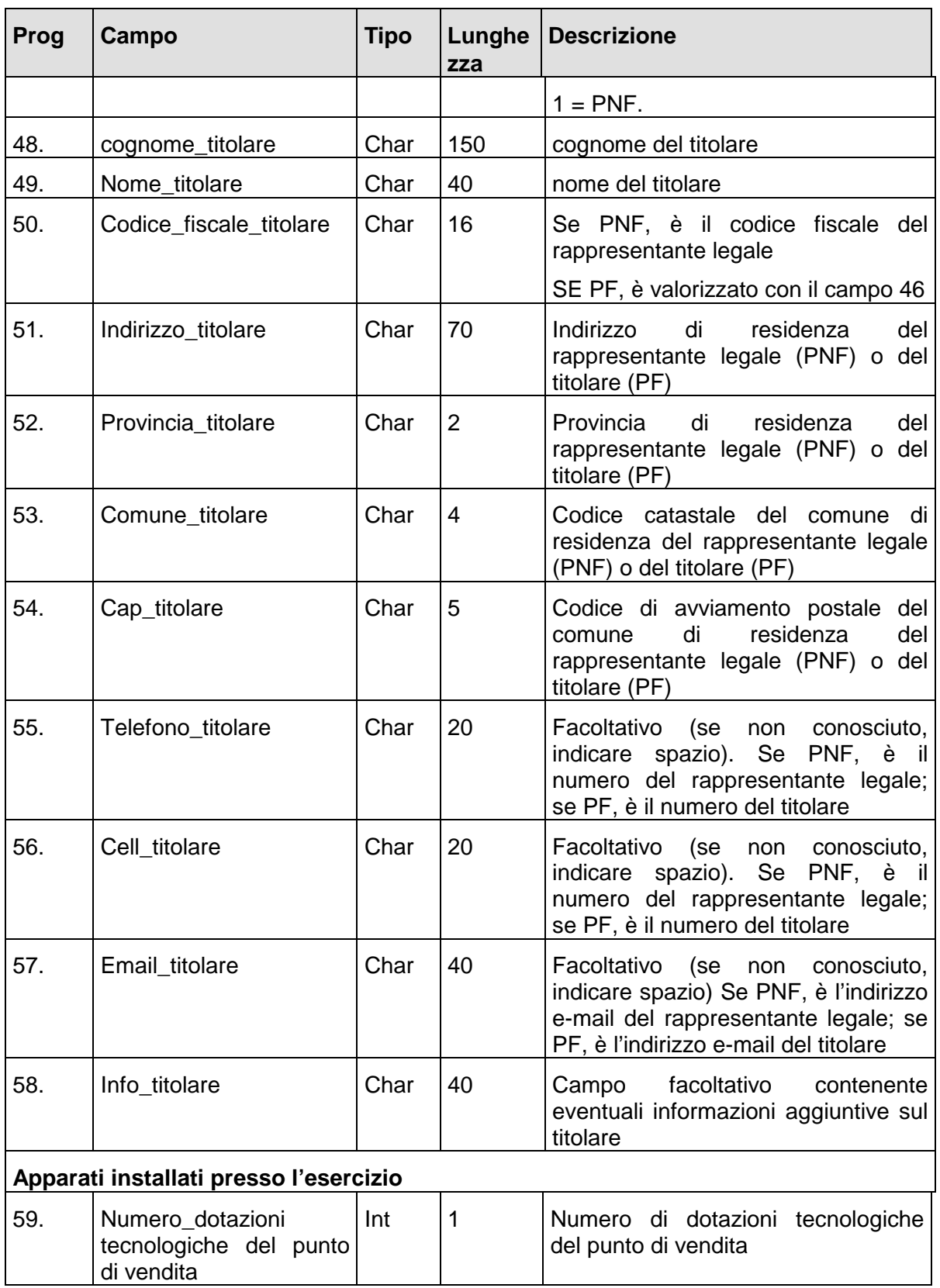

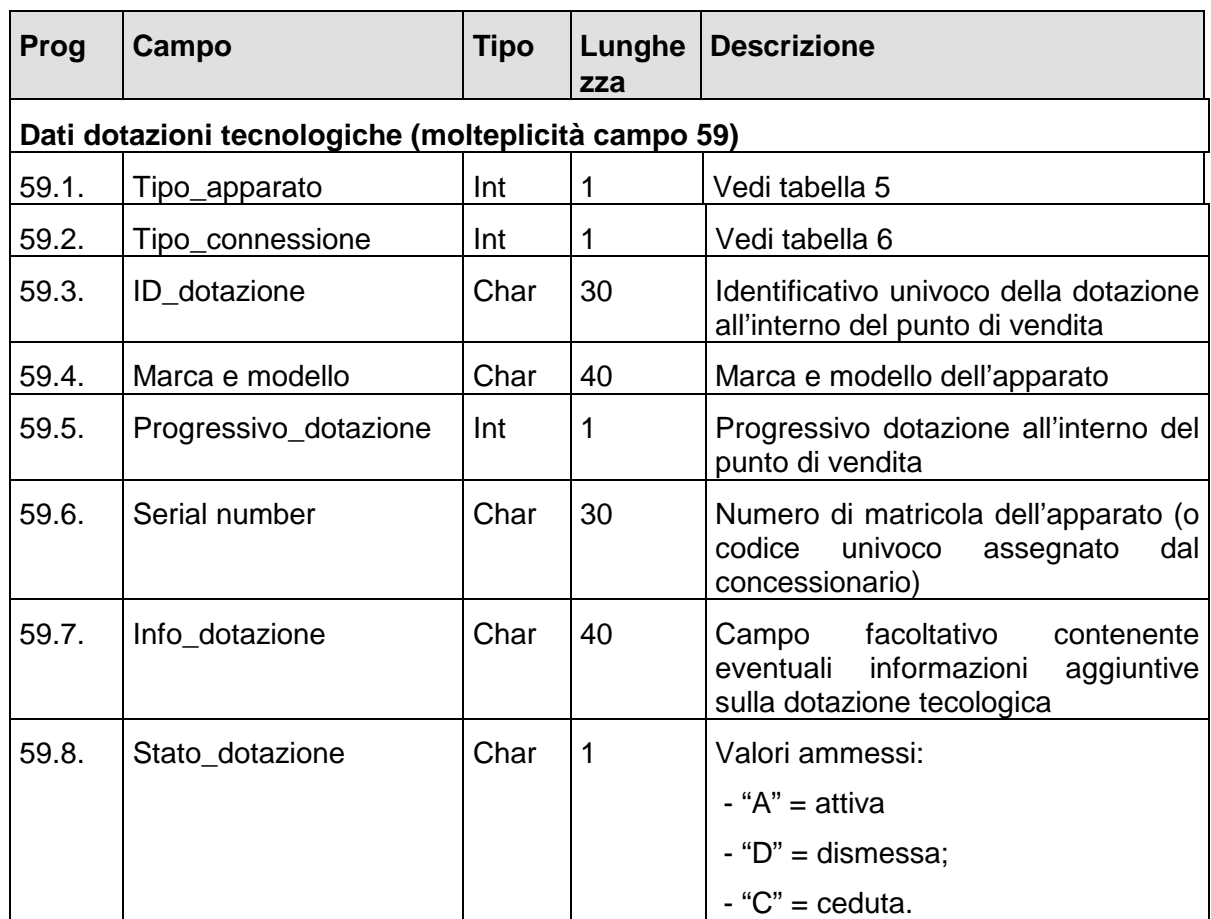

# **ELENCO PUNTI VENDITA FISICI PER STATO (MESSAGGIO 125)**

### − **Descrizione:**

Questa funzione permette di richiedere il numero di punti vendita che si trovano in un determinato stato.

#### − **Richiesta:**

body:

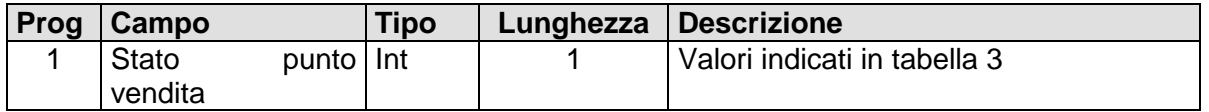

# − **Risposta:**

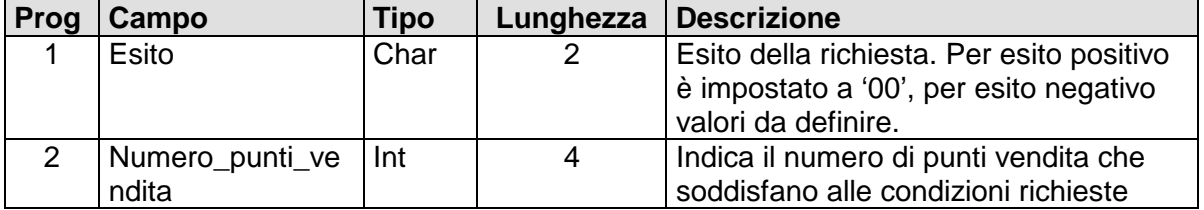

# **NUOVA DOTAZIONE TECNOLOGICA DEL PUNTO DI VENDITA FISICO (MESSAGGIO 130)**

## − **Descrizione:**

Questa funzione permette di comunicare che il punto di vendita ha incrementato i terminali di gioco.

#### − **Richiesta:**

body:

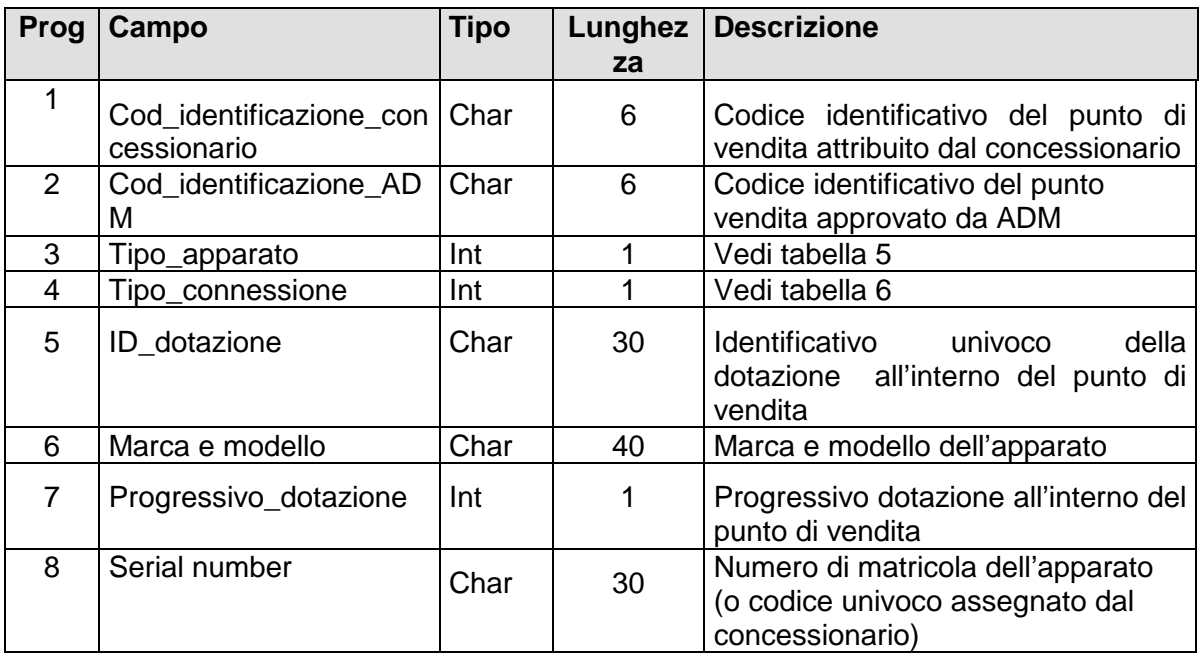

## − **Risposta:**

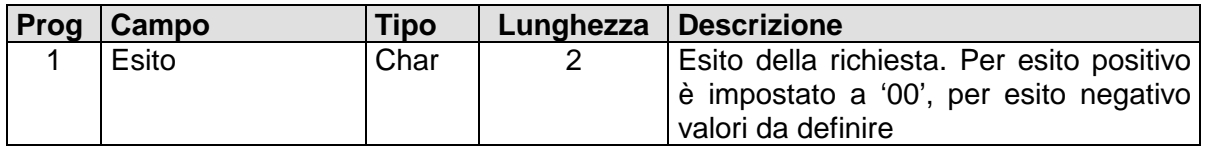

#### **DISMISSIONE DOTAZIONE TECNOLOGICA (MESSAGGIO 135)**

#### − **Descrizione:**

Questa funzione permette di comunicare la cancellazione di un terminale di gioco da un punto di vendita, per dismissione o cessione.

Il messaggio non può essere inviato se è presente una fornitura consolidata in fase di aggiornamento.

#### − **Richiesta:**

body:

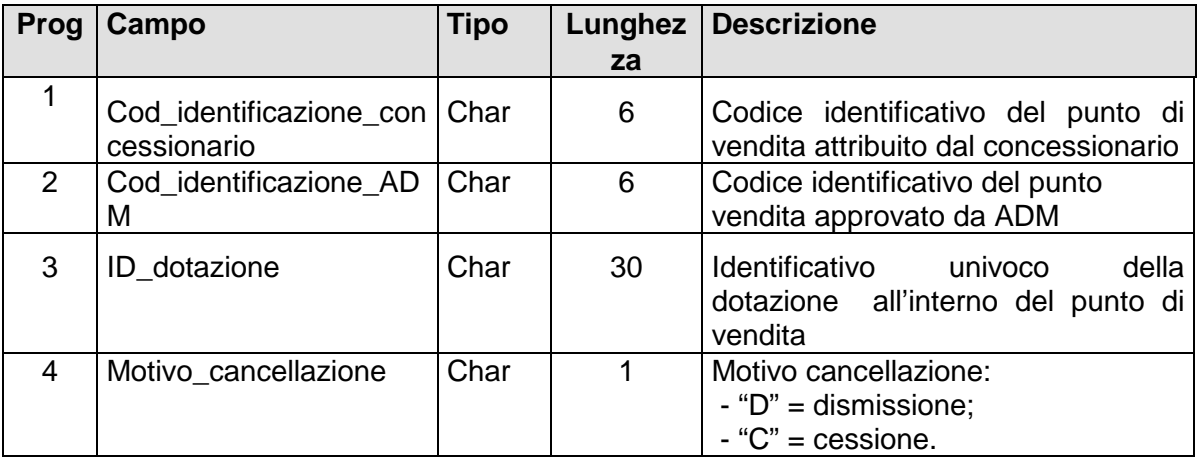

#### − **Risposta:**

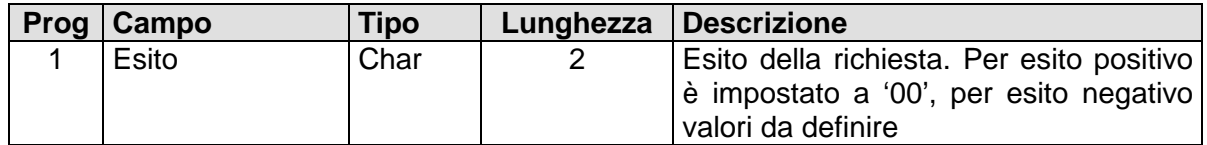

# **NUOVO PUNTO VENDITA A DISTANZA (MESSAGGIO 142)**

### − **Descrizione:**

Questa funzione permette di comunicare l'abilitazione di un nuovo punto di vendita a distanza.

− **Richiesta:** 

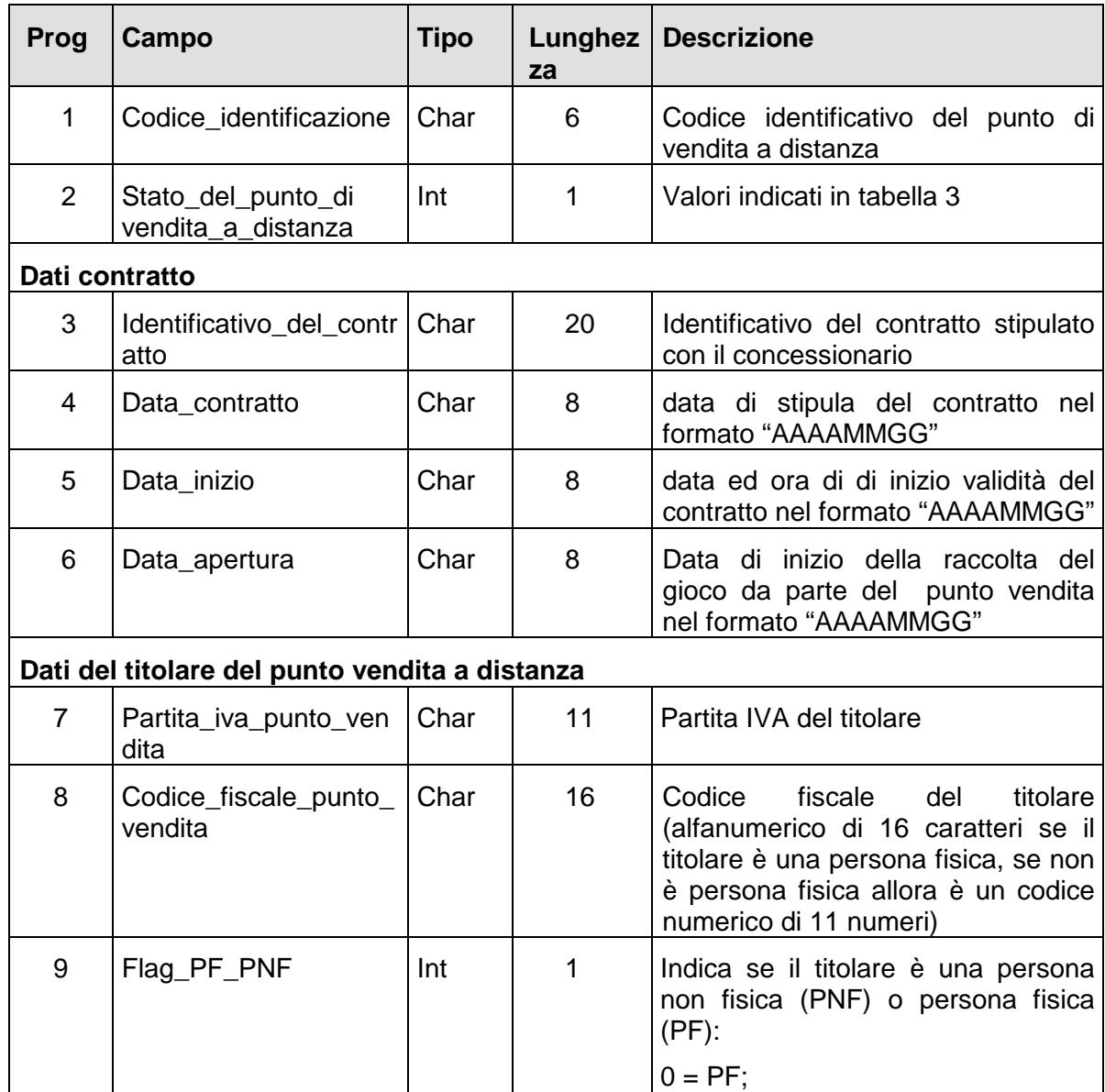

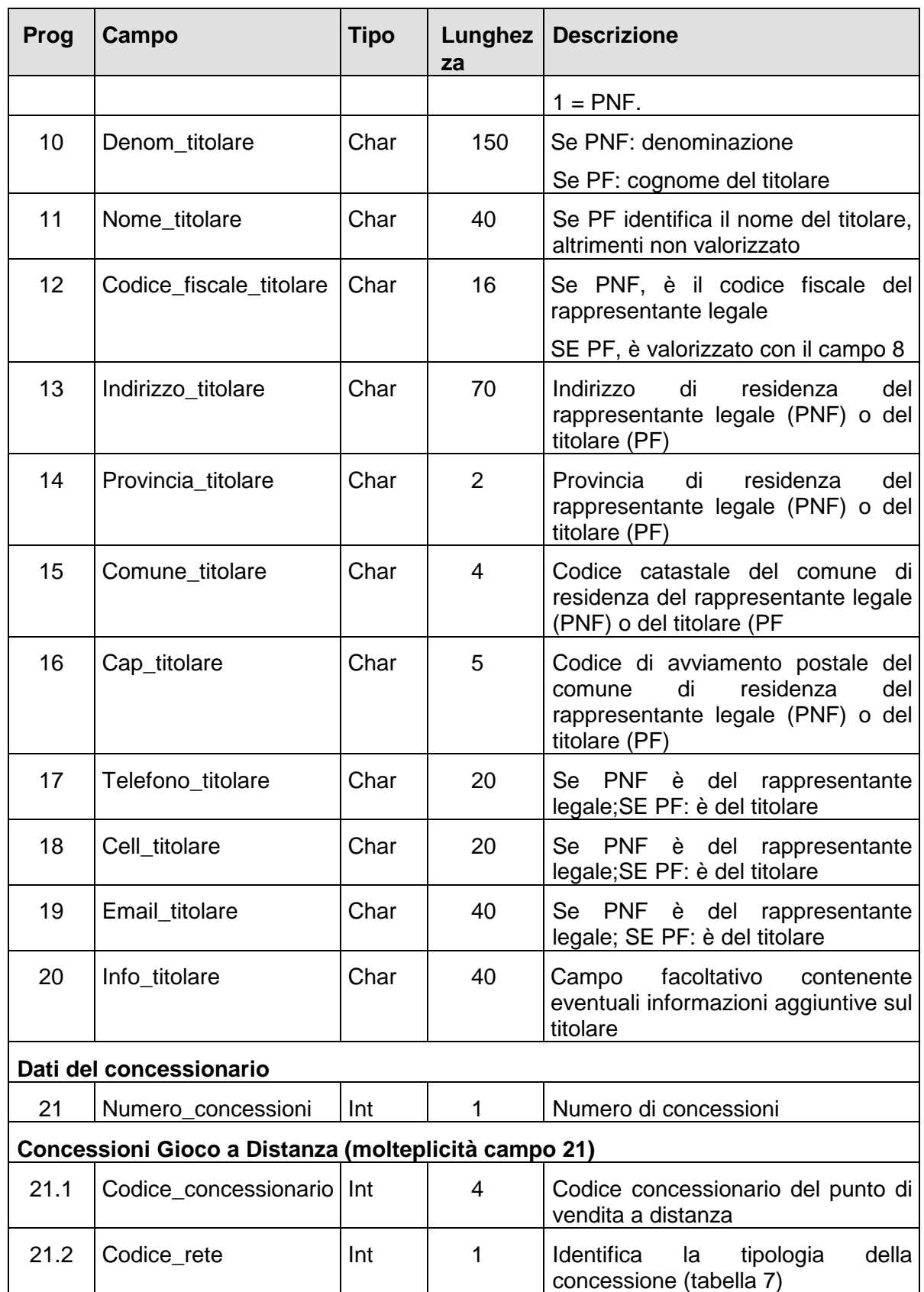

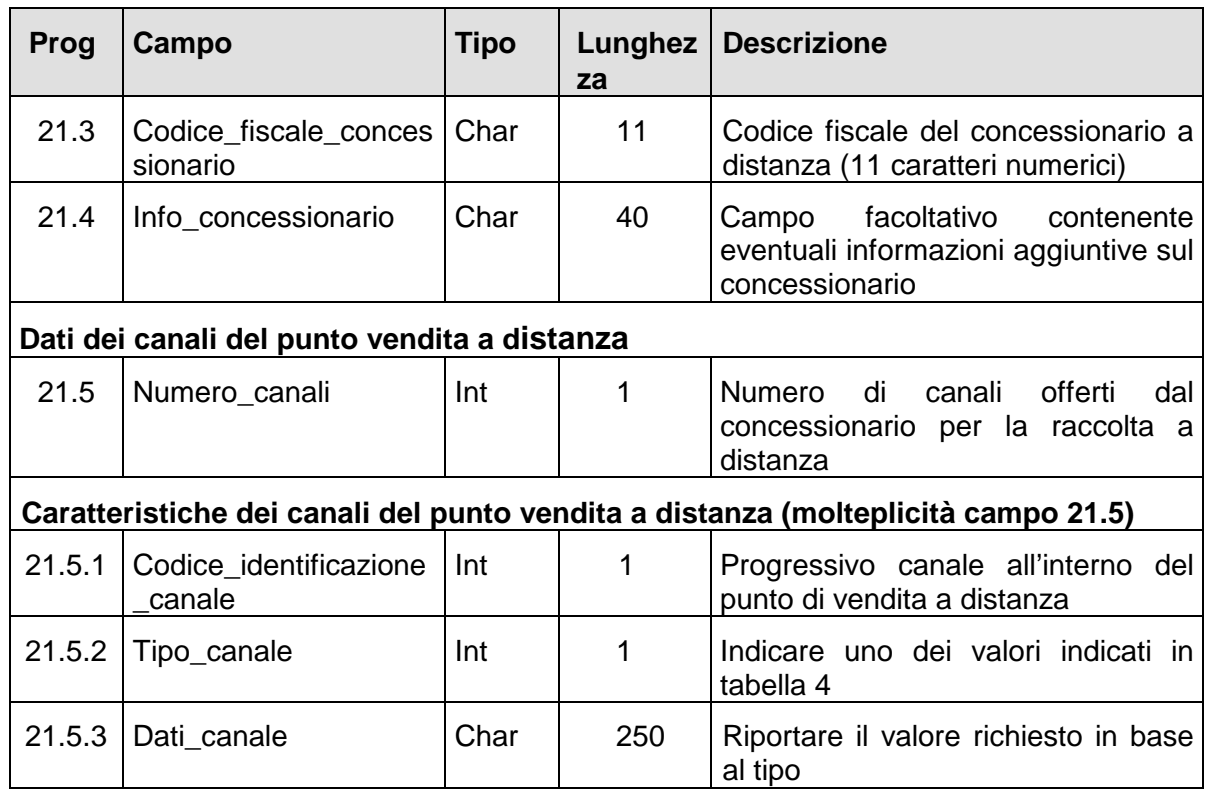

# − **Risposta:**

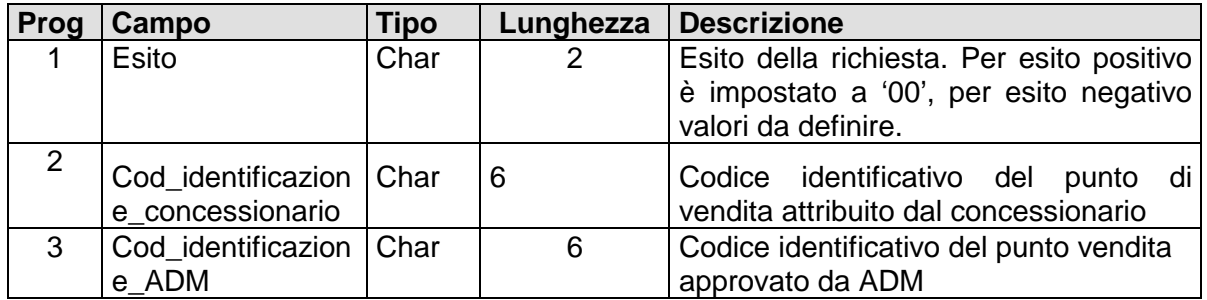

# **PRIMO CARICAMENTO PUNTO VENDITA A DISTANZA (MESSAGGIO 143)**

### − **Descrizione:**

Il messaggio permette il primo caricamento di un punto vendita a distanza in base dati.

# − **Richiesta:**

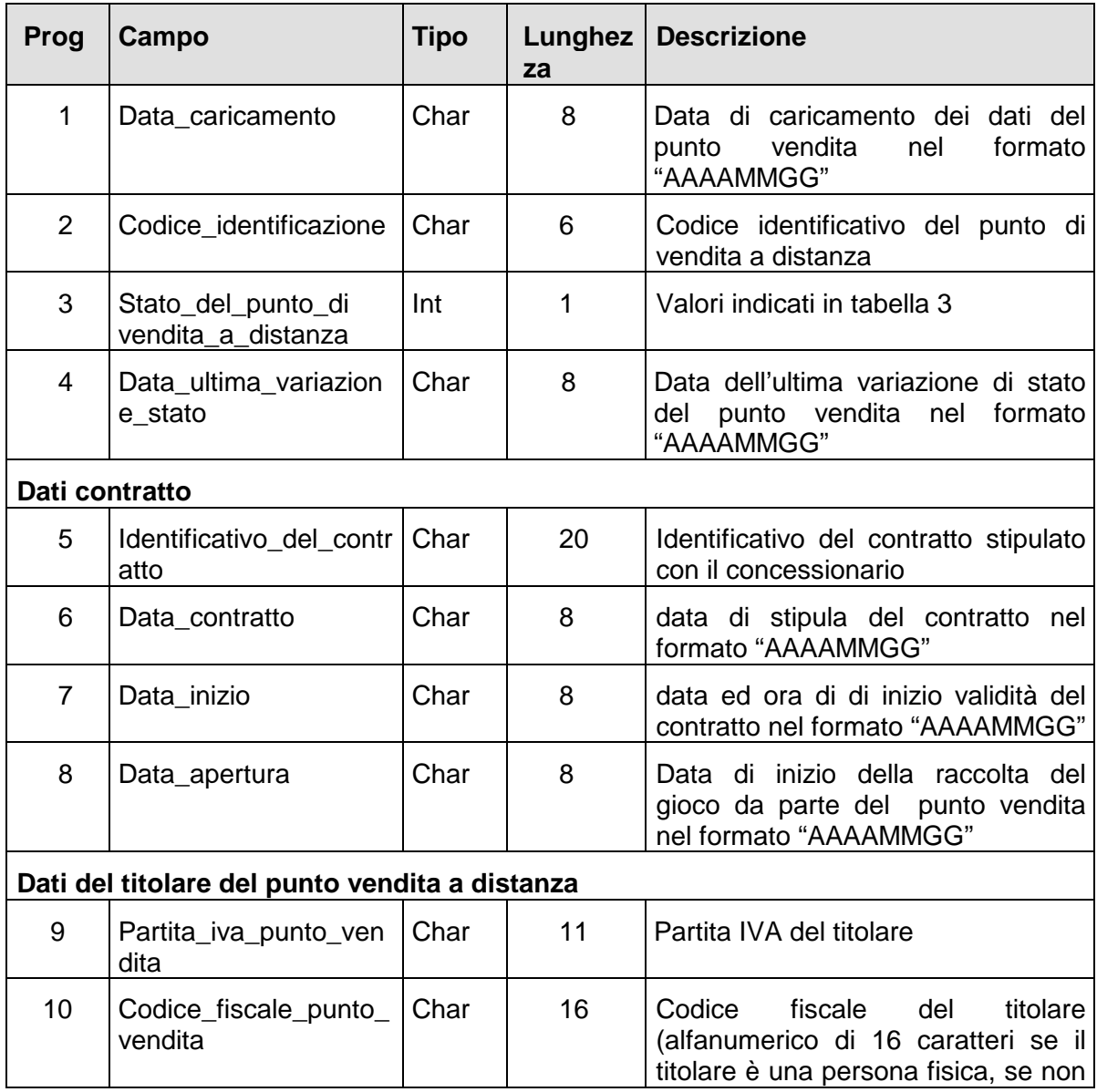

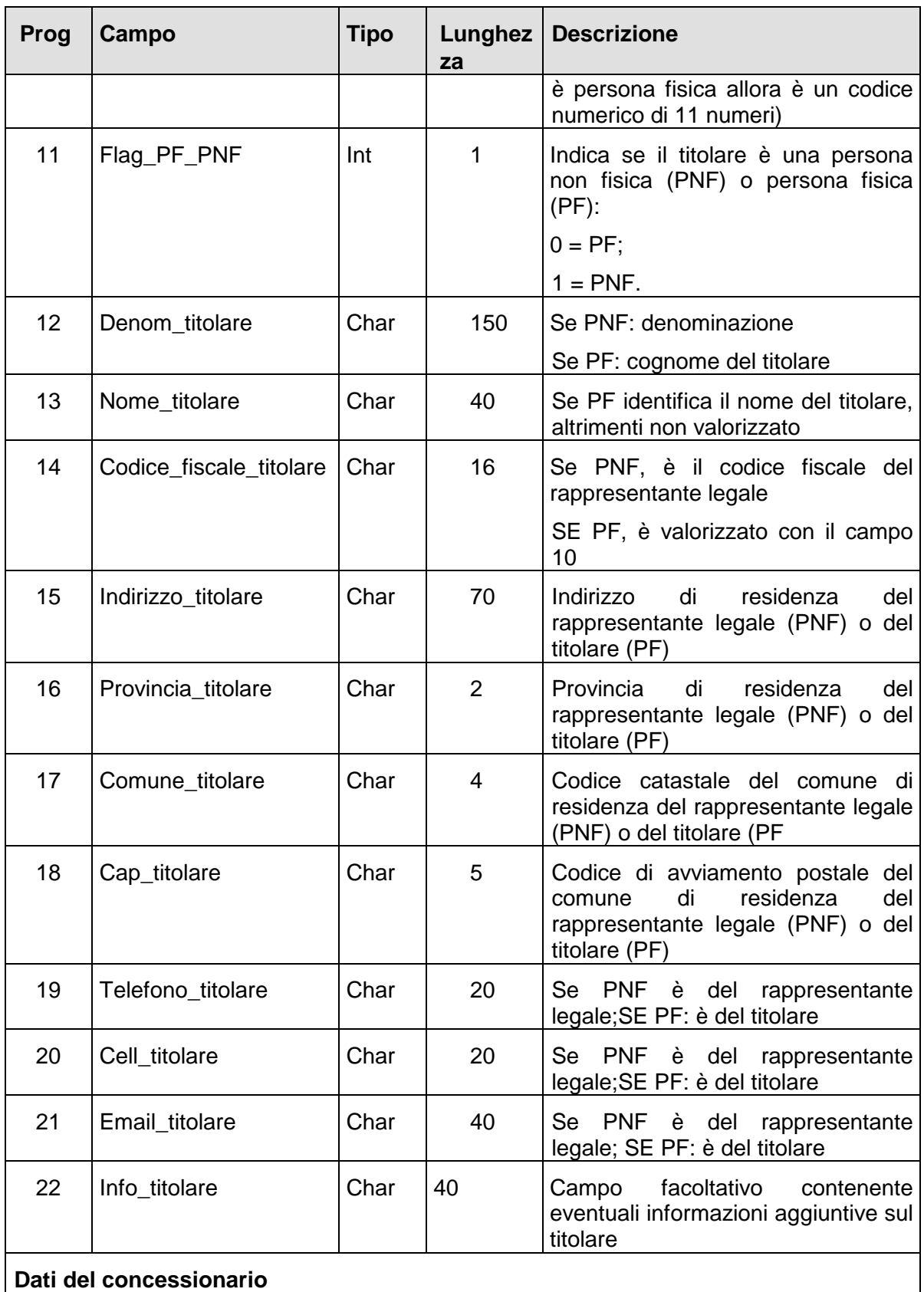

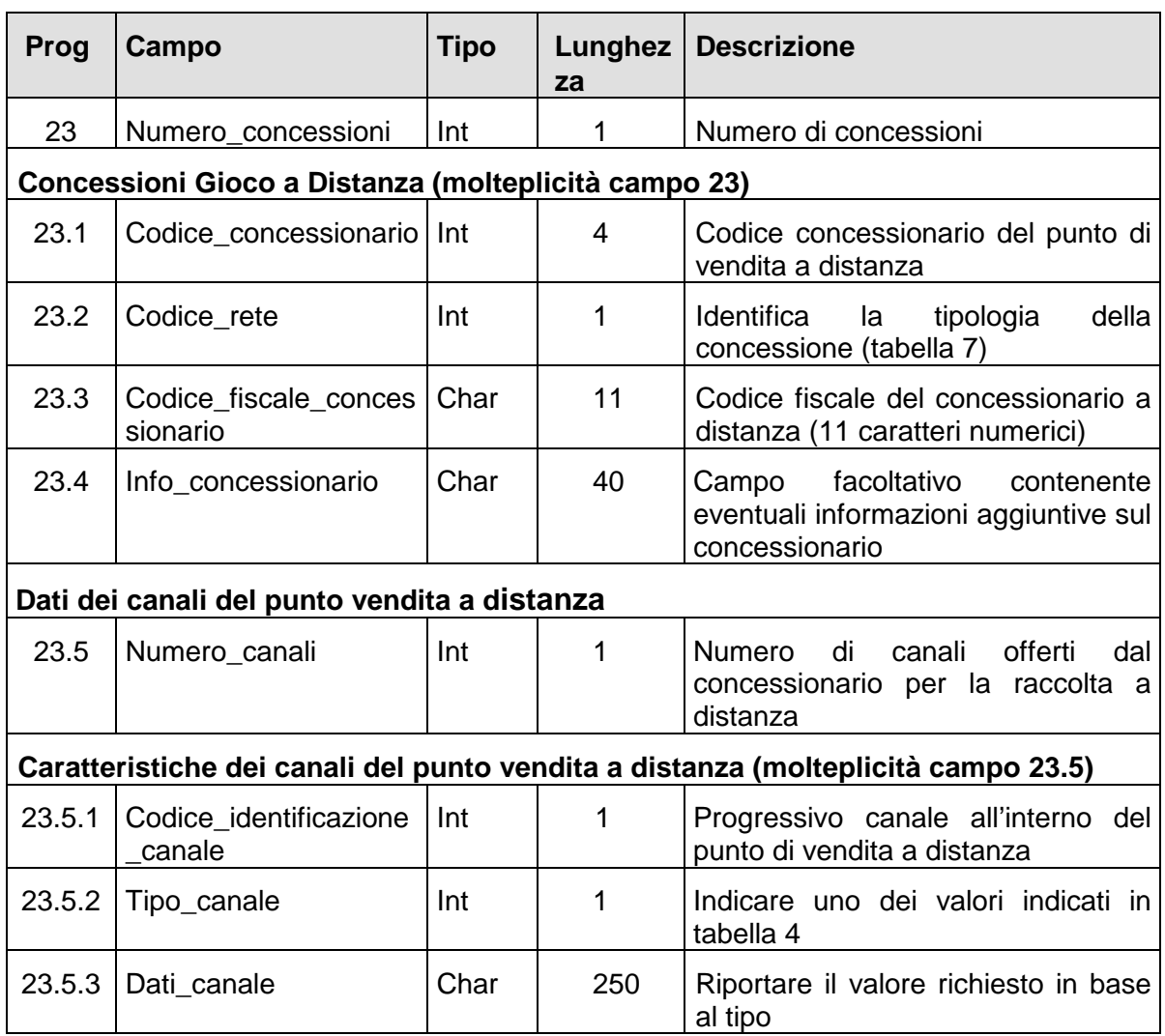

# − **Risposta:**

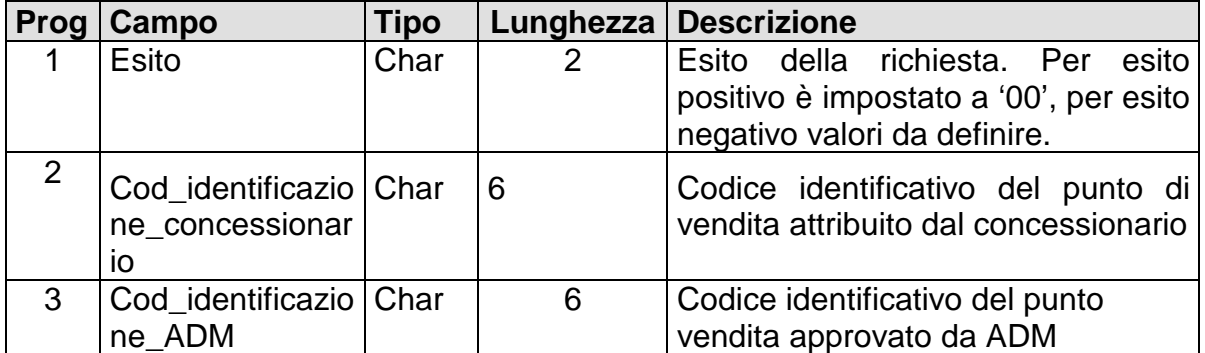

## **PUNTO VENDITA A DISTANZA PER DATA (MESSAGGIO 150)**

## − **Descrizione:**

Il messaggio permette la modifica di un punto vendita a distanza esistente mediante la fornitura dell'intera anagrafica alla data specificata dal campo "Data di riferimento".

Le modifiche saranno effettive solo dopo l'invio del messaggio 180 di consolidamento anagrafica.

### − **Richiesta:**

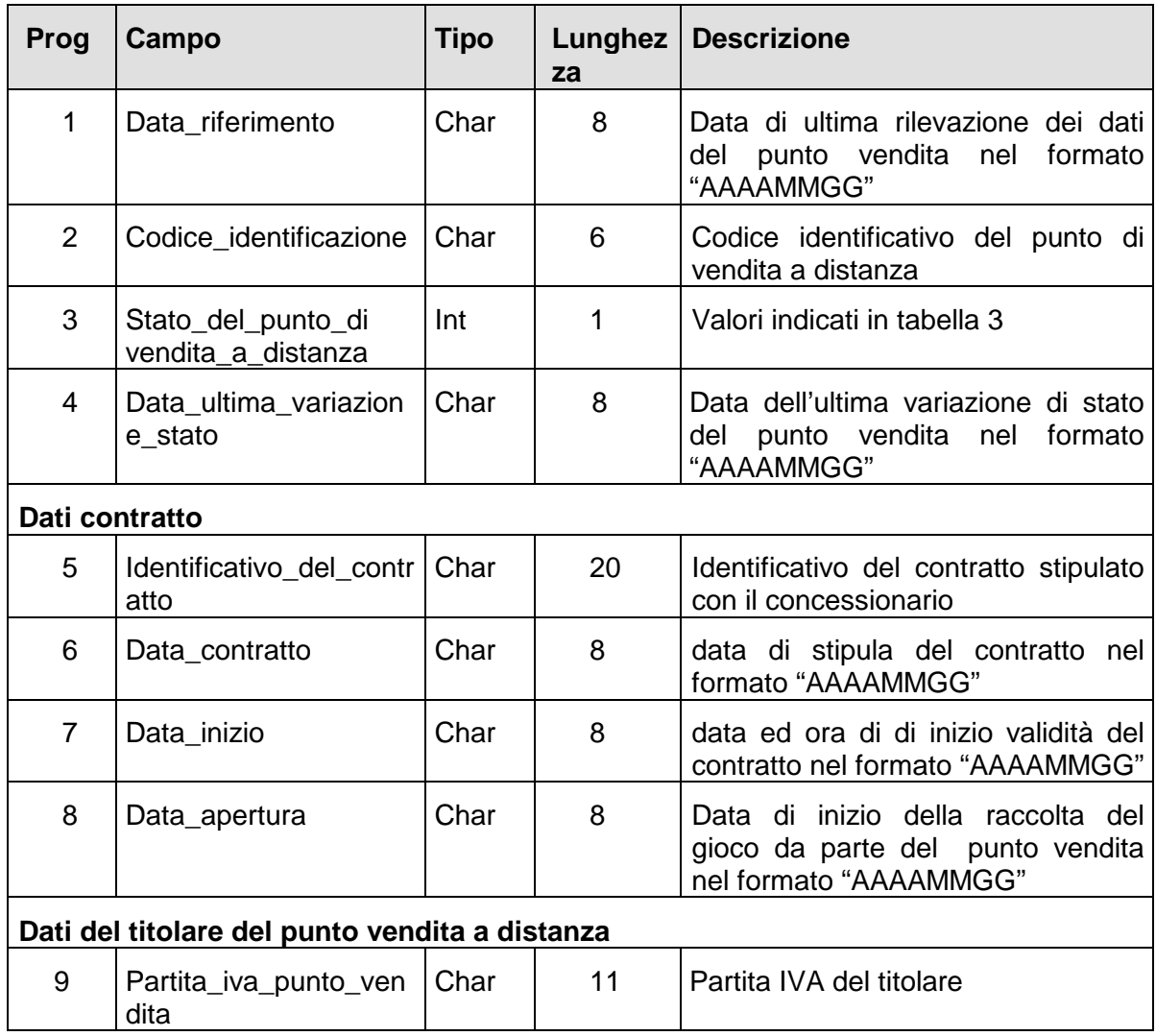

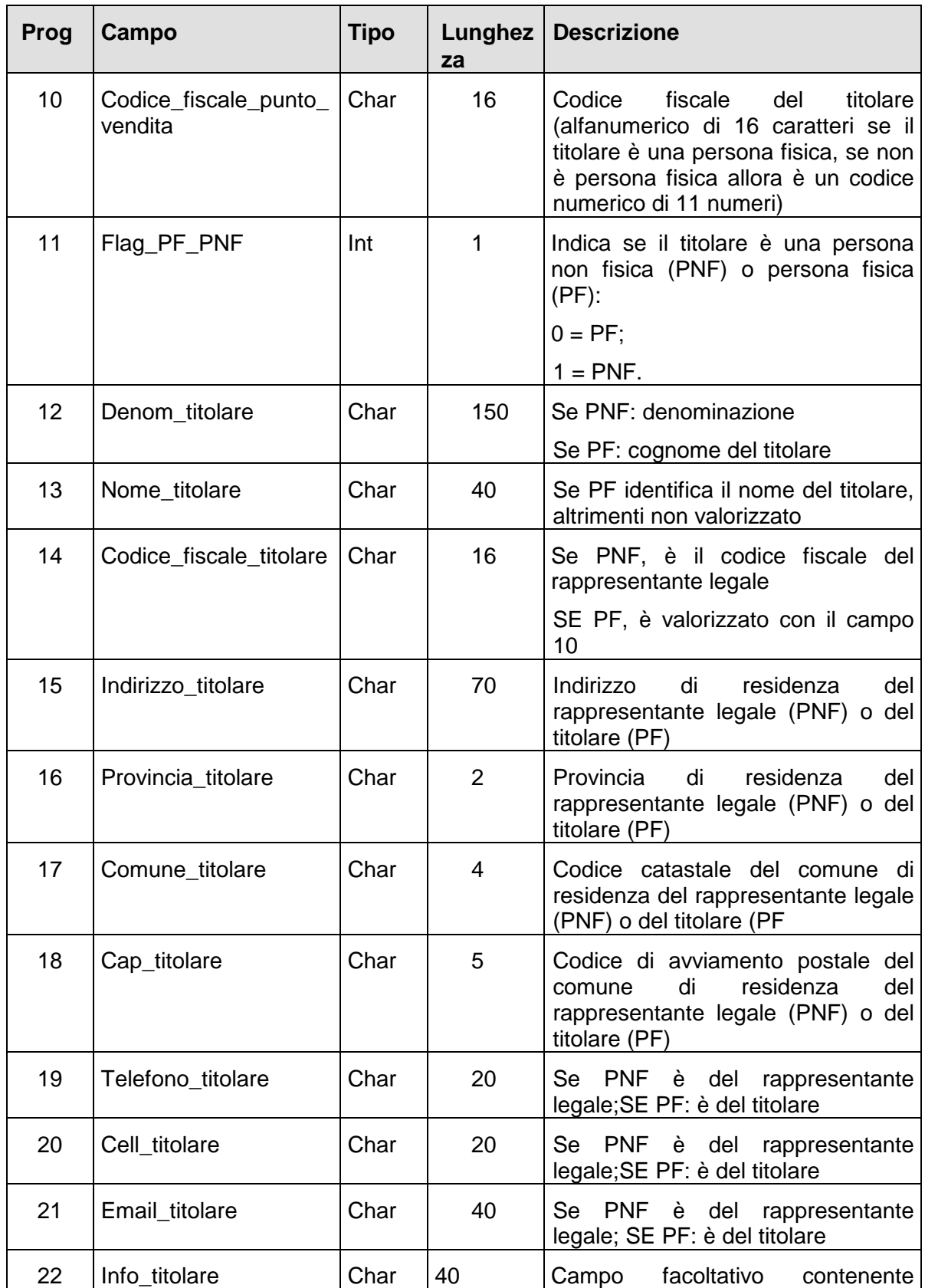

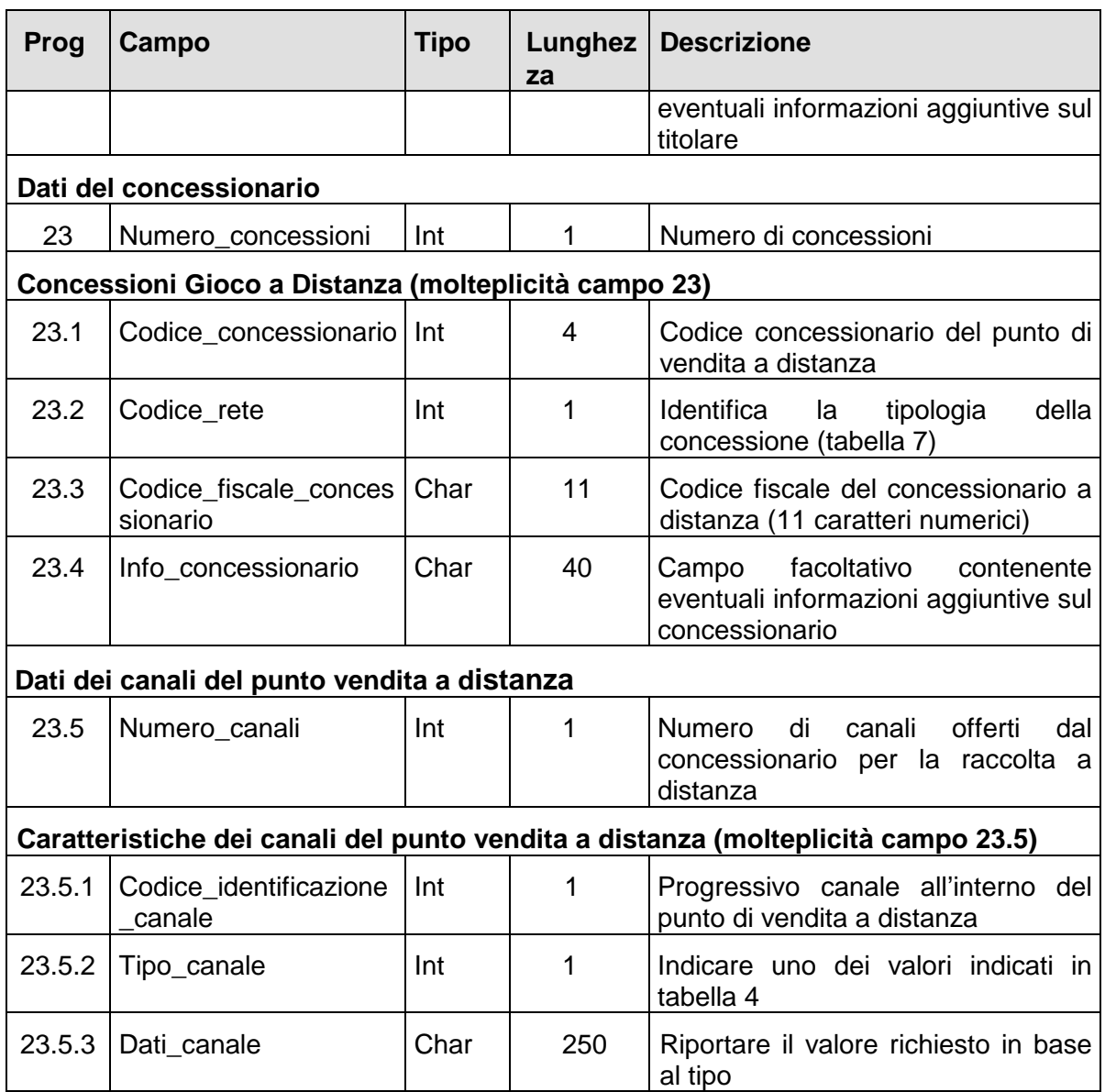

# − **Risposta:**

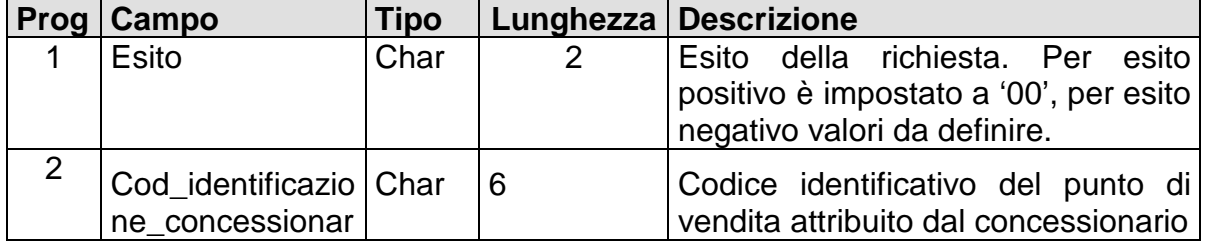

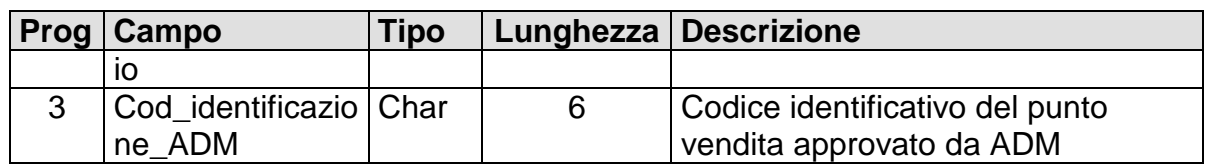

# **INTERROGAZIONE DATI RELATIVI AD UN PUNTO VENDITA A DISTANZA (MESSAGGIO 155)**

## − **Descrizione:**

Questa funzione permette di verificare le informazioni relative ad un solo punto di vendita a distanza registrate presso SC.

# − **Richiesta:**

body:

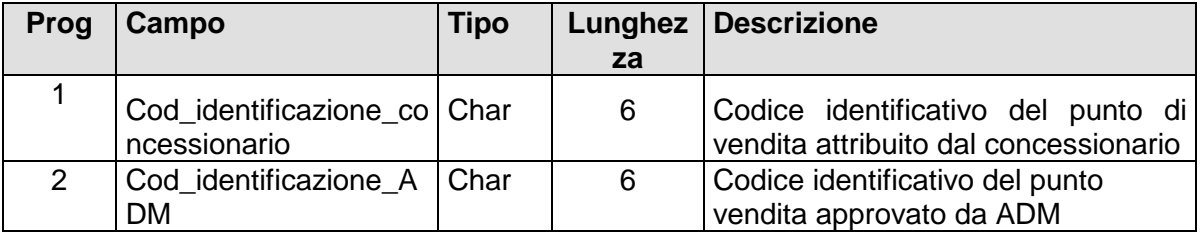

# − **Risposta:**

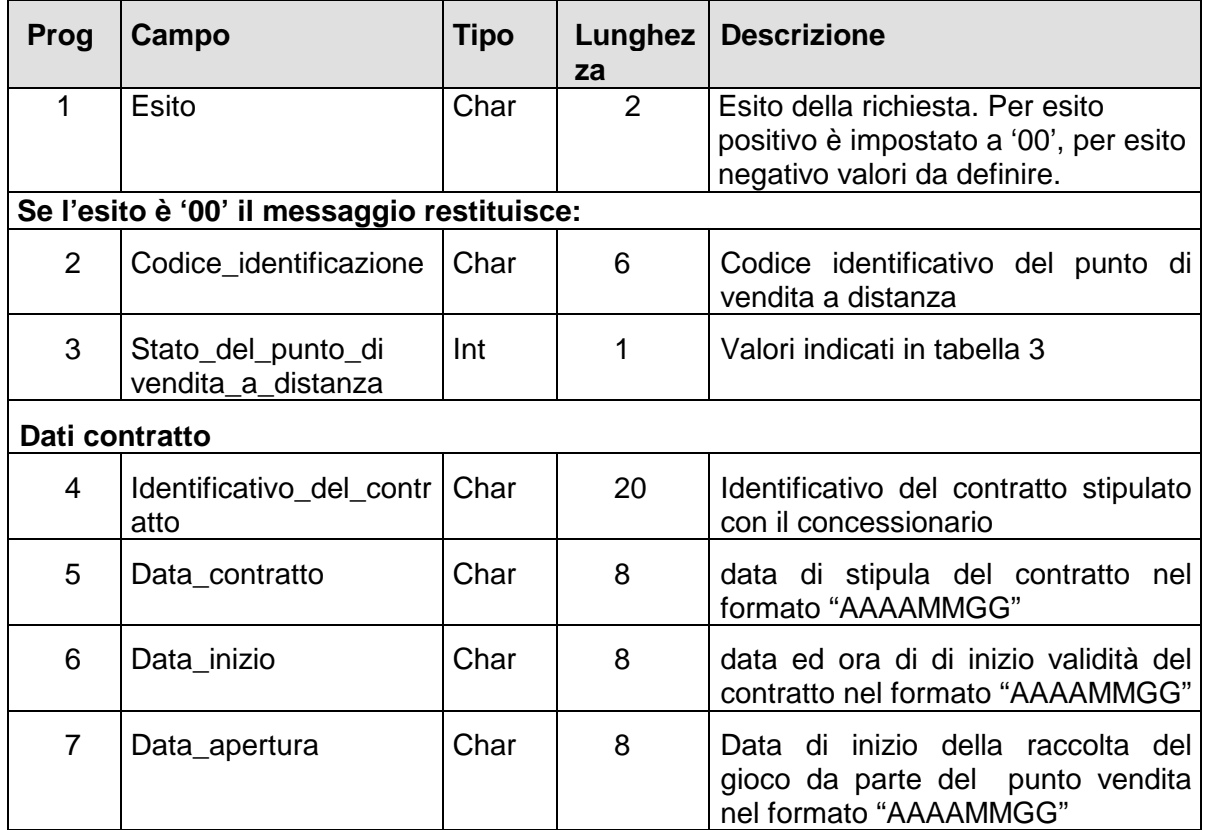

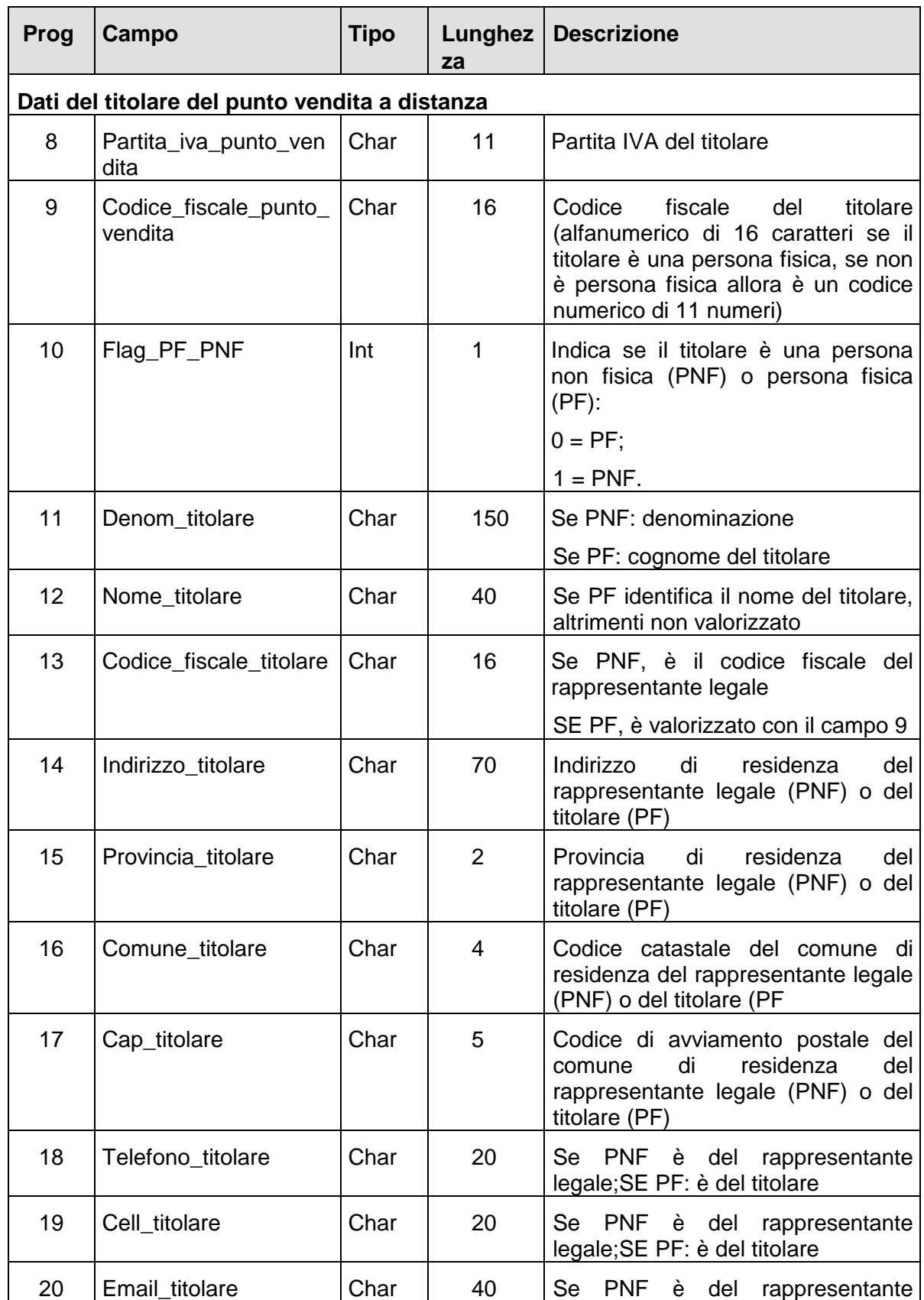

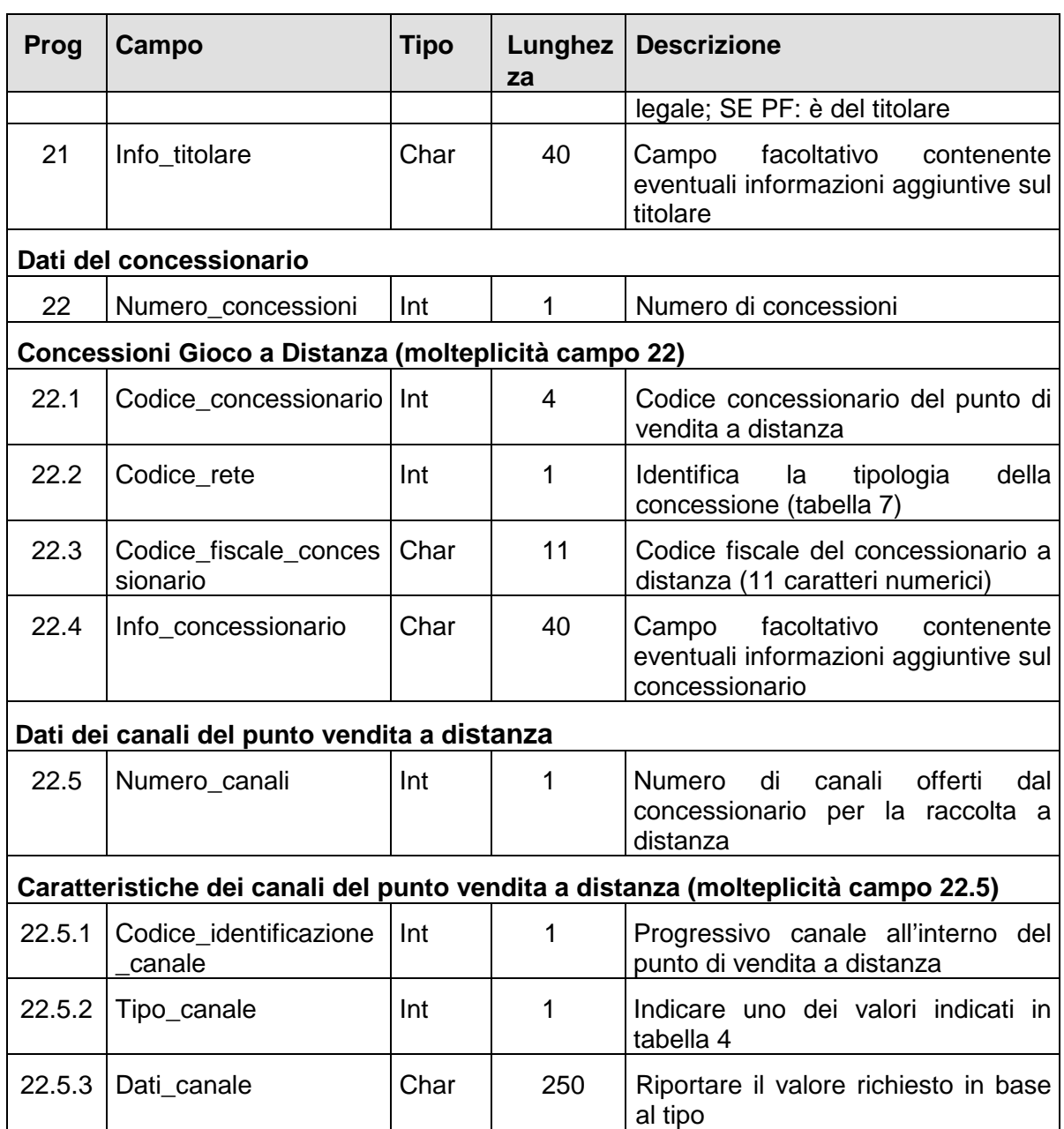

# **ELENCO PUNTI VENDITA A DISTANZA PER STATO (MESSAGGIO 160)**

## − **Descrizione:**

Questa funzione permette di richiedere il numero di punti vendita a distanza che si trovano in un determinato stato.

#### − **Richiesta:**

body:

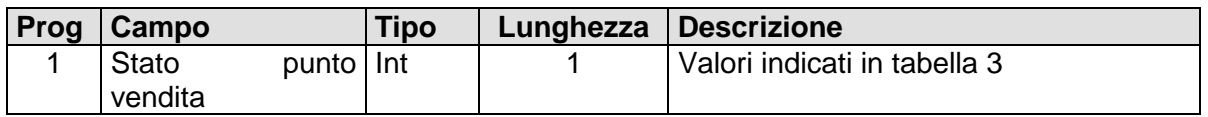

### − **Risposta:**

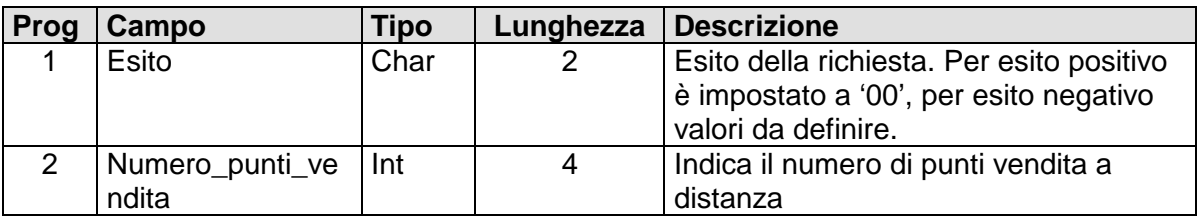

## **VARIAZIONE STATO PUNTO VENDITA FISICO(MESSAGGIO 165)**

### − **Descrizione:**

Questa funzione consente di variare lo stato del punto di vendita fisico.

Il messaggio non può essere inviato se è presente una fornitura consolidata in fase di aggiornamento.

#### − **Richiesta:**

body:

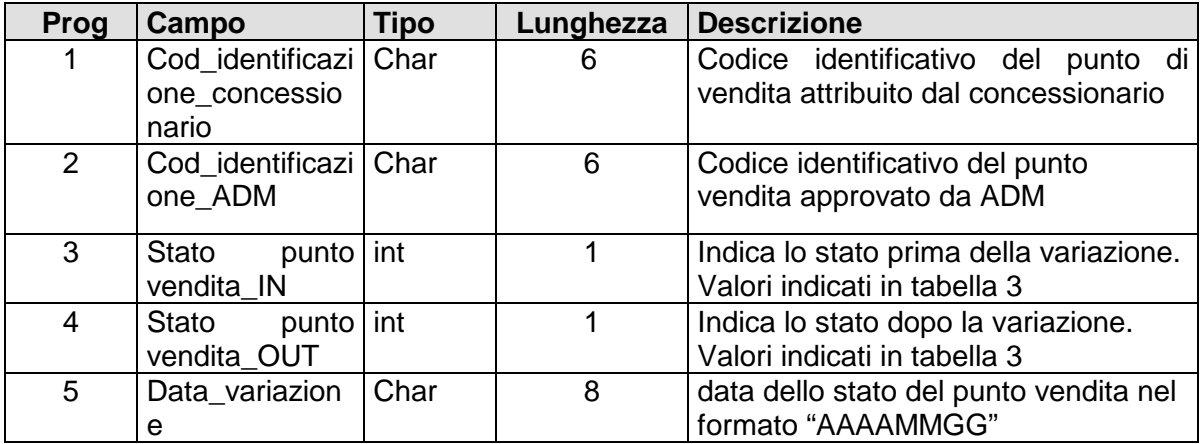

### − **Risposta:**

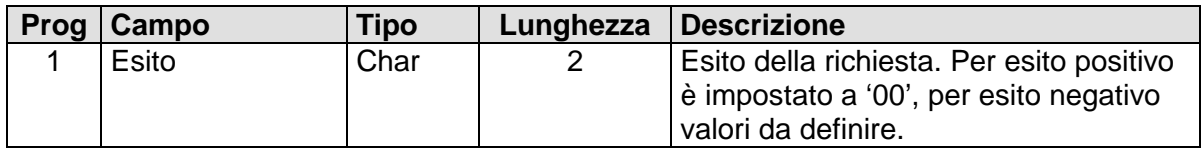

#### **VARIAZIONE STATO PUNTO VENDITA A DISTANZA (MESSAGGIO 170)**

## − **Descrizione:**

Questa funzione comunica lo stato operativo del punto di vendita a distanza.

Il messaggio non può essere inviato se è presente una fornitura consolidata in fase di aggiornamento.

#### − **Richiesta:**

body:

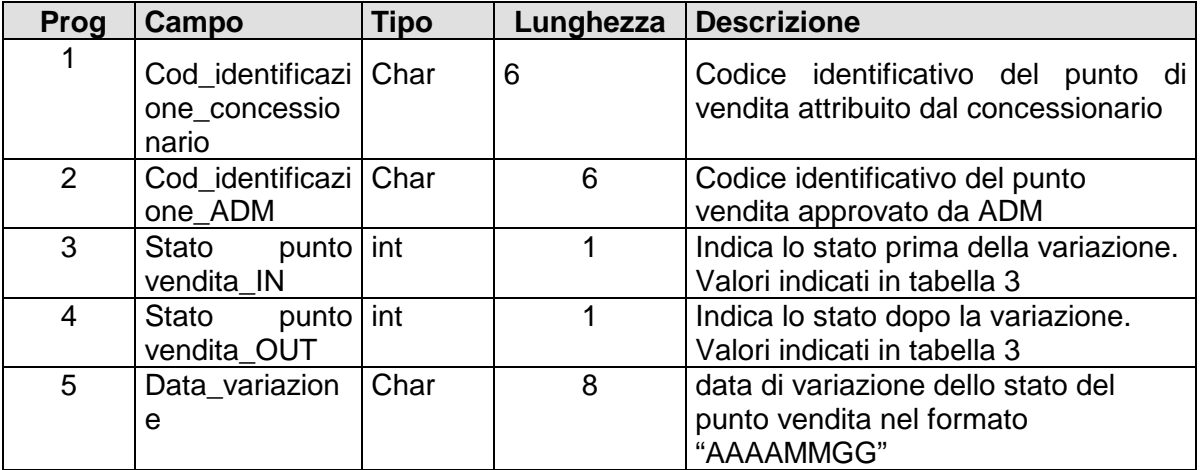

#### − **Risposta:**

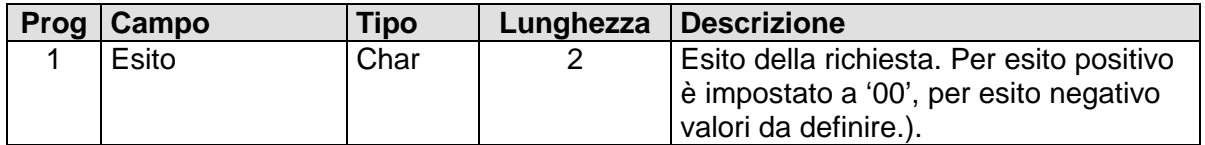

## **NUOVO CONTRATTO/PRELIMINARE (MESSAGGIO 174)**

#### − **Descrizione:**

Questa funzione trasmette l'immagine del contratto/preliminare di contratto a fronte di un nuovo punto vendita fisico o a distanza (MSG 102, MSG 142) nel formato .pdf.

− **Richiesta:** 

body:

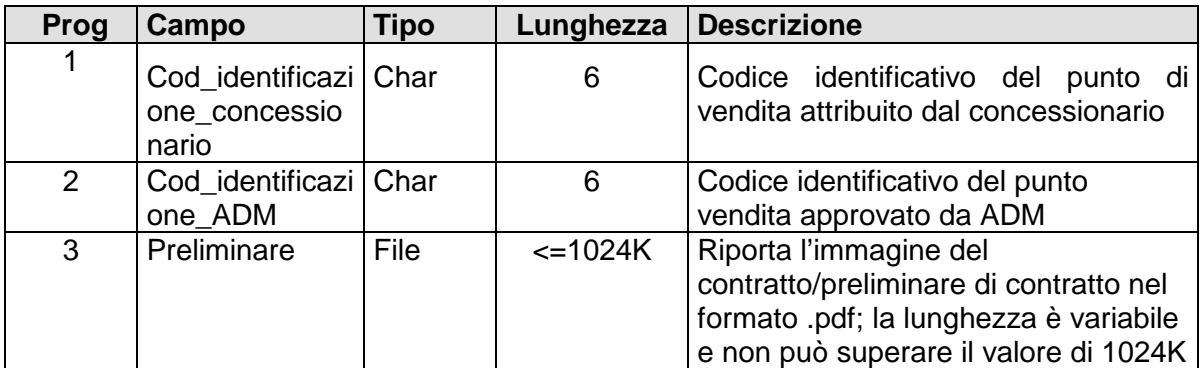

#### − **Risposta:**

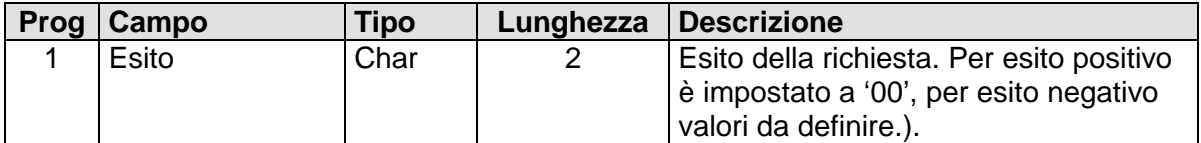

#### **ALLINEAMENTO ANAGRAFICA (MESSAGGIO 180)**

## − **Descrizione:**

Permette la verifica dell'allineamento dell'anagrafica ad una determinata data.

Solo in caso di risposta con esito positivo la fornitura dei punti vendita inviata con i messaggi 110 e 150 verrà considerata valida per la data riferimento.

### − **Richiesta:**

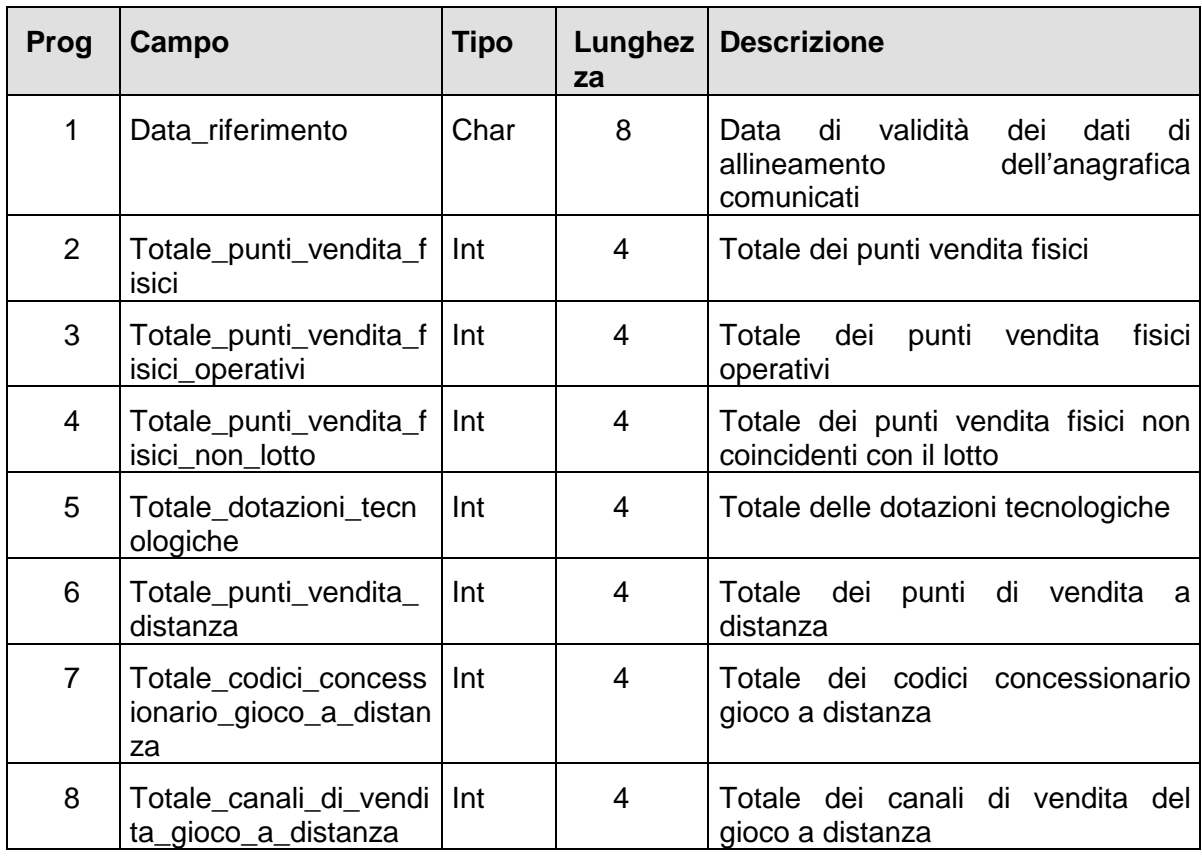

# − **Risposta:**

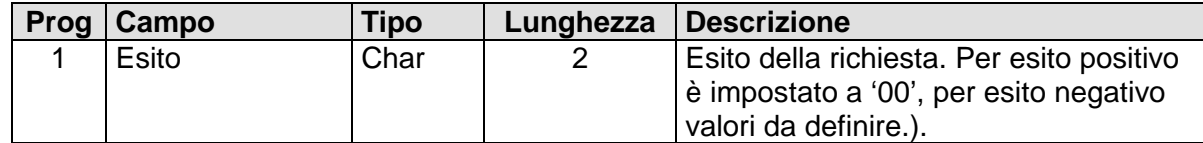

## **CANCELLAZIONE INVIO MESSAGGI 110 - 150 (MESSAGGIO 190)**

#### − **Descrizione:**

Permette la cancellazione, per una determinata data, dell'invio di un singolo punto vendita o di una intera fornitura inviata mediante messaggi 110 - 150.

Il singolo punto vendita potrà essere cancellato solo se la fornitura non è stata ancora consolidata mediante l'invio del messaggio 180 (con esito positivo), in caso contrario il concessionario dei GNTN dovrà cancellare e reinviare l'intera fornitura.

#### − **Richiesta:**

body:

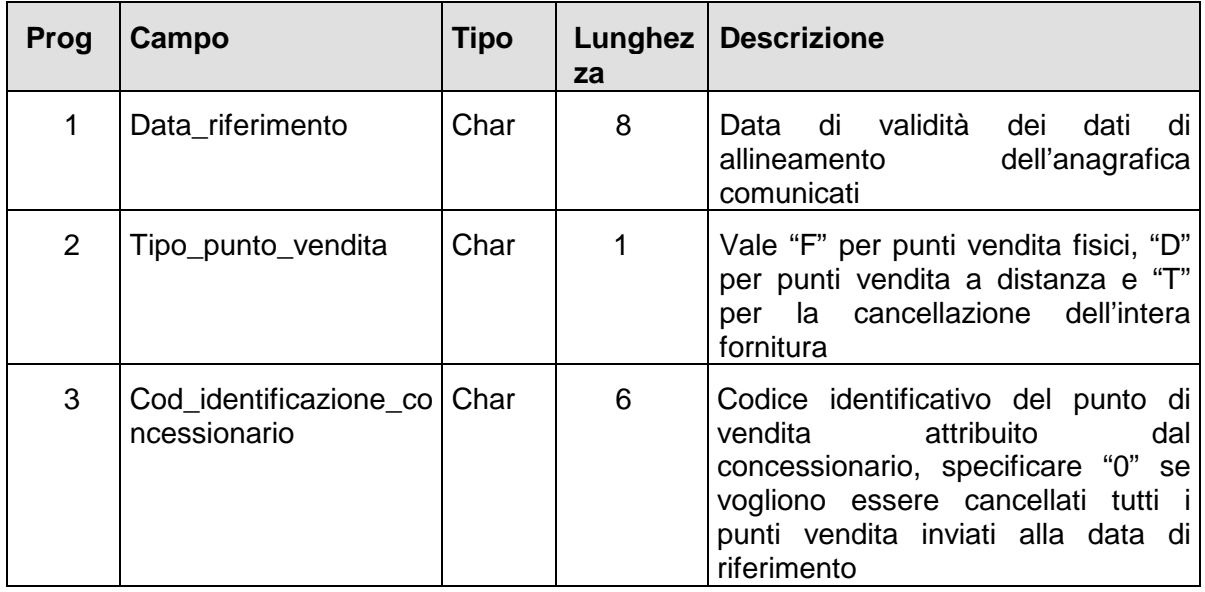

### − **Risposta:**

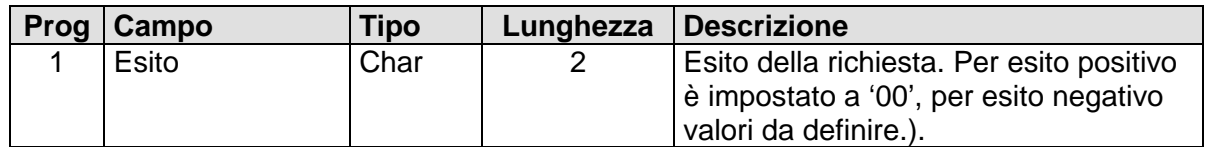

# **TABELLE**

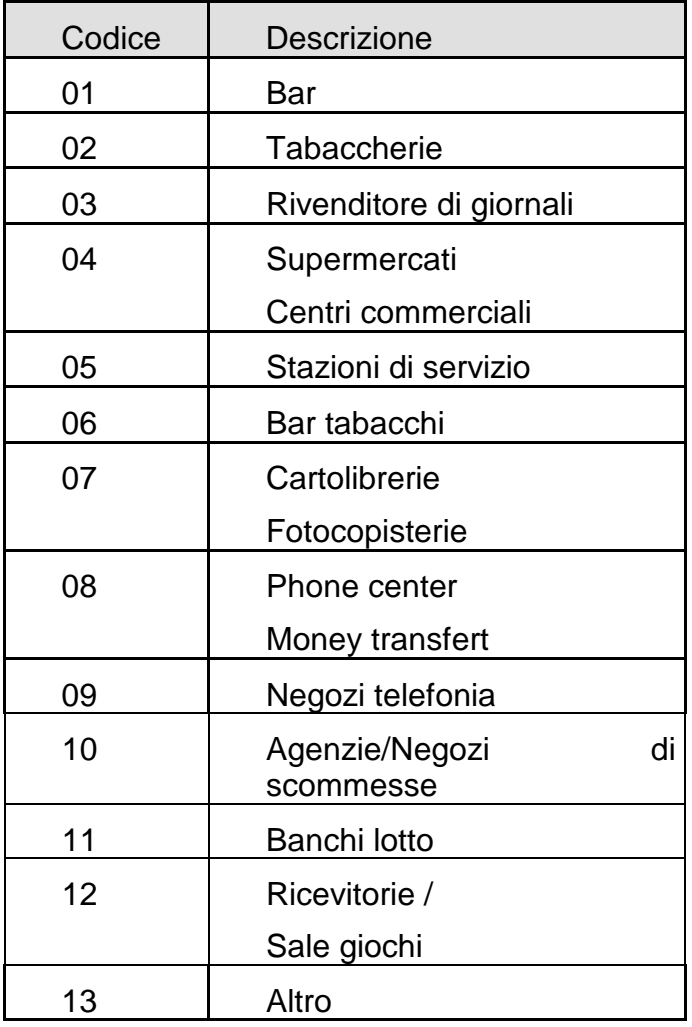

# **TABELLA 1: TIPOLOGIA\_ESERCIZIO**

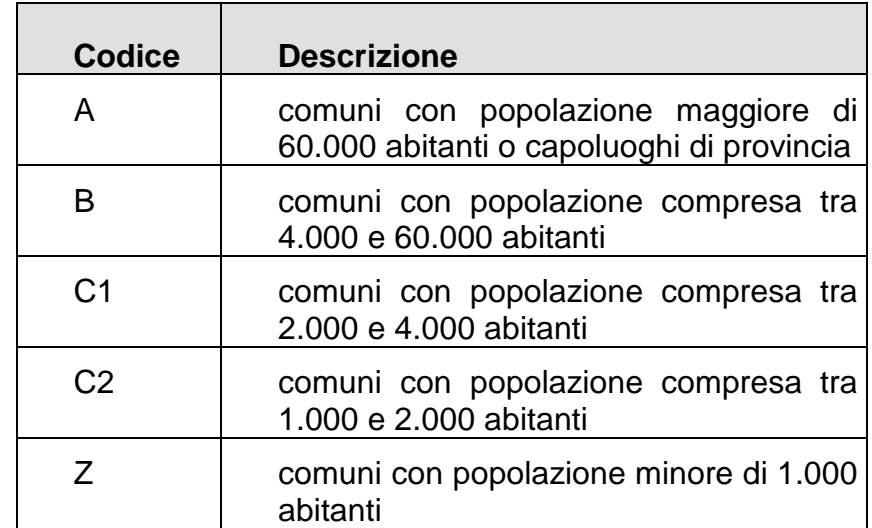

# **TABELLA 2: FASCIA COMUNE**

# **TABELLA 3 : STATO DEL PUNTO DI VENDITA**

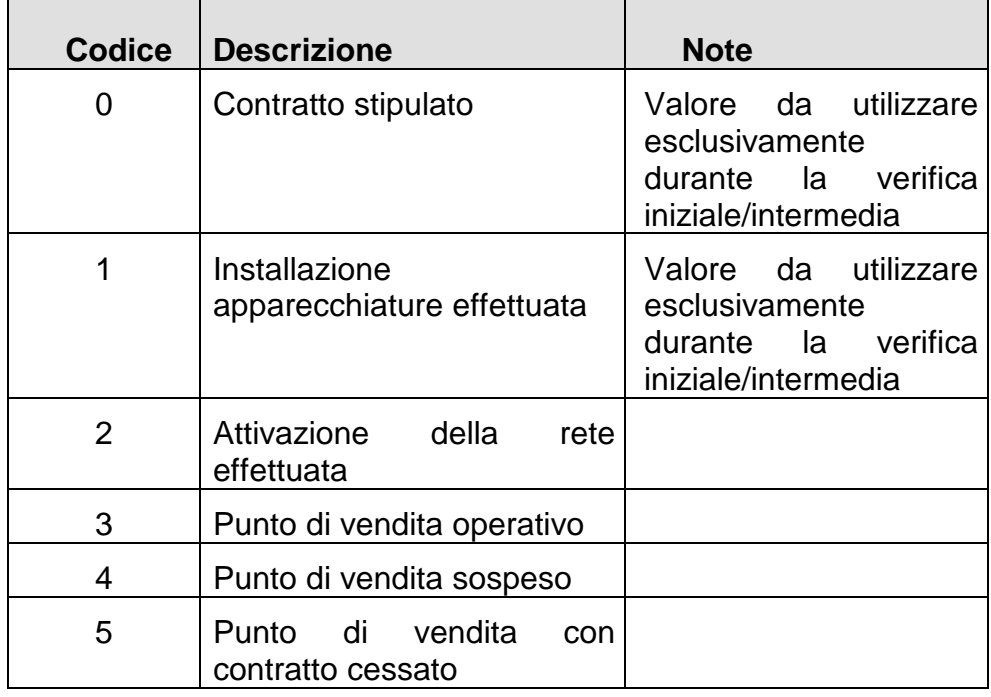

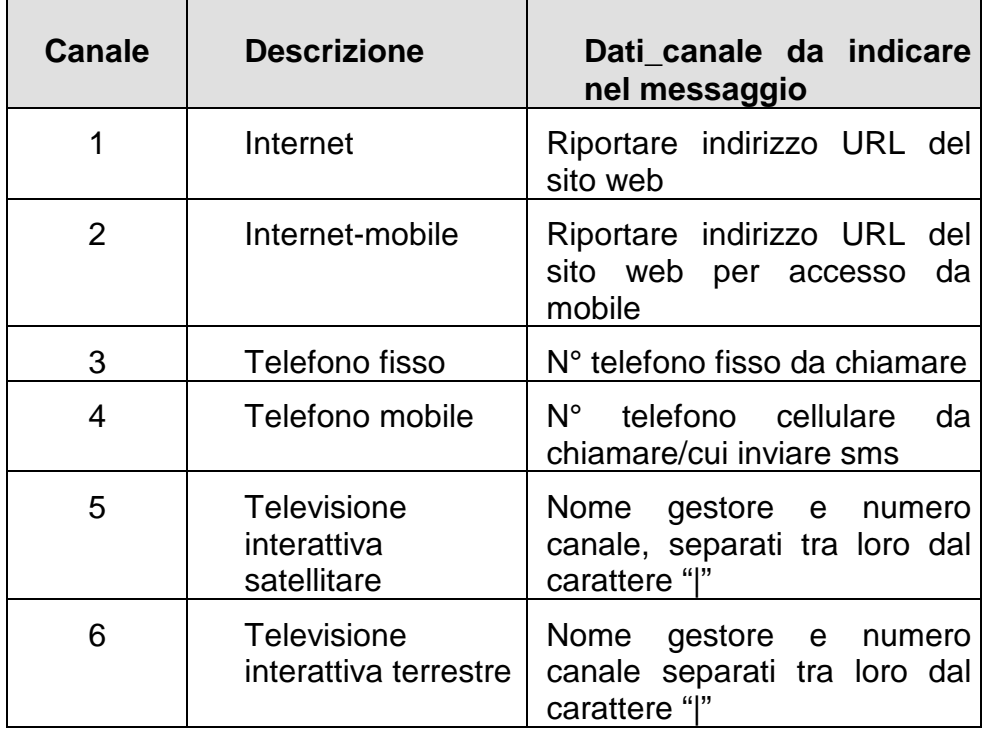

# **TABELLA 4: TIPO CANALE**

# **TABELLA 5 : DOTAZIONI TECNOLOGICHE**

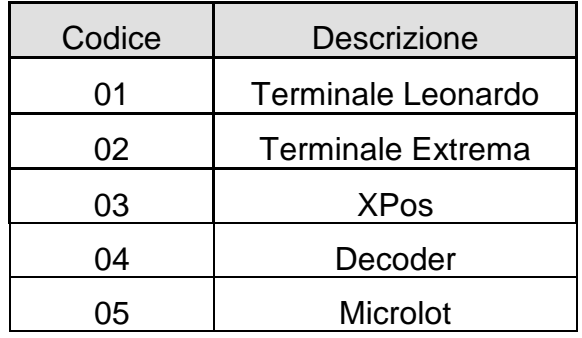

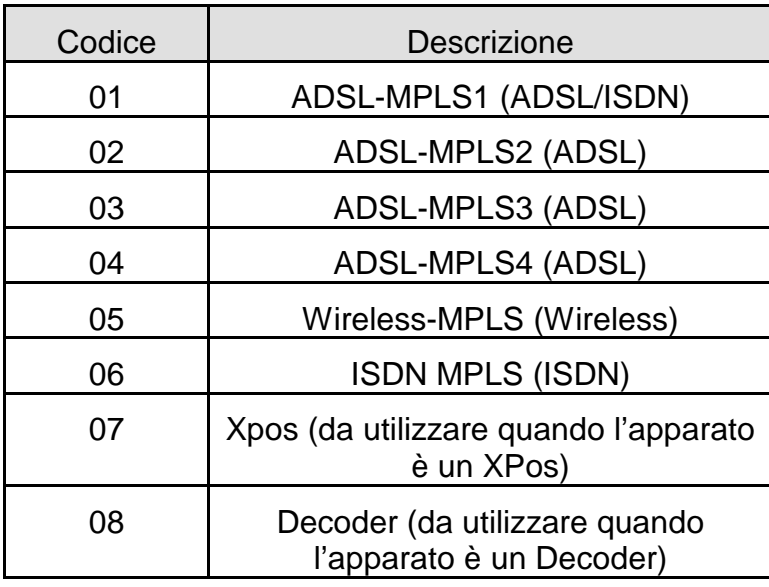

# **TABELLA 6 : CONNESSIONI**

# **TABELLA 7 : CODICI RETE**

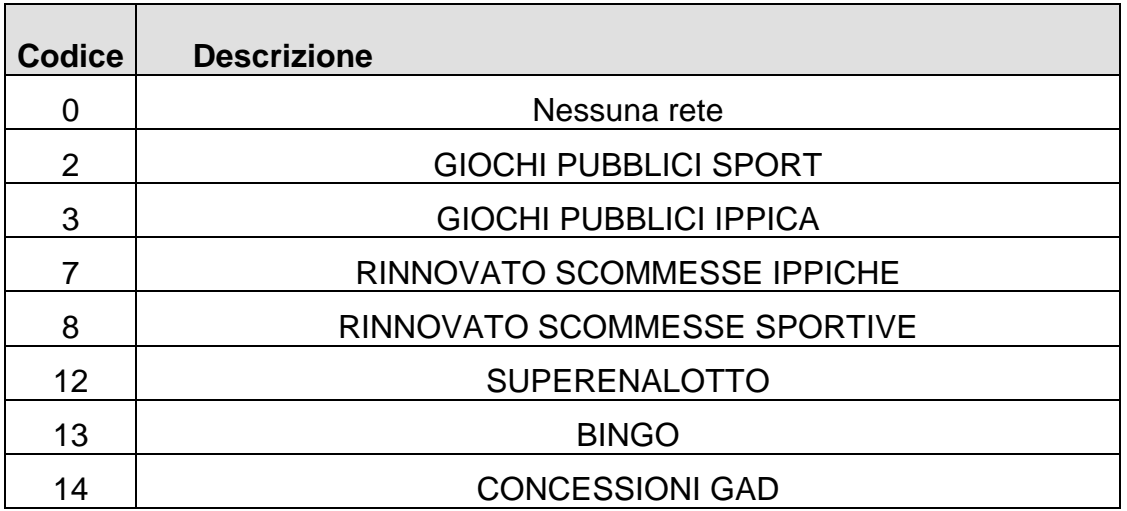

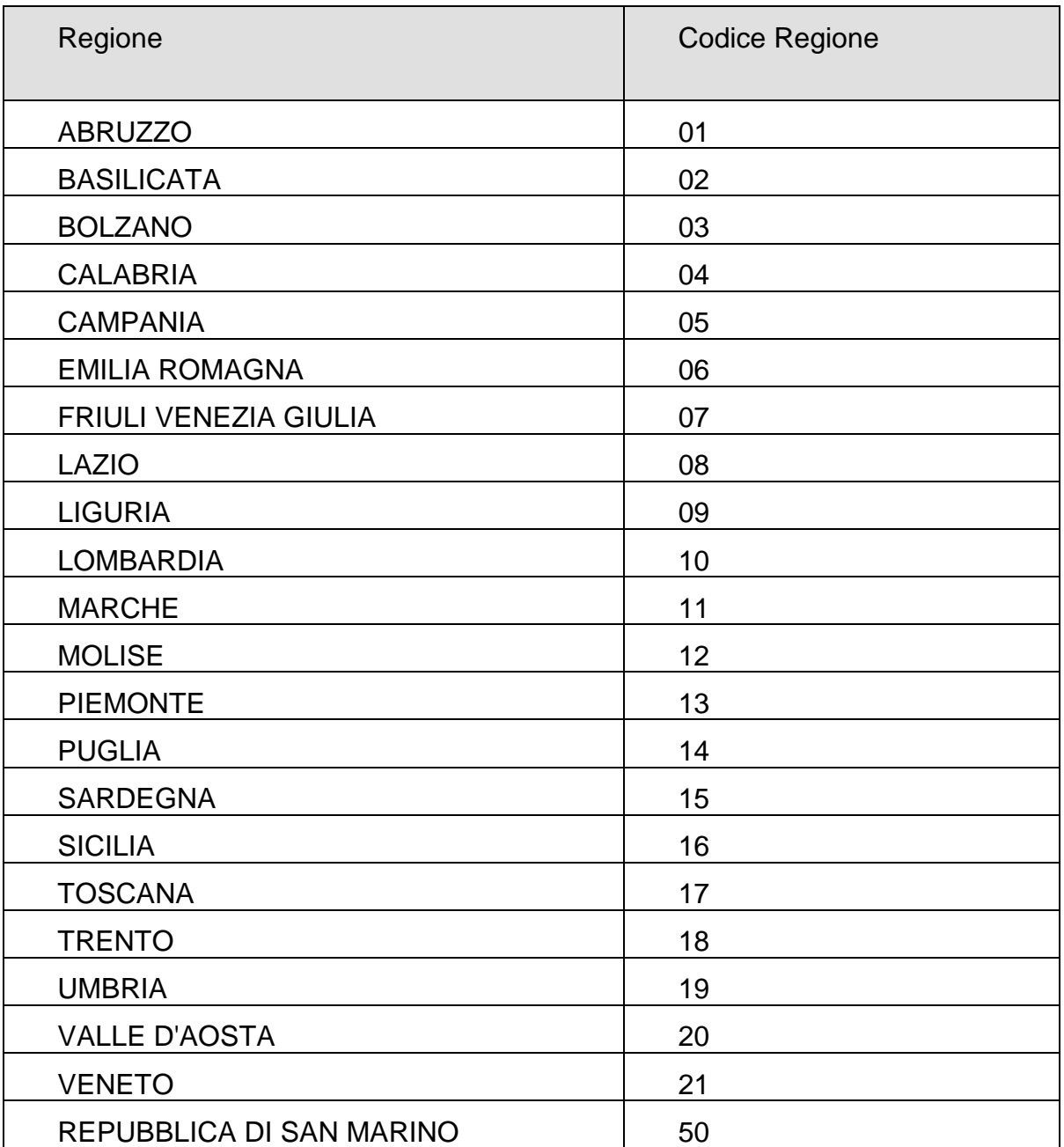

# **TABELLA 8 CODICI REGIONE E PROVINCE AUTONOME**

# **TABELLA 9 CODICI TOMONIMI (DUG)**

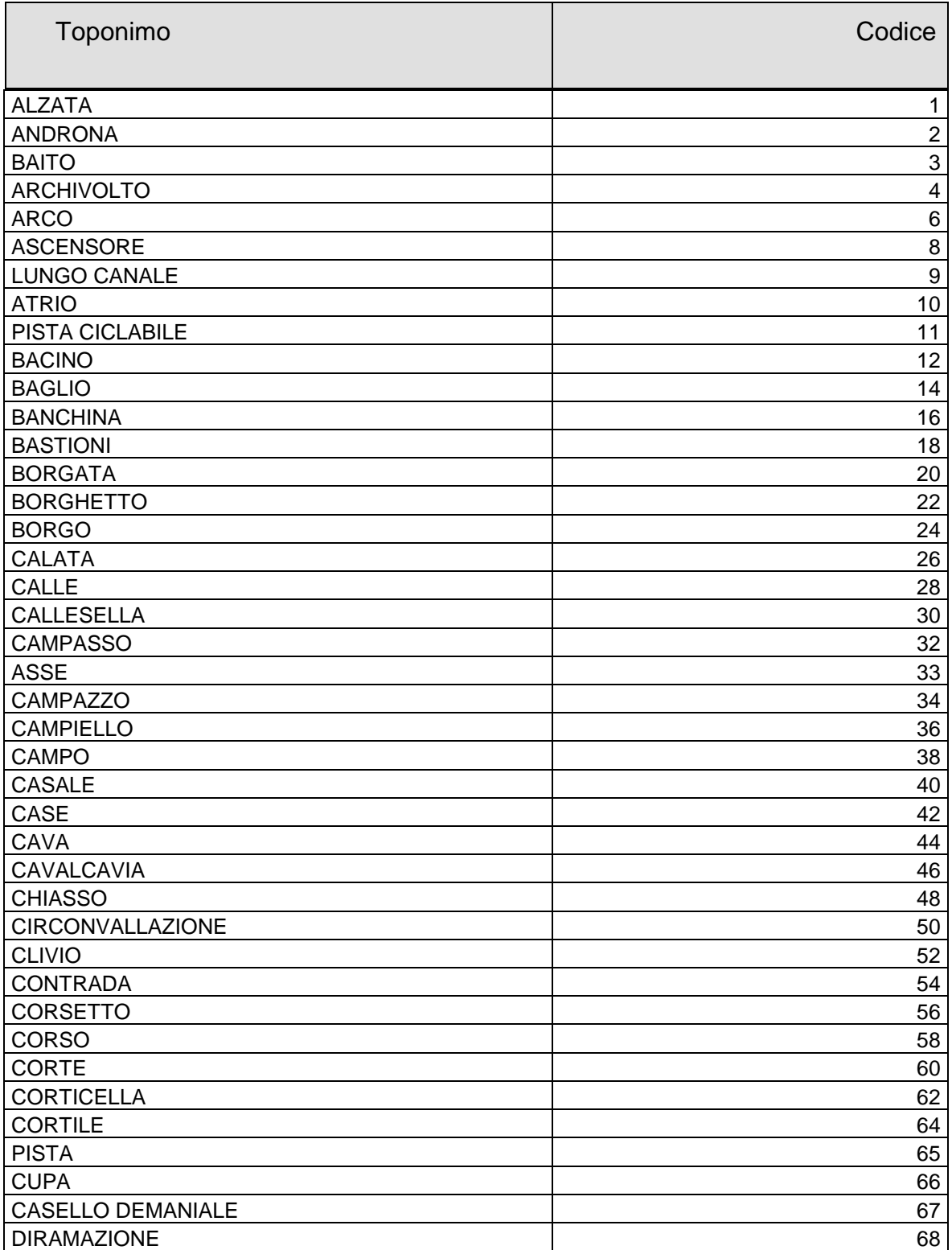

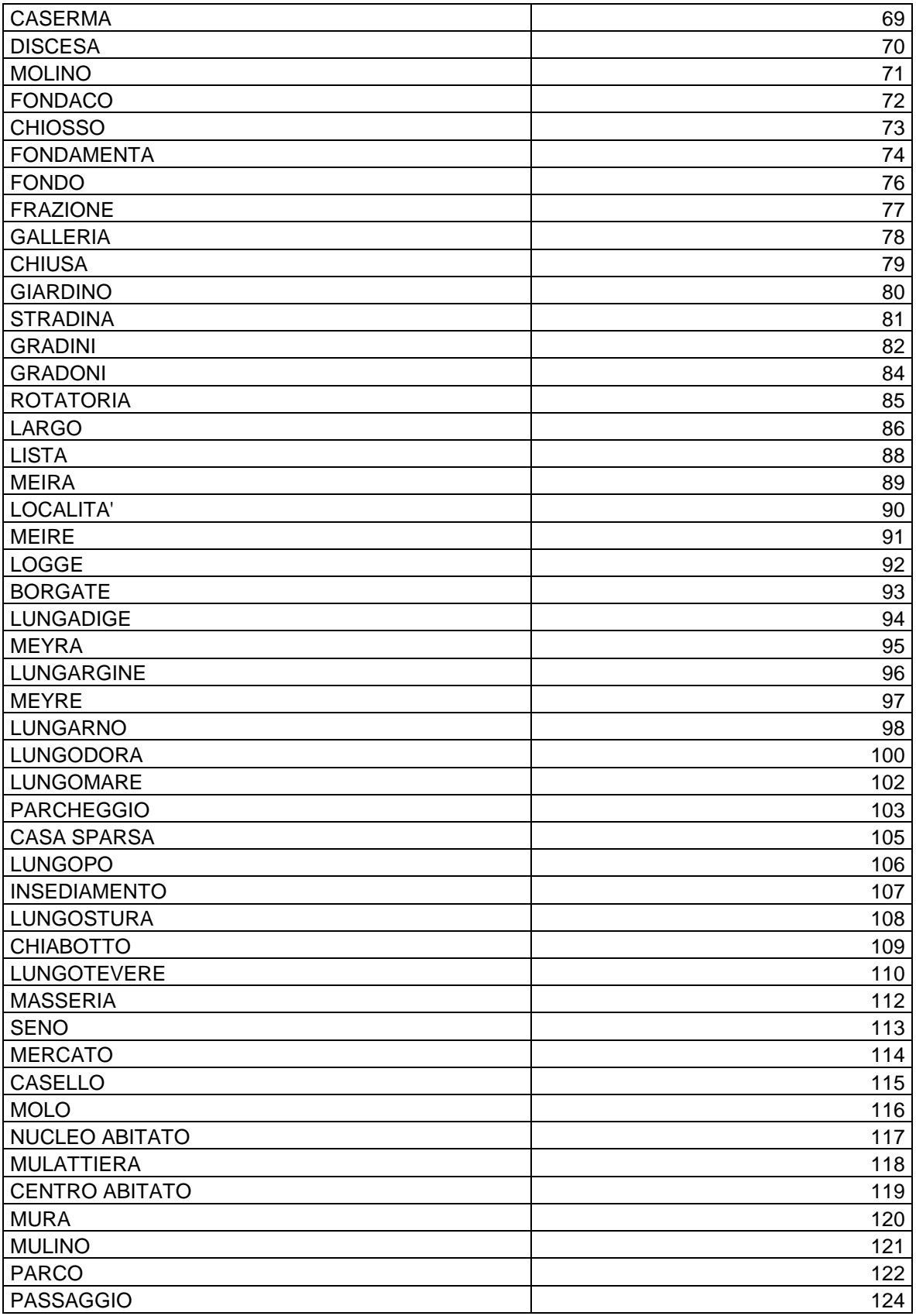

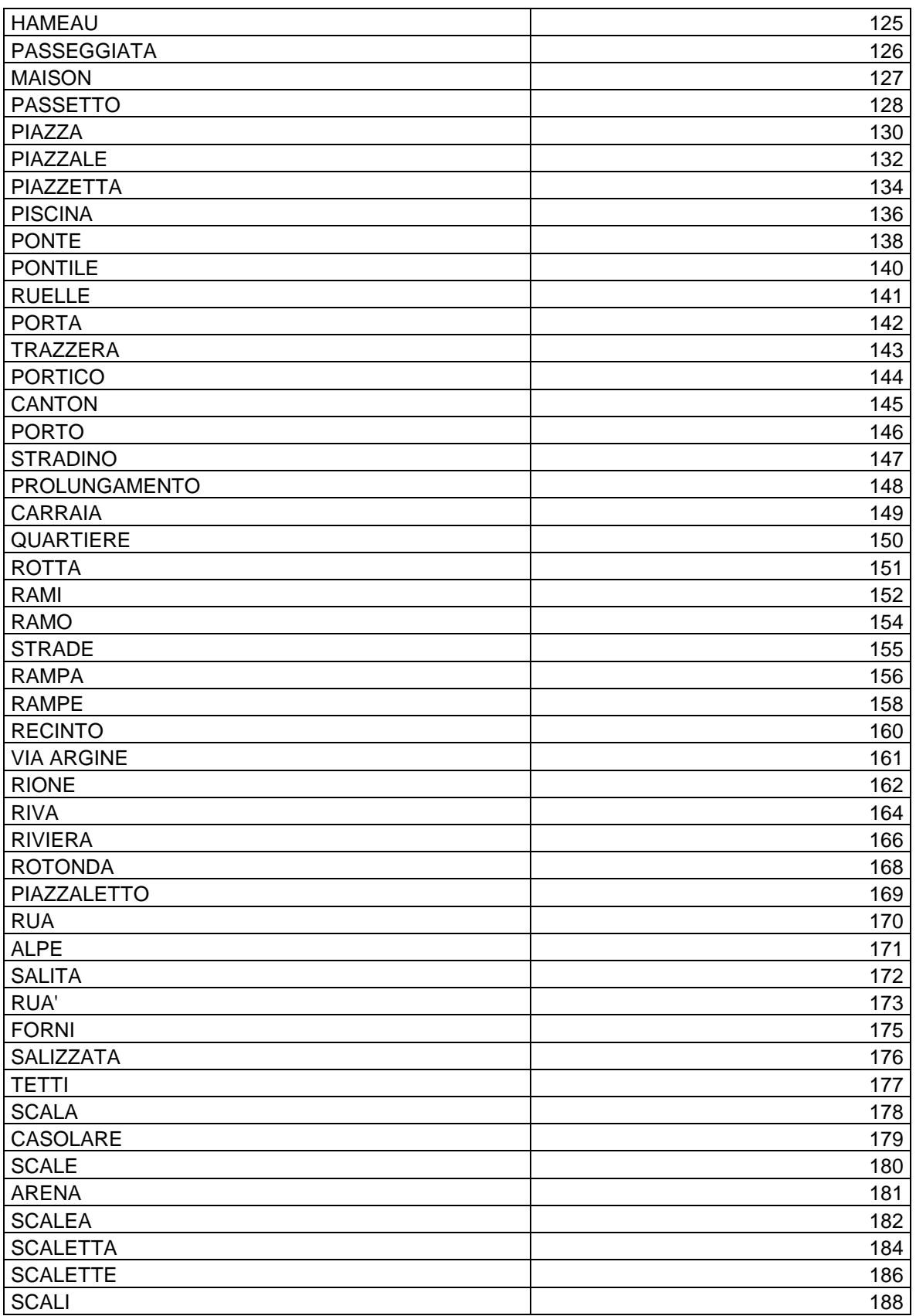

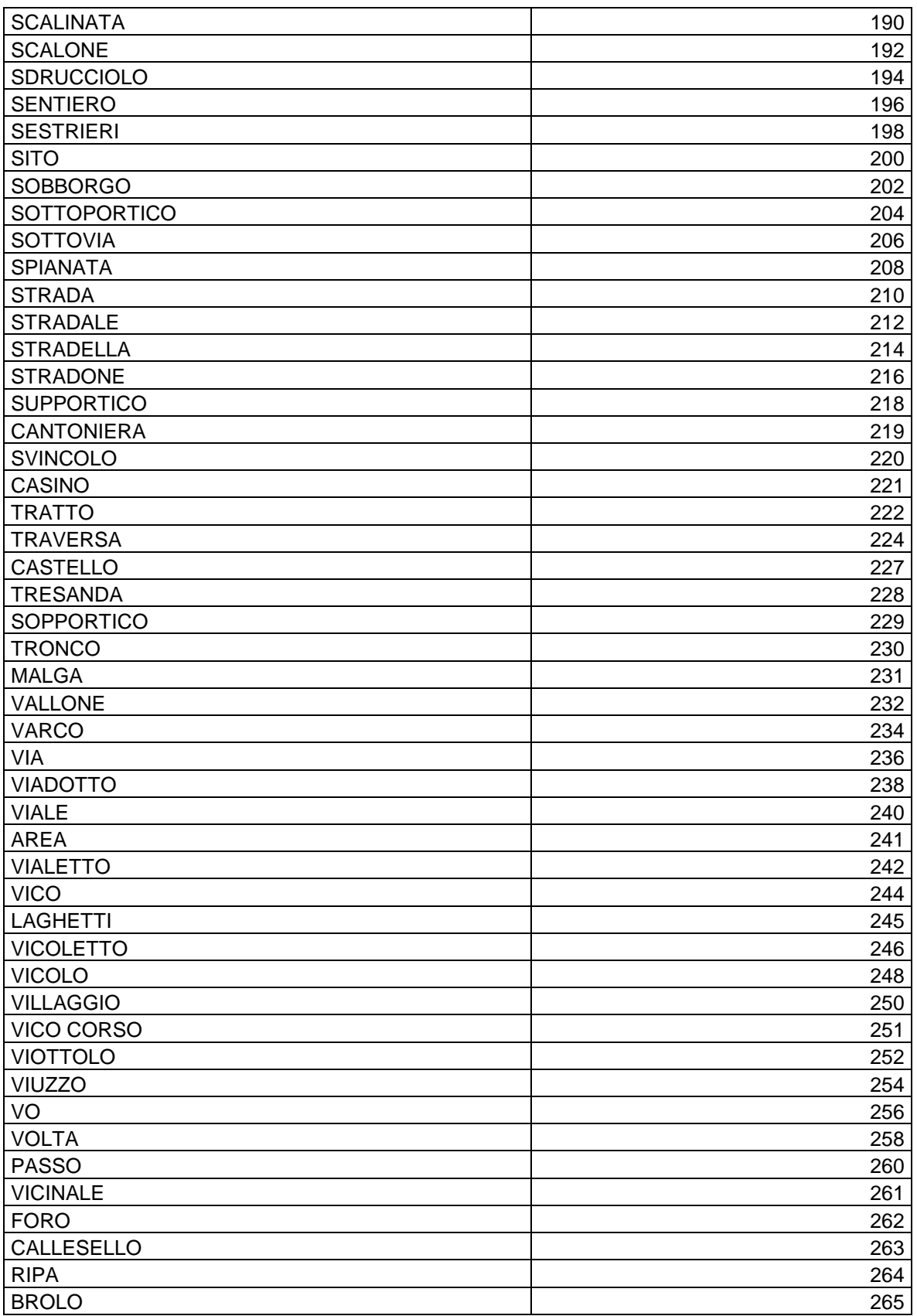

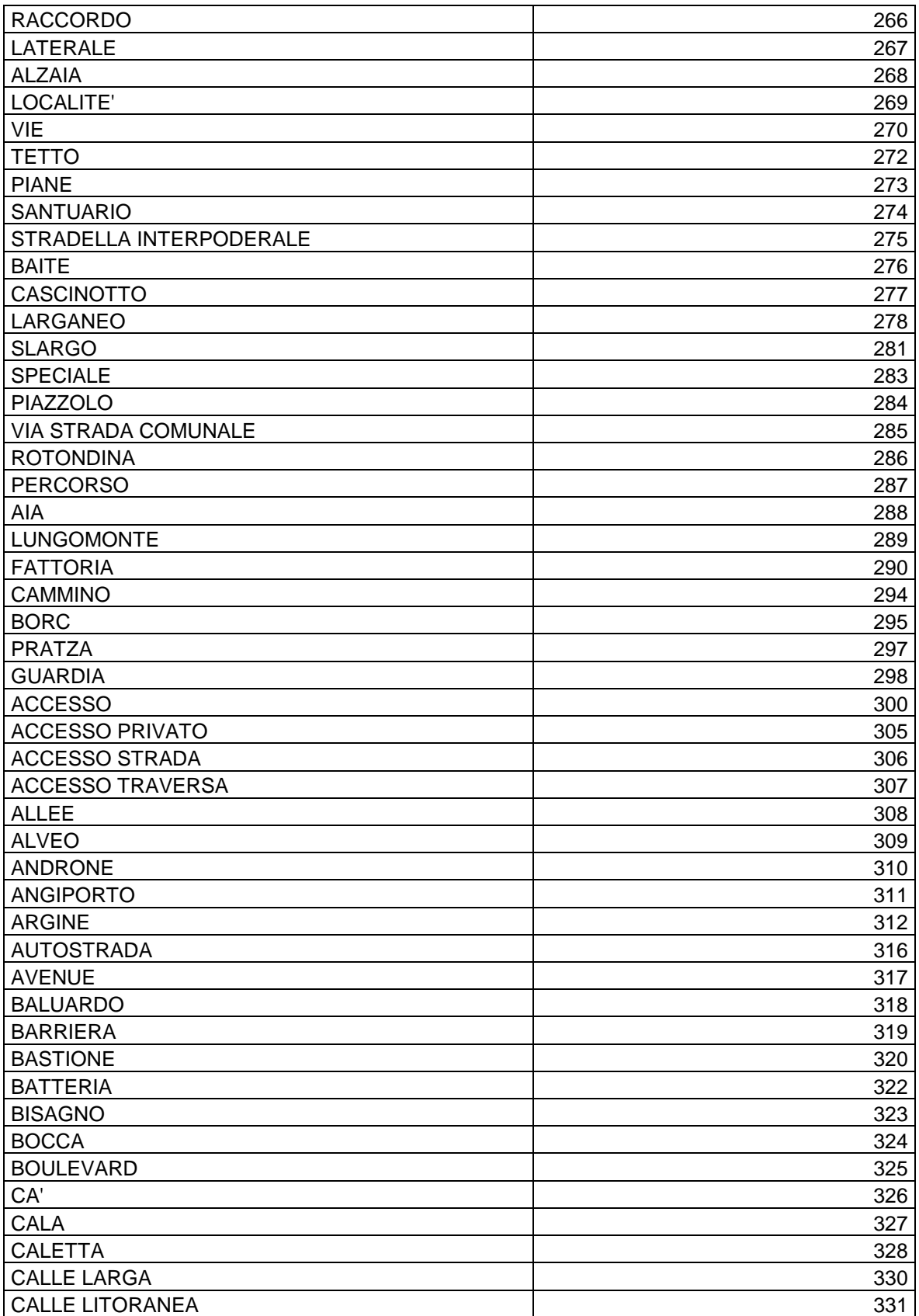
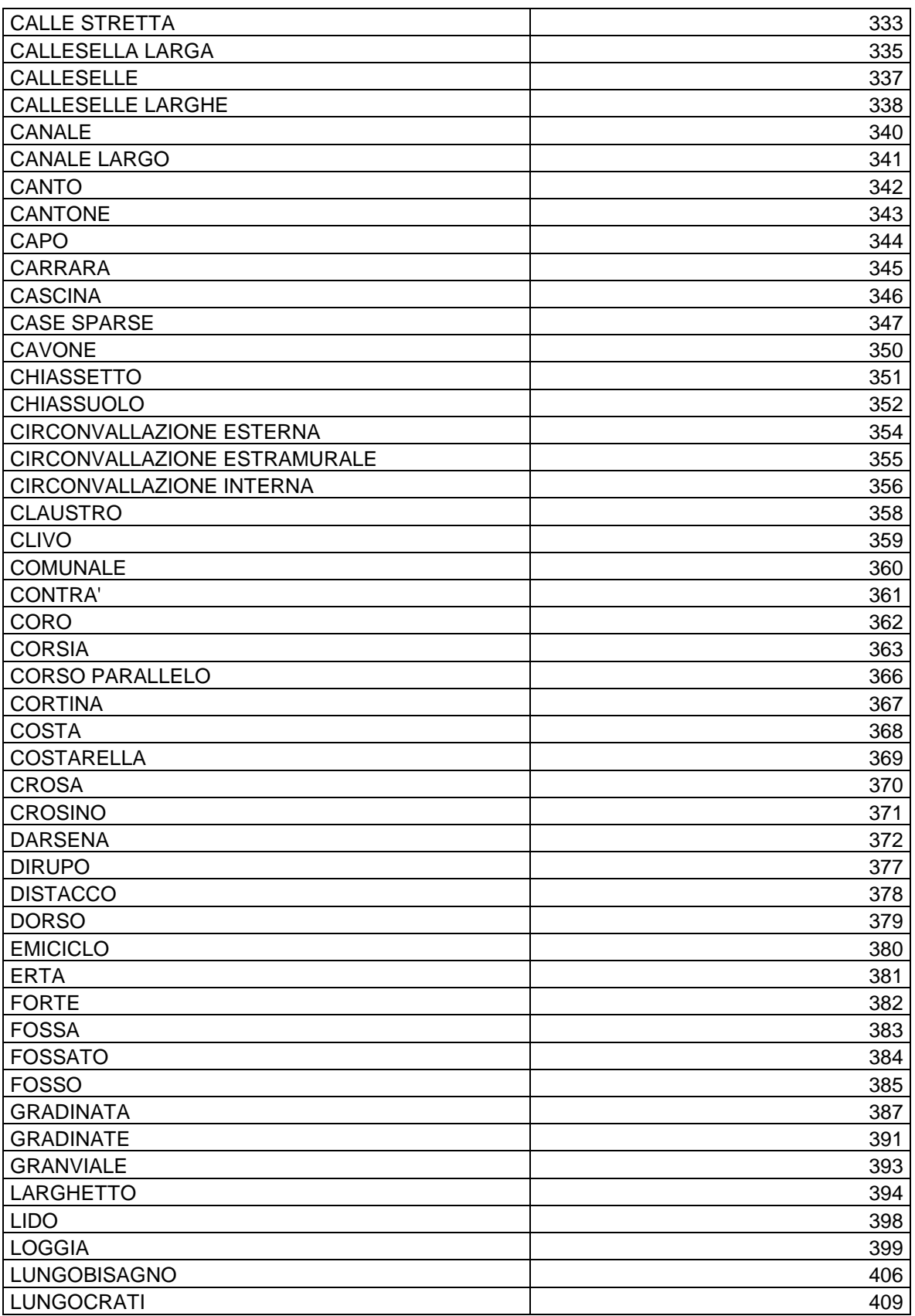

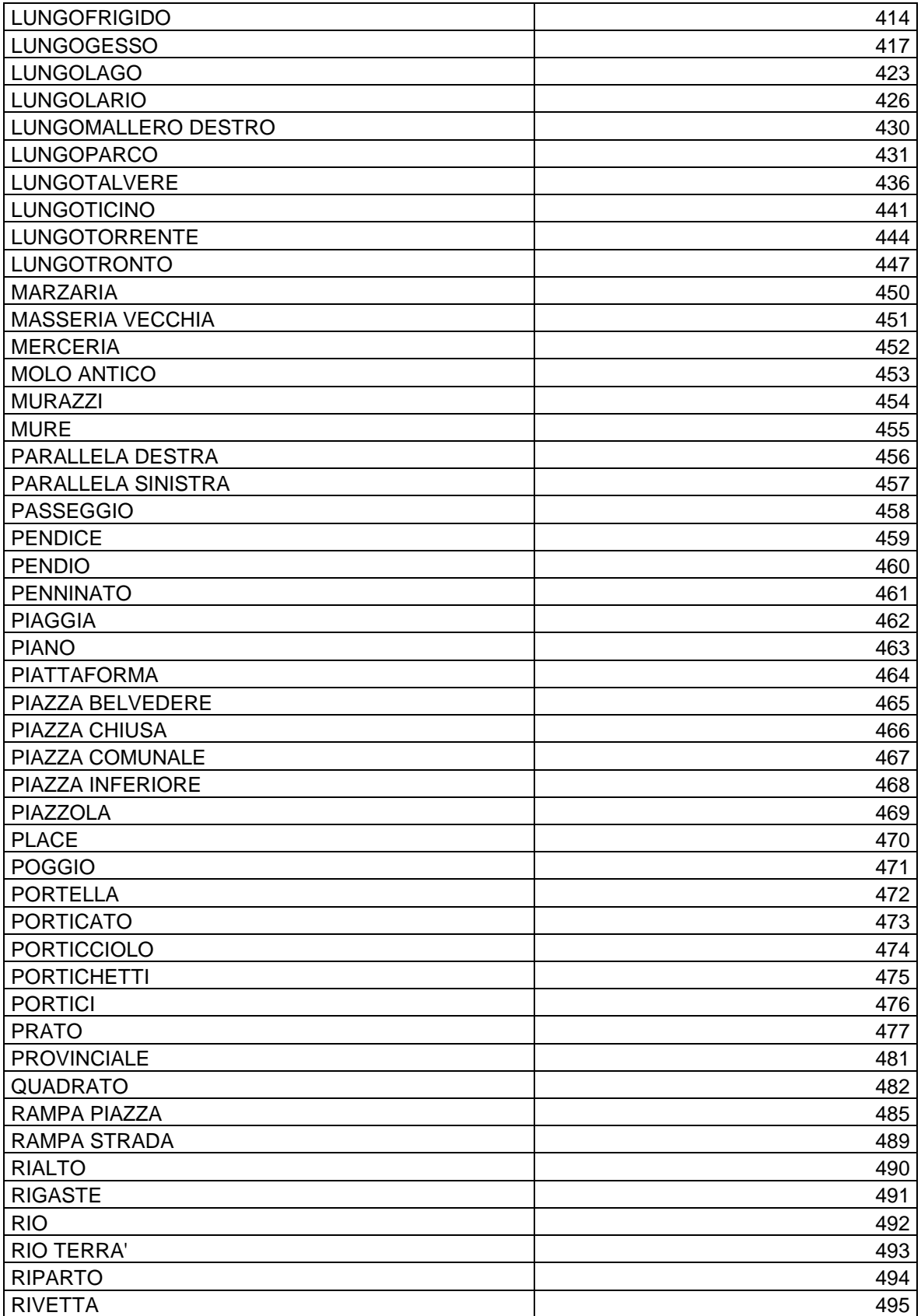

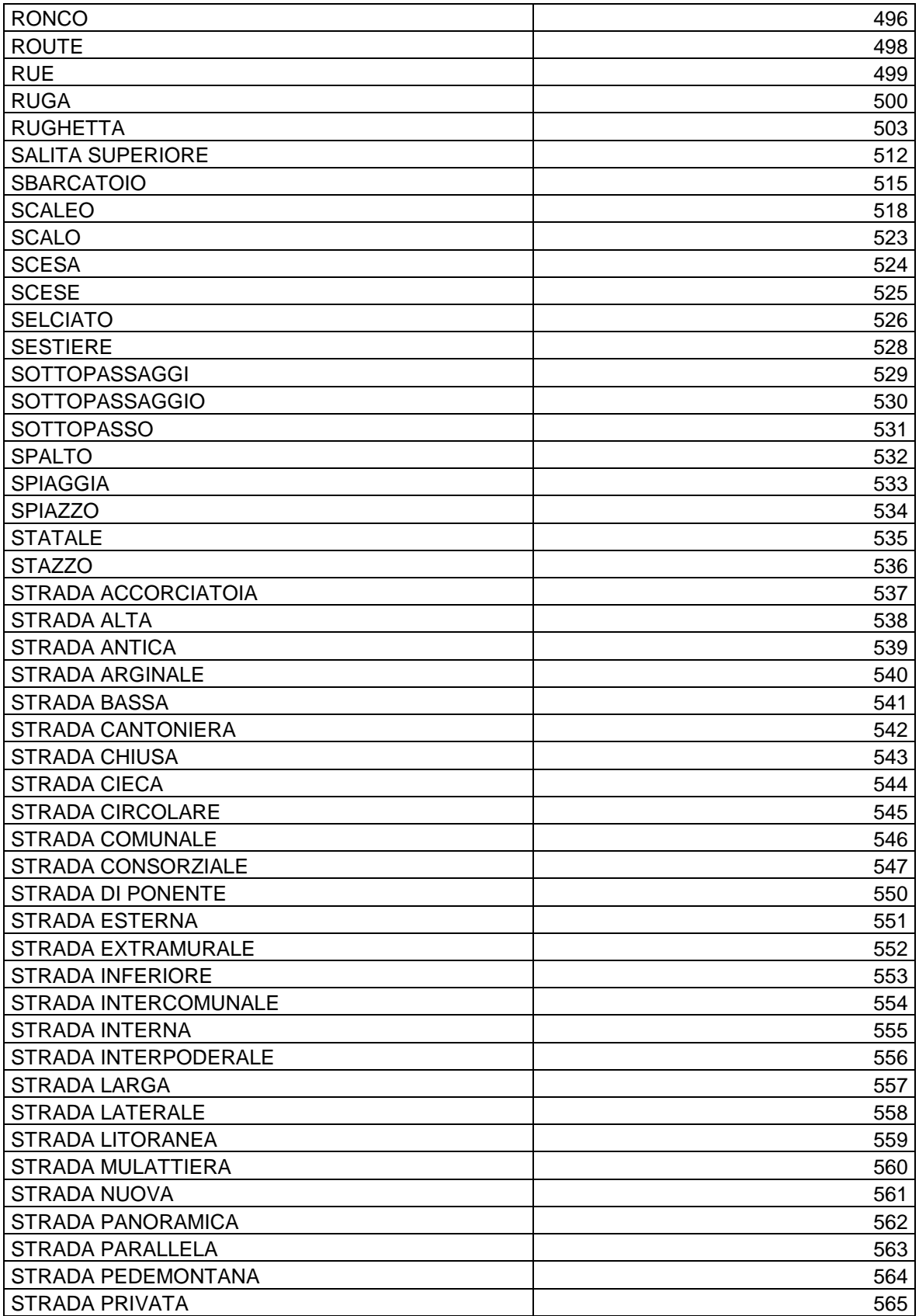

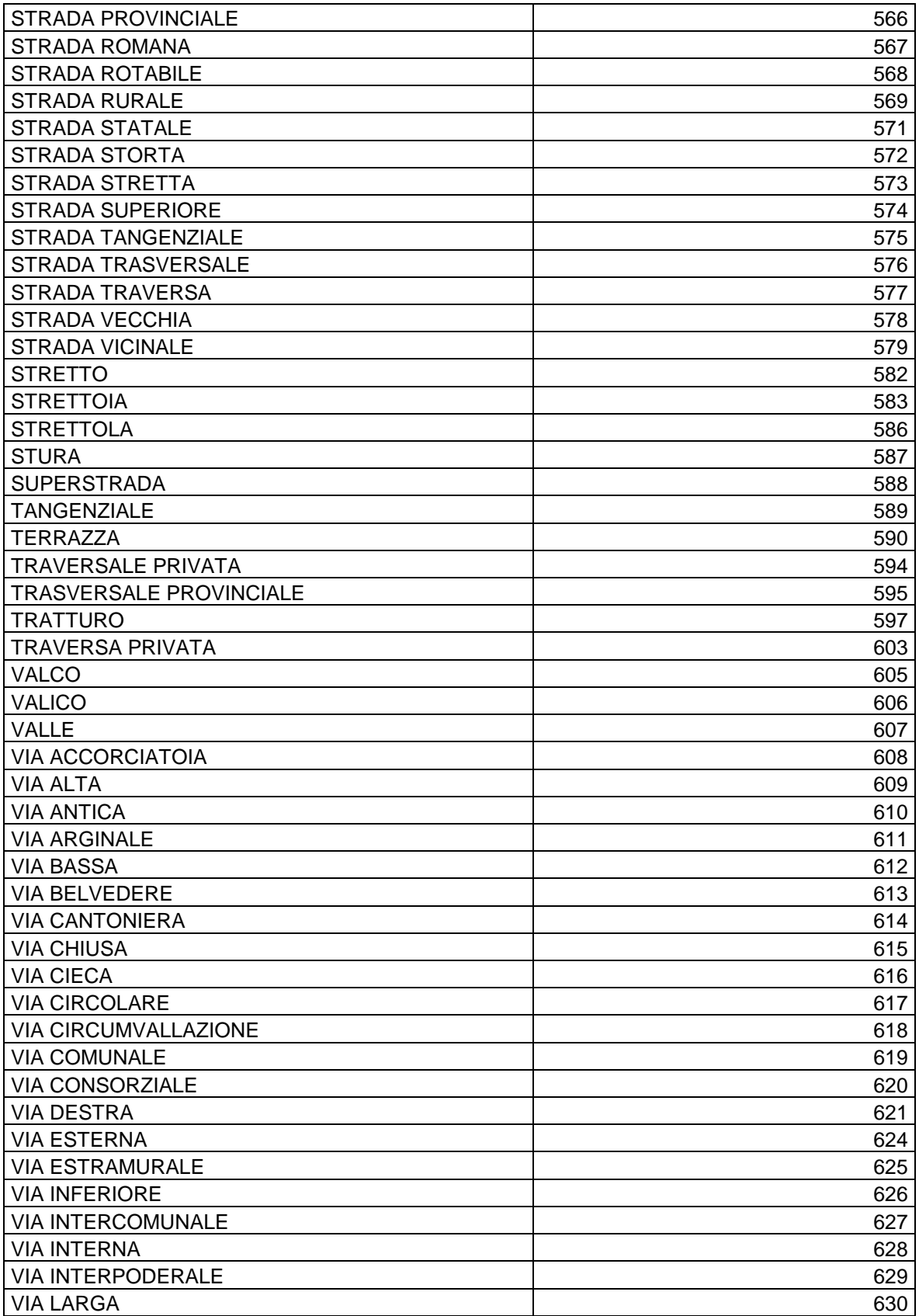

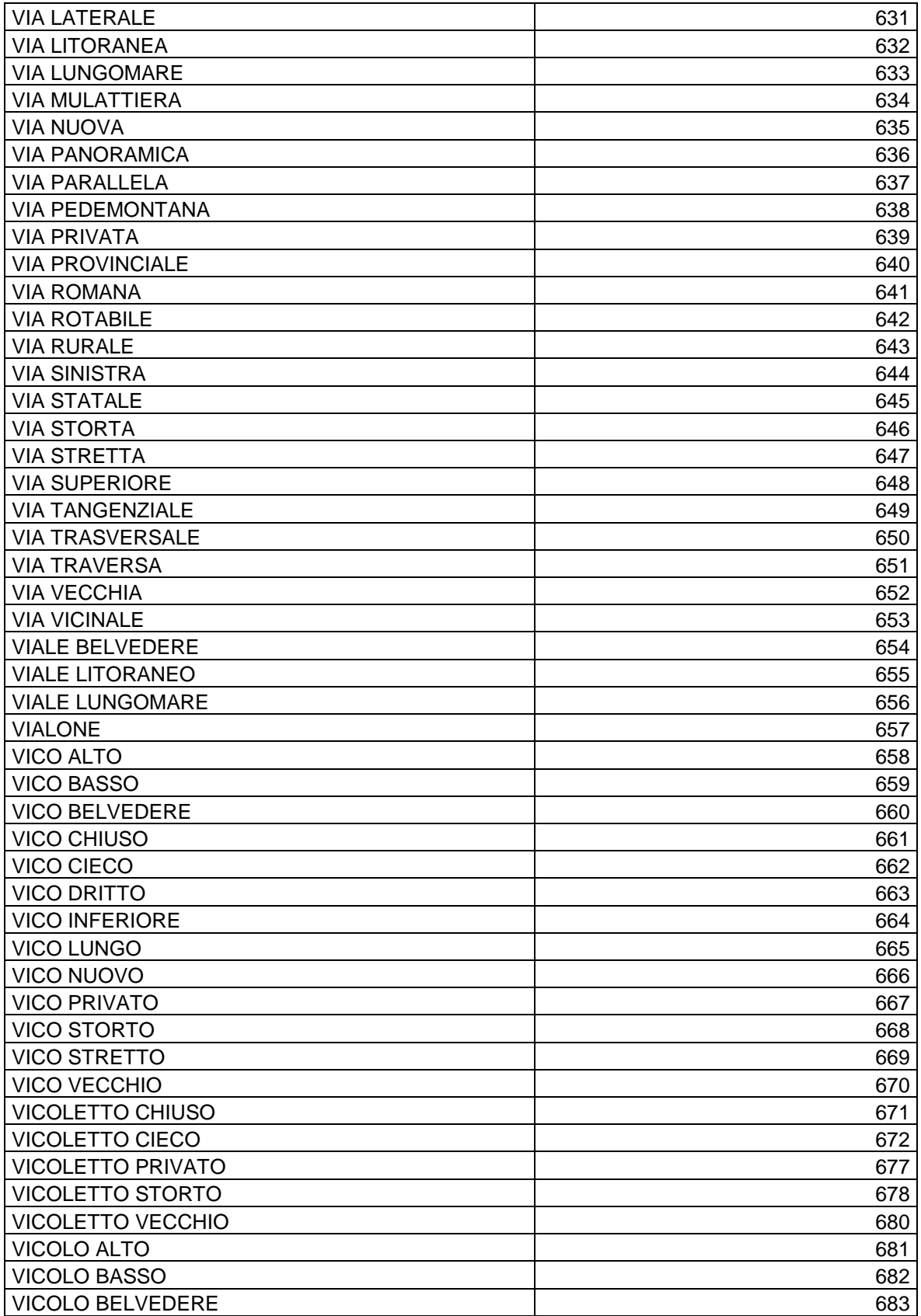

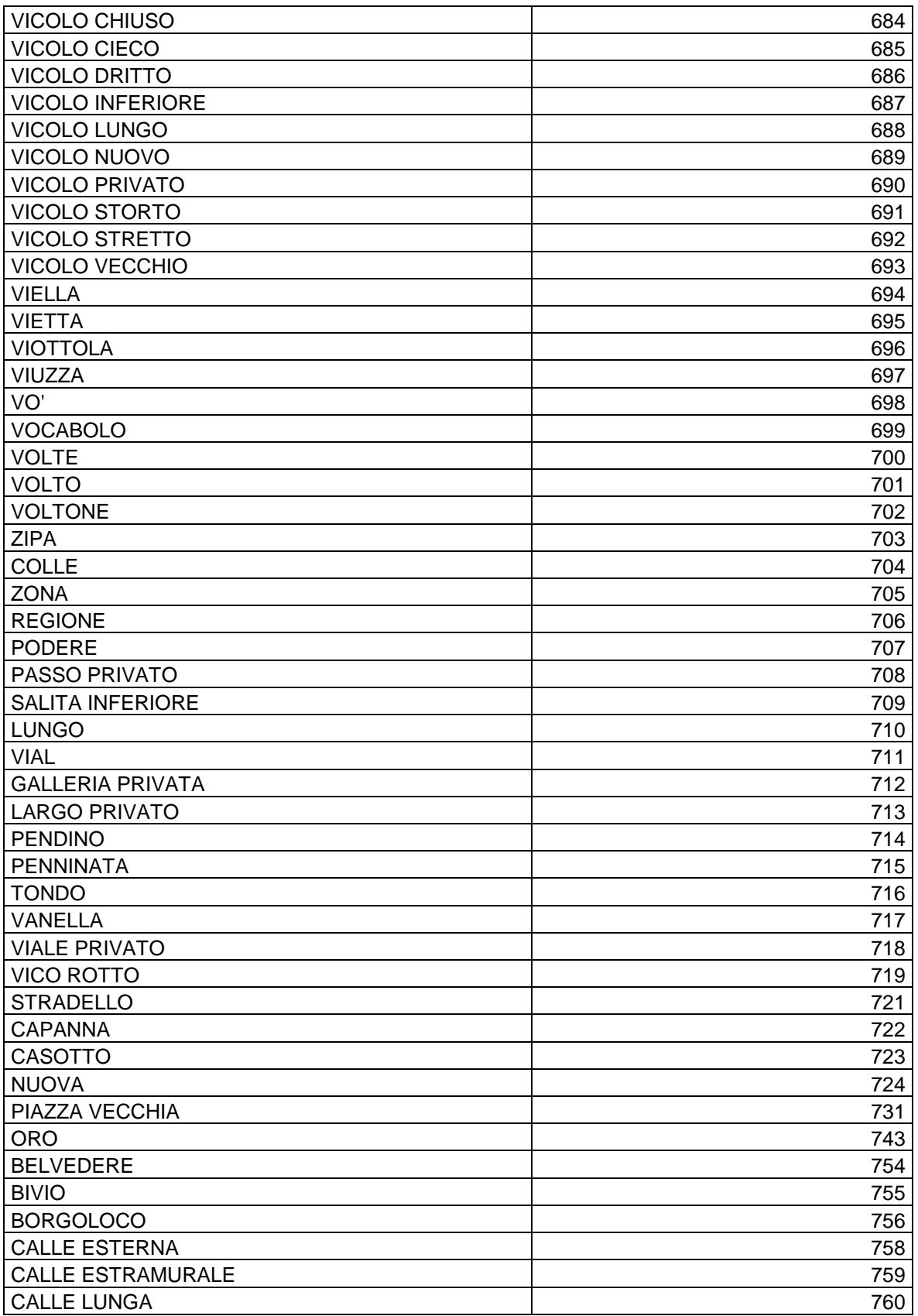

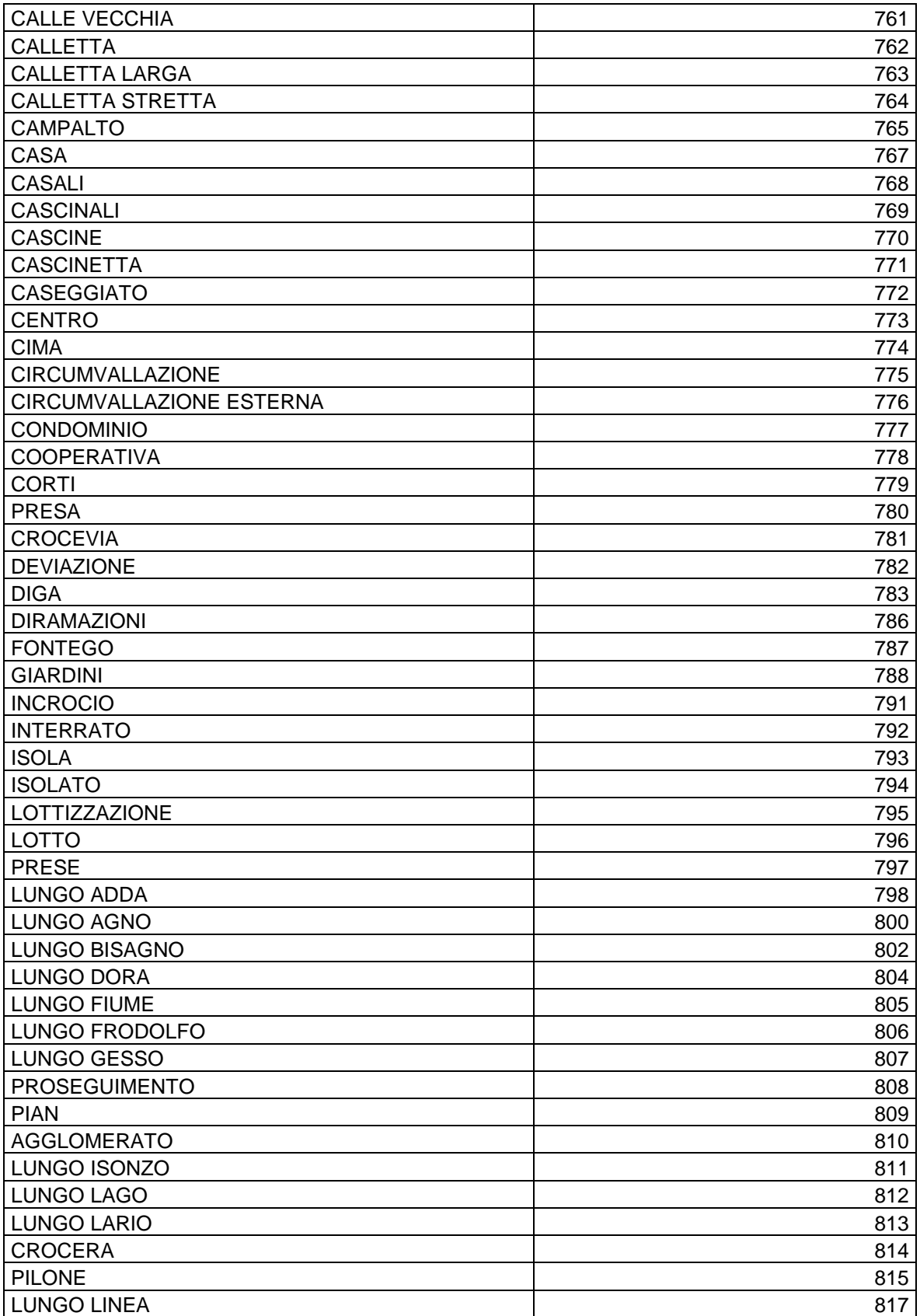

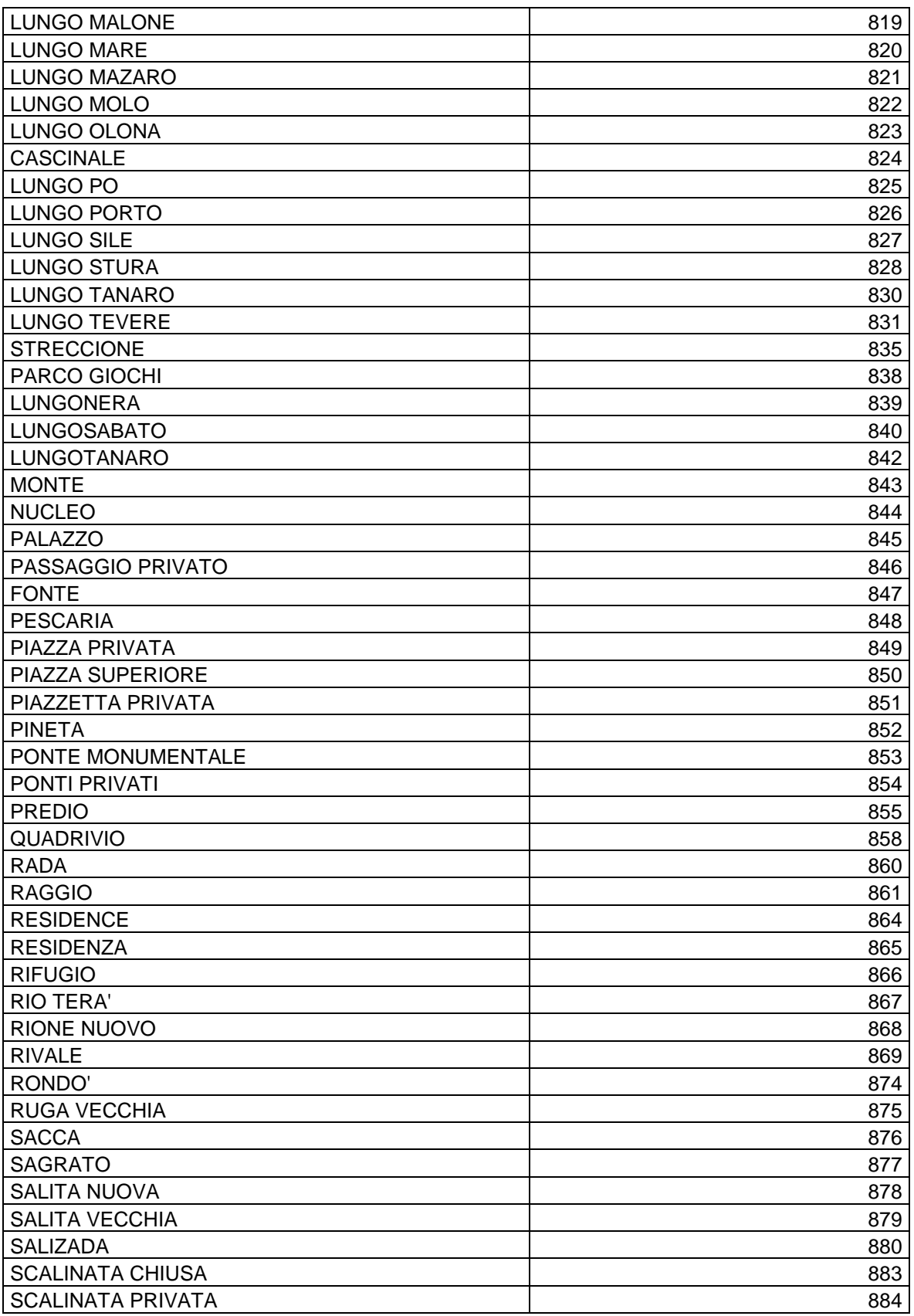

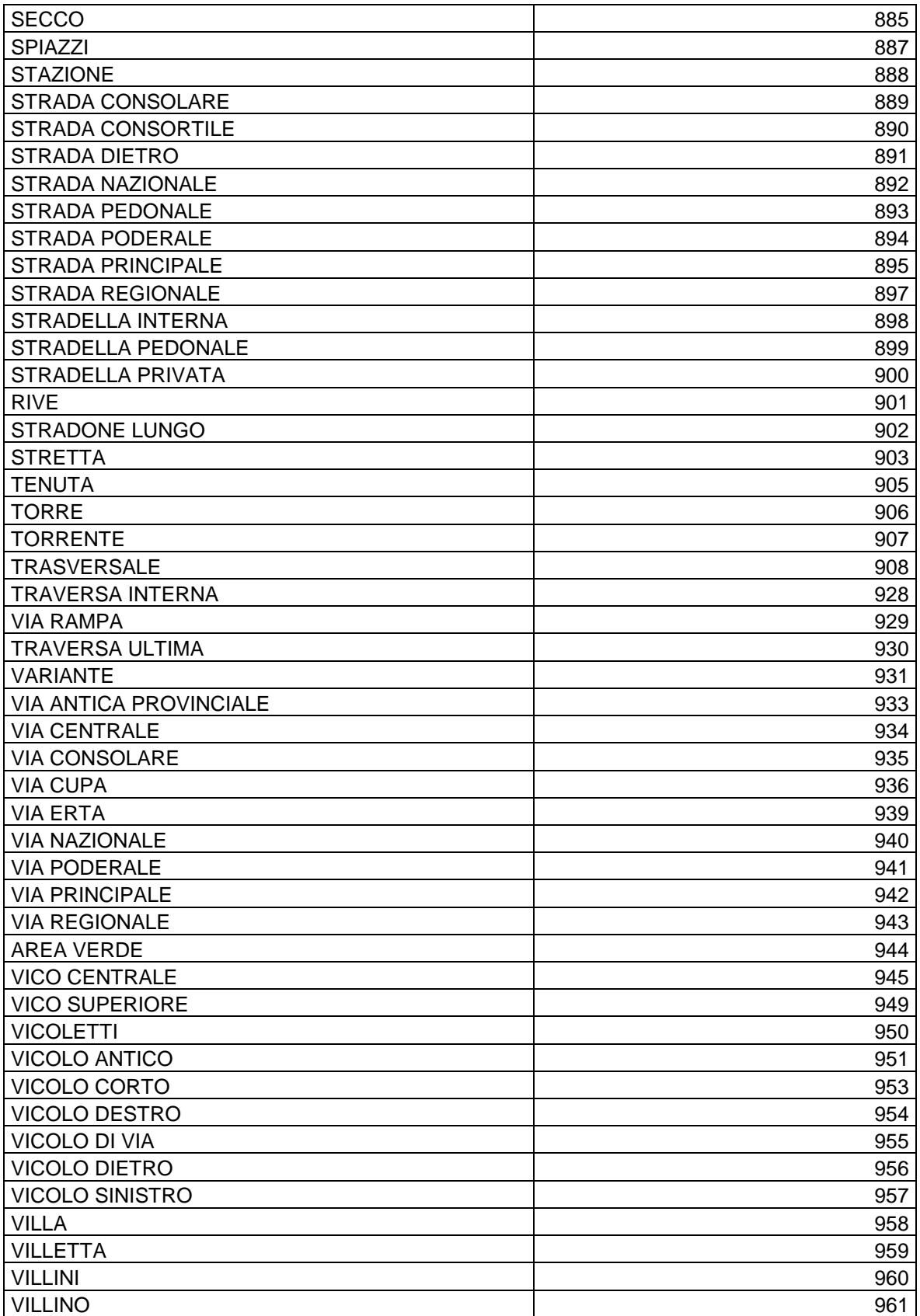

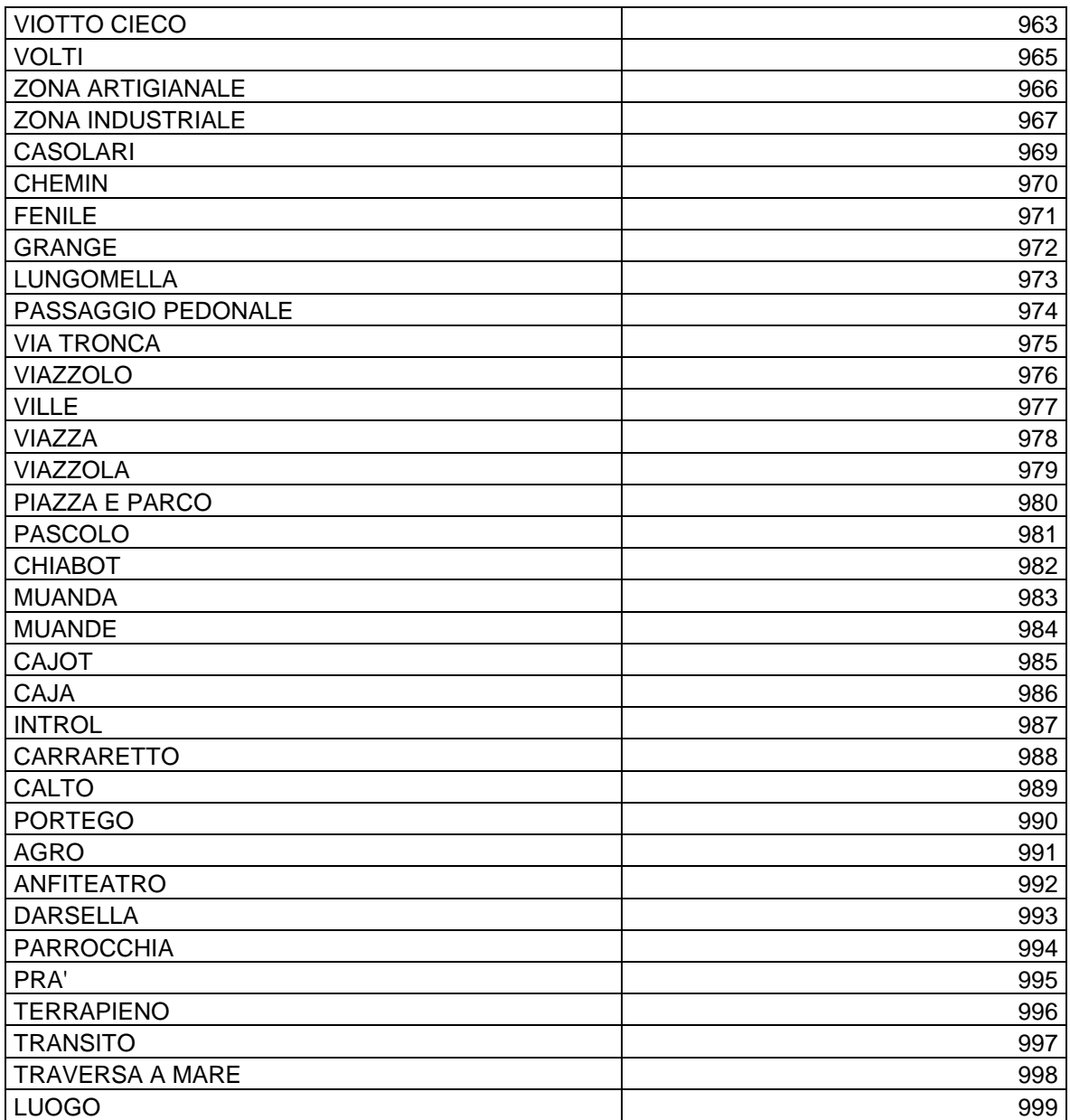

# **TABELLA 10 CODICI ERRORE**

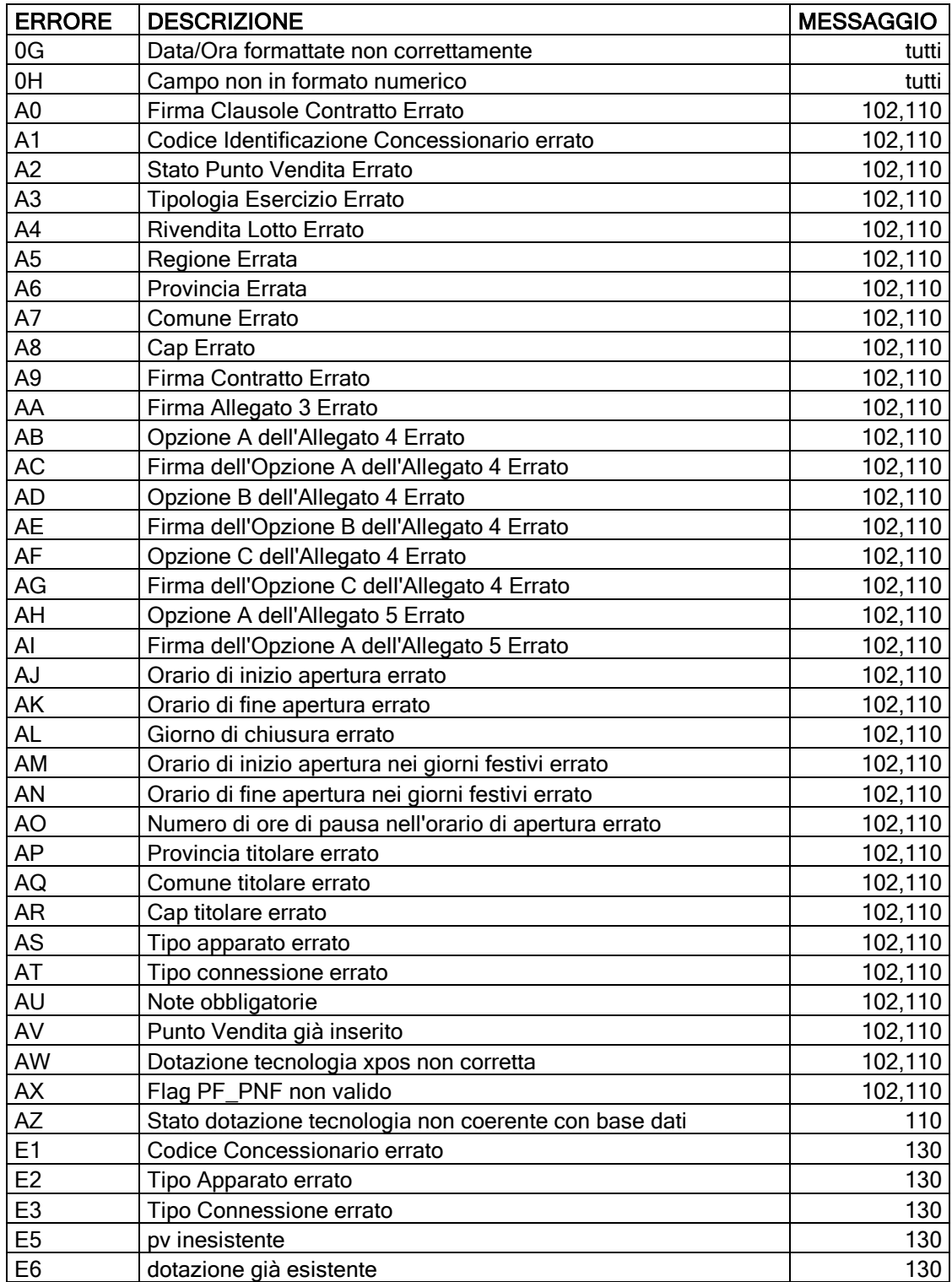

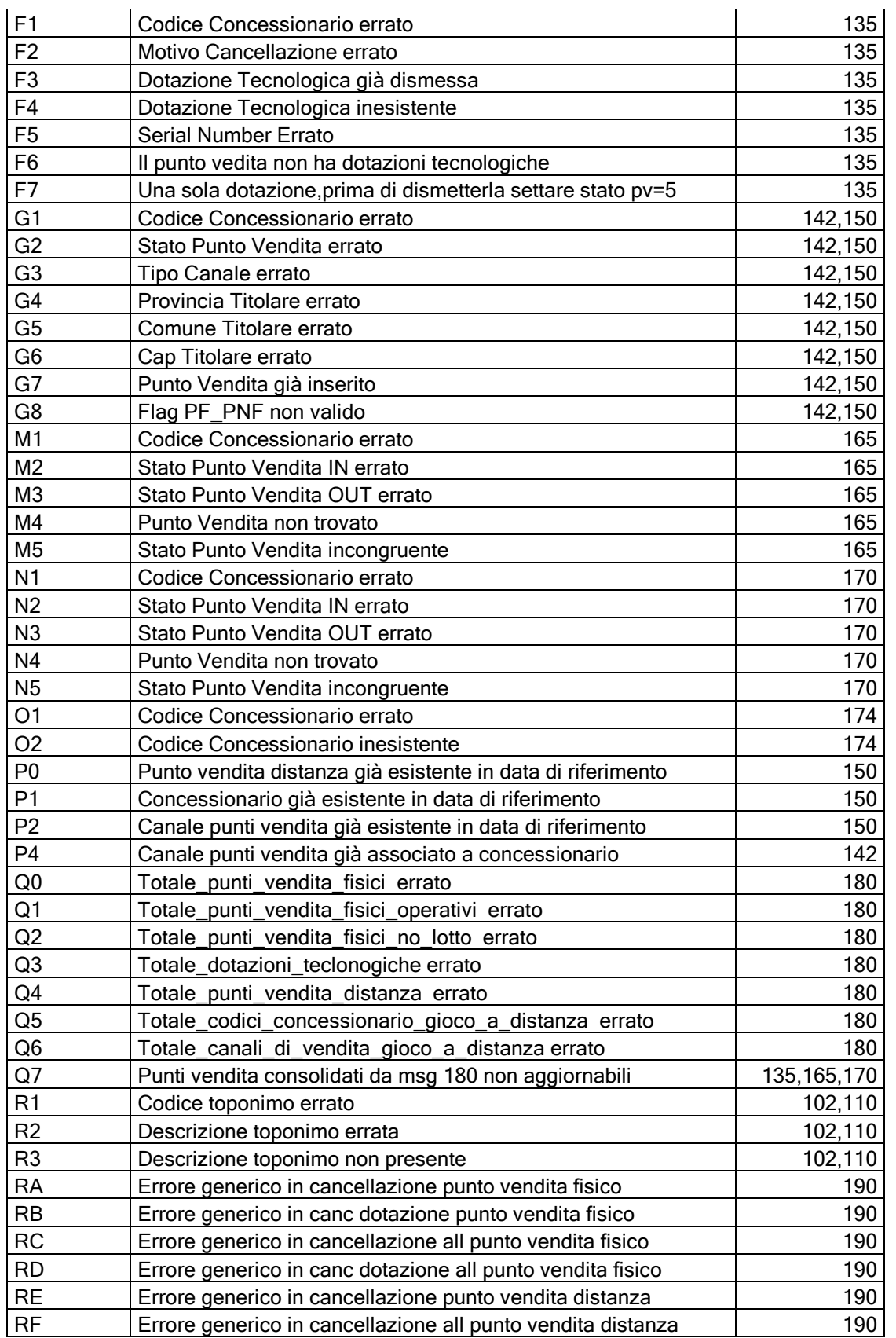

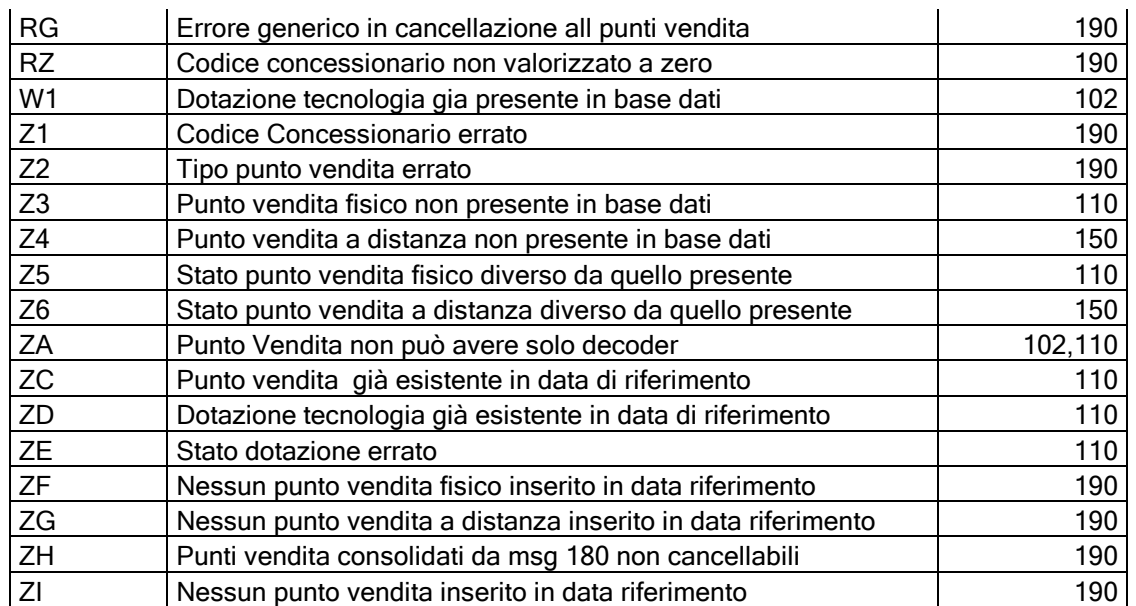